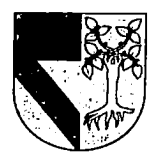

*3C>Kc/* 17 UNIVERSIDAD PANAMERICANA<br>ESCUELA DE INGENIERIA inglés

## CON ESTUDIOS INCORPORADOS A LA UNIVERSIDAD NACIONAL AUTÓNOMA DE MÉXICO

## DISEÑO RÁPIDO DE ELEMENTOS MECÁNICOS USADOS EN LA INDUSTRIA

TESIS PROFESIONAL

QUE PARA OBTENER EL TÍTULO DE: INGENIERO MECÁNICO ELECTRICISTA ÁREA: INGENIERÍA MECÁNICA

PRESENTAN:

CARLOS BORJA MIER RIGOBERTO JESÚS BORREGO MERODIO MANUEL CUE GONZÁLEZ GERARDO SANTIAGO ARÓSTEGUI RUIZ CARLOS MORENO RODRÍGUEZ

DIRECTOR DE TESIS: M.I. ÁLVARO AY ALA RUIZ

TESIS CON LA DE ORIGEN 2002

MÉXICO, D.F.

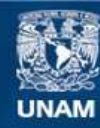

Universidad Nacional Autónoma de México

**UNAM – Dirección General de Bibliotecas Tesis Digitales Restricciones de uso**

# **DERECHOS RESERVADOS © PROHIBIDA SU REPRODUCCIÓN TOTAL O PARCIAL**

Todo el material contenido en esta tesis esta protegido por la Ley Federal del Derecho de Autor (LFDA) de los Estados Unidos Mexicanos (México).

**Biblioteca Central** 

Dirección General de Bibliotecas de la UNAM

El uso de imágenes, fragmentos de videos, y demás material que sea objeto de protección de los derechos de autor, será exclusivamente para fines educativos e informativos y deberá citar la fuente donde la obtuvo mencionando el autor o autores. Cualquier uso distinto como el lucro, reproducción, edición o modificación, será perseguido y sancionado por el respectivo titular de los Derechos de Autor.

## **INDICE**

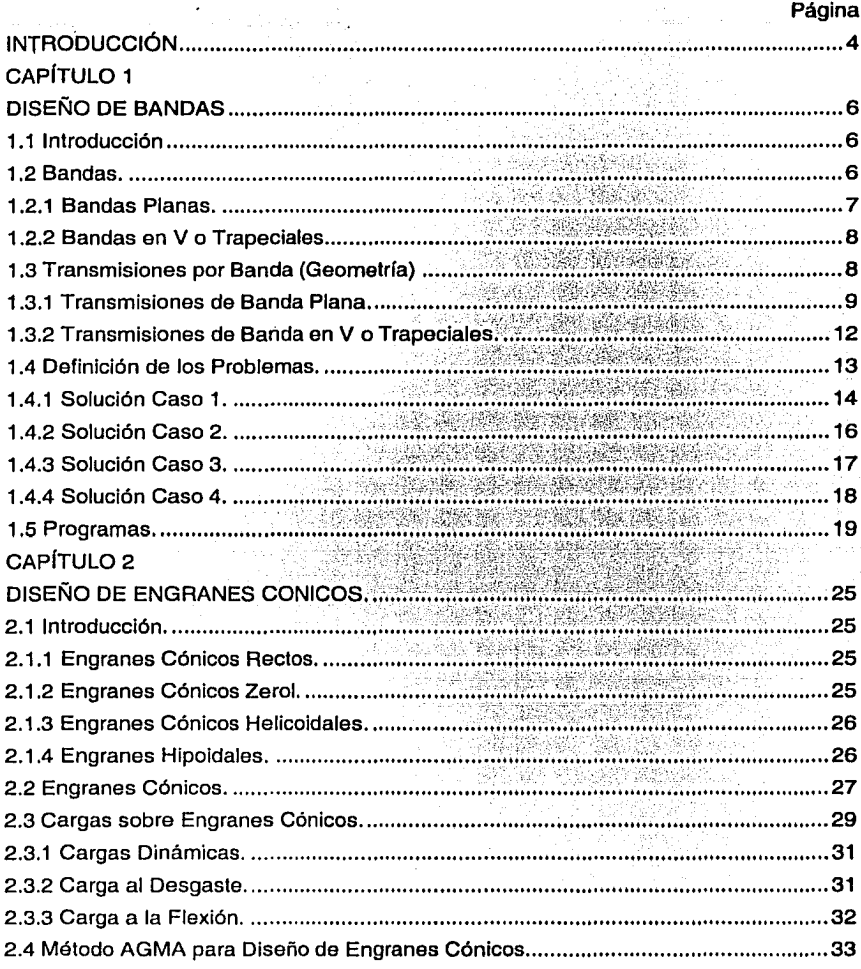

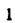

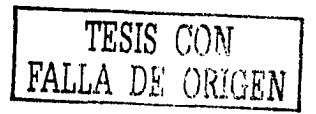

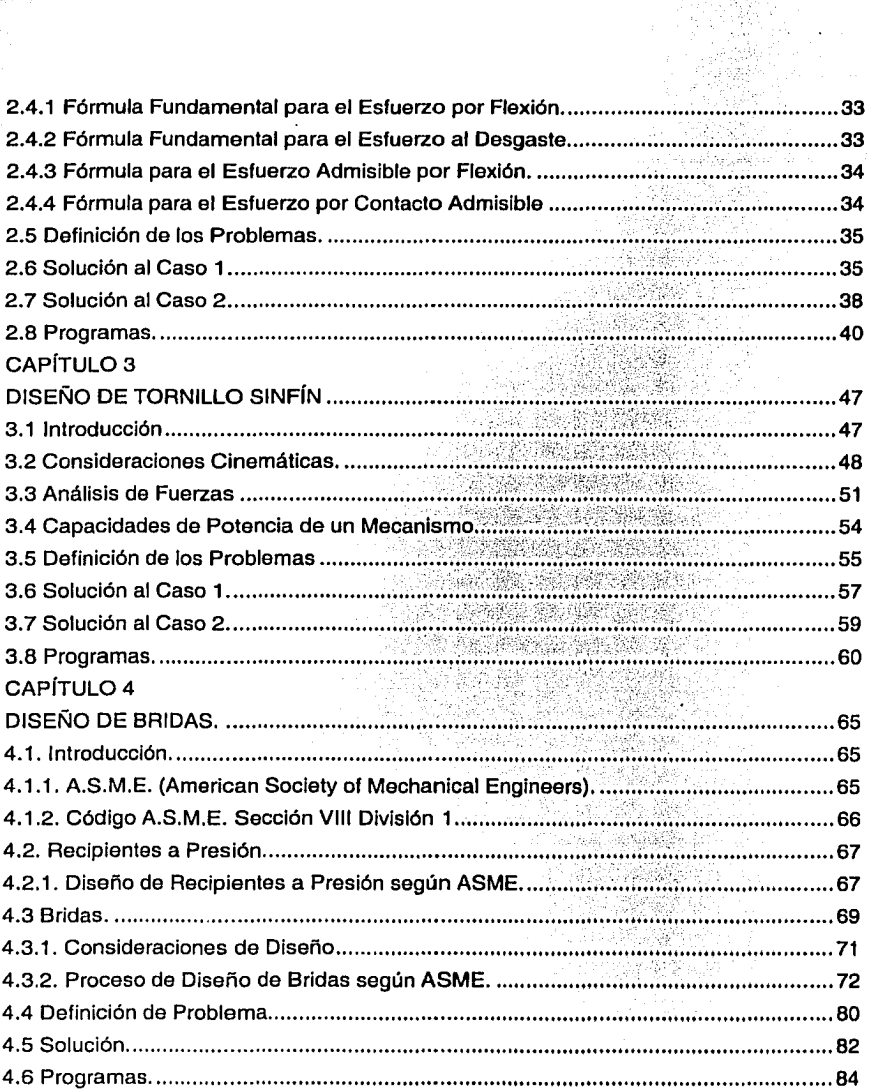

あることにいい こうかん アクセス

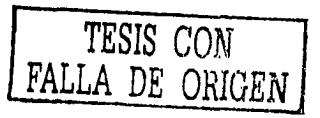

## **CAPÍTULO 5**

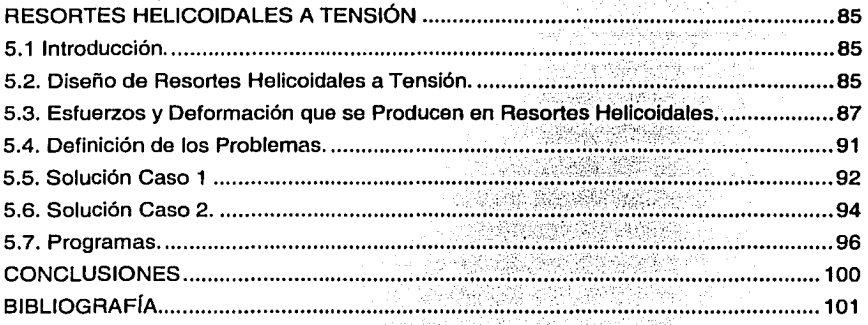

TESIS CON FALLA DE ORIGEN

## **INTRODUCCIÓN**

La industria día a día enfrenta una problemática derivada de la gran diversidad de necesidades relacionadas con el diseño de elementos de máquinas. Esta problemática se puede separar en dos grandes vertientes, la primera que enfrentan aquellas empresas que son proveedoras de estos elementos para aplicaciones específicas en otras industrias o negocios, es decir los fabricantes de estos elementos; la segunda la enfrentan aquellas industrias que pretenden aprovechar elementos de máquinas o las máquinas mismas que se tienen en desuso o en inventario y que al querer utilizarlas requieren una adaptación o rediseño en los componentes de los procesos de operación.

Estas necesidades se atienden generalmente en forma empírica, con base en la experiencia y algunas veces a prueba y error, sin los fundamentos técnicos suficientes y en forma no sistemática. Lo anterior derivado del enorme costo que implica él hacerlo de forma especializada y que el tiempo invertido en llevarlo a cabo de esta forma en la mayor de las veces excede al tiempo en el que se debe resolver la necesidad, ya sea del cliente o propia.

Concretando, la industria requiere de procesos sistemáticos simples, rápidos y de bajo costo, que incorporen los fundamentos técnicos y que pueda utilizar cualquier persona sin ser necesariamente un especialista, para aplicarlos en el diseño de elementos de máquinas.

Esta necesidad debe ser atendida por Ingenieros Mecánicos Electricistas y por eso se propone desarrollar en el presente trabajo las herramientas que permitan resolverla, herramientas que además, pueden ser utilizadas por estudiantes como complemento al estudio del diseño de elementos de máquinas.

El objetivo de este trabajo es el desarrollar una herramienta computacional con programas de lenguaje amigable, basados en hojas de cálculo, cuya operación sea simple y que genere resultados rápidamente, aplicados al diseño para carga estática de engranes cónicos, bandas planas y bandas en V, bridas, tornillos sinfín y resortes helicoidales a torsión, que incorporen los fundamentos teóricos de diseño para cada uno de estos elementos y que sean una herramienta de proceso que pueda utilizar sistemáticamente la industria para el diseño de estos componentes comúnmente utilizados en las máquinas.

4

Las consideraciones de diseño de la herramienta computacional son las siguientes:

Diseño a carga estática.

Casos específicos, no se resuelve el diseño en general, esto es, se darán datos de entrada necesarios y dados éstos se obtendrán los datos de diseño especificados en cada caso. No se tendrá la alternativa de dar ni obtener datos no especificados en la solución y el programa propuestos.

El programa no discrimina el hecho de que los datos de diseño puedan no tener sentido en la realidad, esto es, que pueden obtenerse resultados que no tengan posibilidad de ser llevados finalmente a la fabricación u operación, por lo que debe tenerse cierto conocimiento para interpretar estos resultados.

El trabajo se llevará al cabo de la siguiente forma.

Cada capítulo contendrá uno de los elementos de máquinas planteados en el objetivo para el cual se desarrollará: La teoría asociada al diseño, fuerzas, esfuerzos y deformación. La definición de los problemas que enfrenta comúnmente la industria en el diseño de ese elemento y que se pretenden resolver. La definición de los casos específicos de diseño que se resuelven para ese elemento. La descripción de la solución propuesta para cada caso, esto es, enumerar paso a paso lo que debe ejecutar el programa. El diagrama de flujo de la solución propuesta para cada caso, esto es, plantear el método de diseño propuesto. La descripción de operación del programa en el que finalmente se obtienen los datos de diseño del elemento.

*s* 

## **CAPÍTULO 1**

#### **DISEÑO DE BANDAS**

## **1.1 Introducción.**

Casi todas las máquinas emplean algún tipo de transmisión para conectar flechas giratorias las cuales se utilizan en sistemas de transporte y en la transmisión de potencia mecánica a distancias relativamente grandes. La necesidad de conectar dos o más flechas paralelas que giran a velocidades distintas es tan frecuente que se han desarrollado comercialmente transmisiones especiales para ese fin, en las que se incluyen bandas en sus diferentes tipos. Las transmisiones por banda constan de dos elementos básicamente las bandas y las poleas. La forma de la banda hace que se distingan los diferentes tipos de transmisión, siendo las principales: de banda plana, de banda v o trapezoidal y de banda dentada.

Además, puesto que estos elementos suelen ser elásticos y de gran longitud, desempeñan un papel importante en la absorción de cargas de choque y en el amortiguamiento y separación de los efectos de las vibraciones, siendo ésta una importante ventaja en lo que concierne a la durabilidad de la maquinaria.

En la mayor parte de los casos los elementos que conforman las transmisiones estarán constituidos por componentes comerciales, por lo tanto, la labor del diseñador se reduce a seleccionar el tipo y tamaños adecuados, siguiendo las indicaciones de los fabricantes, para posteriormente calcular las cargas, potencias, número de elementos, que dichas transmisiones conforman.

#### **1.2 Bandas.**

Las transmisiones por banda son los medios más económicos de transmitir potencia de una flecha a otra. Las bandas además de su bajo costo, operan suave y silenciosamente y pueden absorber cargas de choque apreciables. No son tan durables o fuertes como las transmisiones de cadena o engranajes, las cuales se prefieren en casos de servicio pesado. Sin embargo, recientes avances en la producción de materiales de refuerzo y cubiertas, han permitido el empleo de bandas donde anteriormente sólo los engranajes hubieran sido admisibles.

Las bandas planas fueron, históricamente el primer tipo de bandas empleadas, pero debido a que requieren estar fuertemente tensionadas para poder transmitir potencias considerables, ocasiona desgastes prematuros. Sin embargo, la banda típica usada para transmitir potencia es la banda V o trapezoidal. En ella se combinan una gran fuerza atractiva, altas velocidades de operación y larga vida útil. En todos los casos, los ejes de las poleas deben estar separados una cierta distancia mínima, la que depende del tipo y tamaño de la banda a fin de tener un buen funcionamiento.

Las bandas pueden utilizarse para grandes distancias entre centros, excepto para las bandas de sincronización existe un cierto deslizamiento y cadencia o estirado permanente y por tanto no es constante la relación entre las velocidades angulares de los dos ejes, ni exactamente igual a la relación entre los diámetros de las poleas, en algunos casos, una polea guía o tensora, puede utilizarse para evitar ajustes en las distancias entre centros, que generalmente son necesarios para compensar el desgaste o la instalación de bandas nuevas.

### 1.2.1 Bandas Planas.

Las bandas planas se fabrican en uretano y también de tela impregnada de caucho o de hule, reforzadas con alambres de acero y cuerdas de nylon para resistir las cargas de tensión.

Una o ambas superficies pueden tener un revestimiento superficial con material de fricción. Las bandas planas son silenciosas, eficientes a altas velocidades, y pueden transmitir grandes valores de potencia sobre grandes distancias entre centros. Generalmente las bandas planas se compran por material en rollo, se cortan a la medida y se unen en los extremos utilizando sujetadores especiales proporcionados por el fabricante.

En la figura 1.1 se muestra una transmisión de banda plana con poleas fuera de plano. Los ejes no necesitan estar justo en ángulo recto como en este caso. Las poleas deben estar colocadas de modo que la banda salga de cada polea en el plano medio de la otra cara de la polea. Otras disposiciones pueden requerir poleas guías para lograr esta condición.

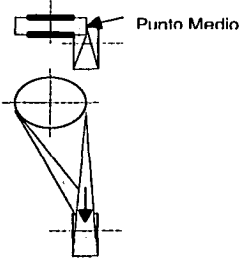

Figura 1.1 Transmisión de Banda Plana con Poleas

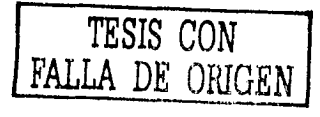

#### 1.2.2 Bandas en V o Trapeciales.

La banda en V o de sección trapecial está hecha de refuerzos de cordón, generalmente de algodón, rayón o nylon y se impregnan de caucho. En contraste con las bandas planas, las bandas V o trapeciales se utilizan con poleas ranuradas de sección similar y en distancias entre centros más cortos. Las bandas en V son ligeramente menos eficientes que las planas, pero varias pueden montarse paralelas en poleas ranuradas especiales, por tanto, constituyen una transmisión múltiple capaces de transmitir altas potencias. Las bandas en V se fabrican en ciertas longitudes estándares y no tienen juntas.

En la figura 1.2 se muestra una transmisión de velocidad variable con bandas de sección en V y poleas escalonadas.

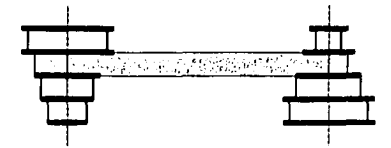

Figura 1.2 Transmisión de Velocidad Variable

#### 1.3 Transmisiones por Banda (Geometría).

Los arreglos más comunes para montar las transmisiones por banda son de banda abierta y los de banda cruzada como se muestra en las figuras 1.3a y 1.3b.

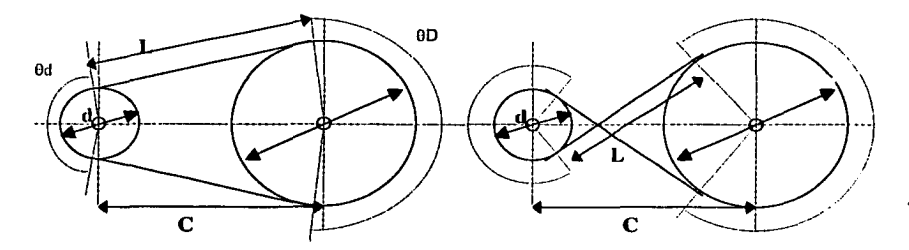

Figura 1.3a Transmisión por Banda abierta Figura 1.3b Transmisión por Banda cruzada

TESIS CON FALLA DE ORIGEN

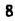

De la geometría de la transmisión por banda abierta de la figura 1.3a se determina que el ángulo de contacto tanto para la polea mayor como para la polea menor son [Shigley, 2001]:

$$
\theta d = \pi - \sin^{-1} \frac{D - d}{2c} \tag{1.1}
$$

 $(1.2)$ 

$$
\theta D = \pi + \text{sen}^{-1} \quad \frac{D - d}{2c}
$$

donde:

D = diámetro de la polea mayor

 $d =$  diámetro de la polea menor

 $C =$  distancia entre centros

 $0 =$  ángulo de contacto

La longitud de la banda se determina sumando las dos longitudes de arco con dos vences la distancia entre el punto inicial y el final del contacto, por lo que el largo total (L) de la banda es:

$$
L = [4C2 - (D - d)2]^{1/2} + \frac{(D\theta D + d\theta d)}{2}
$$
 (1.3)

Un conjunto similar de las ecuaciones puede deducirse para una transmisión de banda cruzada como en la figura 1.3b, donde el ángulo de contacto es el mismo para ambas poleas y se determina como:

$$
\theta = \pi + 2\text{sen}^{-1} \frac{D + d}{2c}
$$
 (1.4)

El largo total (L) de la banda en una transmisión cruzada se obtiene como:

$$
L = [4C2 - (D + d)2]^{1/2} + \frac{0 (D + d)}{2}
$$
 (1.5)

#### 1.3.1 Transmisiones de Banda Plana.

En las transmisiones de banda plana modernas el elemento flexible consiste en un núcleo elástico fuerte recubierto por un material elastómero; estas transmisiones tienen notables ventajas sobre las transmisiones de engranes o las de bandas en V. Una transmisión de banda plana tiene una eficiencia aproximadamente de 98%, que es casi igual a la de una transmisión de engranes, no obstante, su principal aplicación está en mandos que operan a altas velocidades y bajas cargas.

Para una capacidad de transmisión dada, siempre será más compacta una banda en V que una plana. Pero la banda plana en virtud de su delgada sección transversal puede flexionarse, trabajar a una temperatura más fría y con mayor duración, por lo que las bandas planas ruedan más fácilmente, pero tienden a resbalar más, especialmente en los rangos medios de velocidad. Adicionalmente la gran tensión que requieren desgasta con rapidez los apoyos de las flechas sobre los que se montan.

Un investigador llamado Firbank explica la teoría de la transmisión de banda plana en la siguiente manera. Un cambio en la tensión de la banda debido a las fuerzas de fricción entre la banda y la polea, ocasionará que la banda se estire o contraiga y tenga así movimiento relativo respecto a la superficie de la polea. Este movimiento es originado por distensión elástica y está relacionado con la fricción deslizante y no con la fricción estática. La acción en la polea impulsora sobre esa porción del ángulo de contacto que es la que realmente transmite potencia es tal que la velocidad de la banda es menor que la velocidad periférica de la polea debido a la distensión elástica. El ángulo de contacto está constituido por el arco efectivo, según el cual se transmite potencia. Y el arco en activo, en el caso de la polea impulsora, la banda primero hace contacto con la polea con una tensión mayor F1 (en el lado tirante) y una velocidad mayor V1, que es igual a la velocidad periférica de la polea. La banda pasa luego por el arco inactivo sin cambio en F1 o V1. A continuación comienza el contacto de distensión o deslizante y la tensión de la banda cambia de acuerdo con las fuerzas de fricción. Al final del arco efectivo la banda sale de la polea con una tensión menor F2 (en el lado flojo o colgante) y una velocidad menor V2.

Se supone que las fuerzas de fricción en la banda son uniformes a lo largo de todo el largo de contacto, y que las fuerzas centrífugas pueden ser despreciadas. Entonces la relación entre la tensión mayor F1 y la menor F2 es la misma y se determina como:

$$
\frac{F1}{F2} = e^{i0}
$$

(1.6)

(1.7)

donde:

F = coeficiente de fricción  $\theta$  = ángulo de contacto.

La potencia transmitida es:

 $P = (F1 - F2) V$ 

10

 $P =$  potencia (Watts)<br> $F =$  tensión (Newtons

 $F =$  tensión (Newtons)<br> $V =$  velocidad (Metros)

velocidad (Metros/seg)

La potencia **(H)** en H.P. es:

$$
H = \frac{(F1 - F2) V}{33,000}
$$

La fuerza centrifuga está dada por:

$$
F_{\rm C} = mv^2
$$

donde:

 $m =$  masa de la banda por unidad de longitud <sup>v</sup>= está en unidades de longitud por segundo

Cuando se incluye la fuerza centrífuga, la ecuación queda:

 $F1 - Fc = e^{-10}$  $F2-Fc$  $(1.10)$ 

Obsérvese que la relación neta de las tensiones debe ser menor que e <sup>fe</sup>, ya que éste es el punto de resbalamiento potencial en la superficie de separación entre la banda y la polea.

Ahora considérese una restricción adicional. Cuando se instala una banda se introduce una tensión inicial Fi en aquella. Supóngase ahora que cada segmento de banda que sale de la polea es un resorte sometido a una tensión inicial Fi. A medida que se demanda potencia alargando el lado tirante y acortando el lado colgante.

 $F1 = Fi + \Delta F$  $F2 = Fi - AF$ 

Si despejamos la tensión inicial, se tiene:

$$
Fi = \frac{F1 + F2}{2}
$$

11

**(1.8)** 

(1.9)

(1.11)

La importancia de la ecuación anterior es la que realmente define la tensión máxima de la banda. Consideremos lo siguiente: cuando no se está transmitiendo potencia, las tensiones de la banda son iguales en ambos lados, y por lo tanto F1 es igual a F2 y es igual a Fi. Si se agrega ahora una carga ligera, se transmite una cierta potencia y F1 aumenta en  $\Delta$ F, en tanto que F2 disminuye en la misma cantidad. Si la carga aumenta más y más, entonces F2 finalmente será nula porque la banda no puede trabajar a compresión. En este punto F1 es igual a 2Fi, que es la tensión máxima de la banda. Por consiguiente, la única forma de transmitir más potencia es aumentar la tensión inicial de dicha banda.

Con base al razonamiento anterior se diseña la transmisión de bandas limitando la tensión máxima F1 de acuerdo con la tensión permisible especificada para el tamaño y material de la banda. Tomando F2 = 0 y F1 = 2Fi se tiene:

$$
H = \frac{FiV}{16,500}
$$
 (1.12)

Esta es la ecuación de diseño básica para transmisión de banda plana y redonda.

Sin embargo existe una gran cantidad de materiales; por lo que es necesario considerar diversos factores de corrección por lo que la ecuación quedaría como:

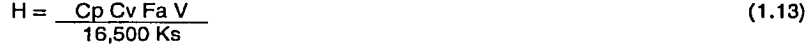

donde:

H = potencia transmitida (H.P.)

Cp= factor de corrección de polea

 $Cv =$ factor de corrección de velocidad

 $Fa=$ tensión permisible de banda (Lb)

V = velocidad de la banda

Ks= factor de servicio

#### 1.3.2 Transmisiones **de Banda en V o Trapeciales.**

La capacidad de transmisión de una banda V está dada por las cuerdas de refuerzo que normalmente se hacen de nylon, rayón o de otros polímeros, de acero o de fibra de vidrio. Dichas cuerdas generalmente se encuentran recubiertas en hule suave que forman la sección de amortiguamiento. El resto de la banda es de hule duro y la sección está envuelta de una cubierta de algún tejido resistente a la abrasión.

12

La tensión inicial de la banda es de gran Importancia para que la transmisión opere con altas eficiencias y larga vida de servicio. Una tensión insuficiente provocará un resbalamiento excesivo e ineficiente. Demasiada tensión ocasionará un desgaste prematuro, por lo que una transmisión adecuadamente instalada operará sin problemas hasta por varios meses.

Las bandas V están diseñadas para operar a temperaturas ambiente. A temperaturas por encima de los 80° C y por debajo de los -20° C la vida de la transmisión

Las dimensiones de la sección transversal de las bandas en V han sido estandarizadas por los fabricantes y cada sección se designa con una letra del alfabeto para tamaños con dimensiones en pulgadas y los tamaños métricos se designan con números.

La longitud efectiva o de paso de una banda en V está dada por la ecuación:

$$
Lp = 2C + (D - d) + \frac{(D + d)^2}{4C} \tag{1.14}
$$

donde:

- $C =$  Distancia entre centros<br> $D =$  Diámetro de paso de la
- Diámetro de paso de la polea mayor
- d = Diámetro de paso de la polea menor
- Lp= Longitud de paso de la banda

En el caso de bandas planas no existe virtualmente límite a la distancia entre centros. Distancias intercentrales grandes, sin embargo no se recomiendan para bandas trapeciales o en V, porque la vibración excesiva del lado flojo acortará notablemente la duración de la banda. En general, la distancia entre centros no debe ser mayor que 3 veces la suma de los diámetros de las poleas o menor que el diámetro de la polea mayor, la selección de bandas en V se funda en obtener una duración larga y libre de dificultades.

#### 1.4 Definición de los Problemas.

En esta sección desarrollaremos cuatro casos prácticos en los cuales los planteamientos que hemos considerado, representan una herramienta práctica para el diseñador como para la industria en general, en el diseño de una transmisión como en la sustitución de algún elemento sometido a desgaste.

La selección y el diseño de bandas para una transmisión, se basa principalmente en la elección adecuada de los elementos estándares que la

conforman, como son los motores, bandas y poleas. Si tomamos en cuenta que podremos variar tanto la capacidad y dimensiones de estos elementos, obtendremos como resultado la selección adecuada de los diferentes tipos y cantidades de bandas así como las características de la fuente de potencia, en relación al trabajo sometido.

#### Caso 1.

Se desarrollará una herramienta para el diseño de transmisiones por banda en base a una fuente de potencia que gira a n revoluciones, ha de mover dos poleas de determinado diámetro y separadas cierta distancia. Se podrán obtener las características y el número de Bandas en V.

#### Caso 2.

Se desarrollará una herramienta para el diseño de transmisiones utilizando n bandas en V en base a una polea con diámetro y revoluciones que ha de mover una segunda polea de cierto diámetro, se podrá obtener la potencia del mecanismo.

#### Caso 3.

Se desarrollará una herramienta para el diseño de una transmisión utilizando una banda plana que gira a cierta velocidad, de material y espesor conocidos. ha de conectar dos poleas separadas a una distancia, se podrá obtener la potencia máxima que se puede transmitir y las tensiones resultantes de la banda.

#### Caso 4.

Se desarrollará una herramienta para el diseño de transmisiones por banda en base a una fuente de potencia que gira a n revoluciones, ha de mover 2 poleas de determinado diámetro y separadas cierta distancia. Se podrá obtener las características de la banda plana y la longitud de la misma.

#### 1.4.1 Solución Caso 1.

Descripción:

- 1) Entrada de datos; potencia, revoluciones, diámetros de poleas, distancia entre centros.
- 2) Cálculo de la potencia de diseño, determinando Ks de tablas.
- 3) Selección de la sección de la banda con los valores de H,d, n1 y utilizando tablas.
- 4) Cálculo de la longitud de paso (Lp) con la ecuación 1.14.
- 5) Cálculo del ángulo de contacto de la polea menor con la ecuación 1.1.
- 6) Si el ángulo de contacto no es mayor que 180 grados; aplicar factor de corrección de K1 por tablas.
- 7) Cálculo de la potencia corregida.
- $8$ ) Cálculo de la velocidad de desplazamiento de la banda.
- 9) Cálculo de la potencia nominal; con los valores de V, d y tablas.

10)Cálculo del número de bandas.

A continuación se muestra el diagrama de flujo en la figura 1.4.

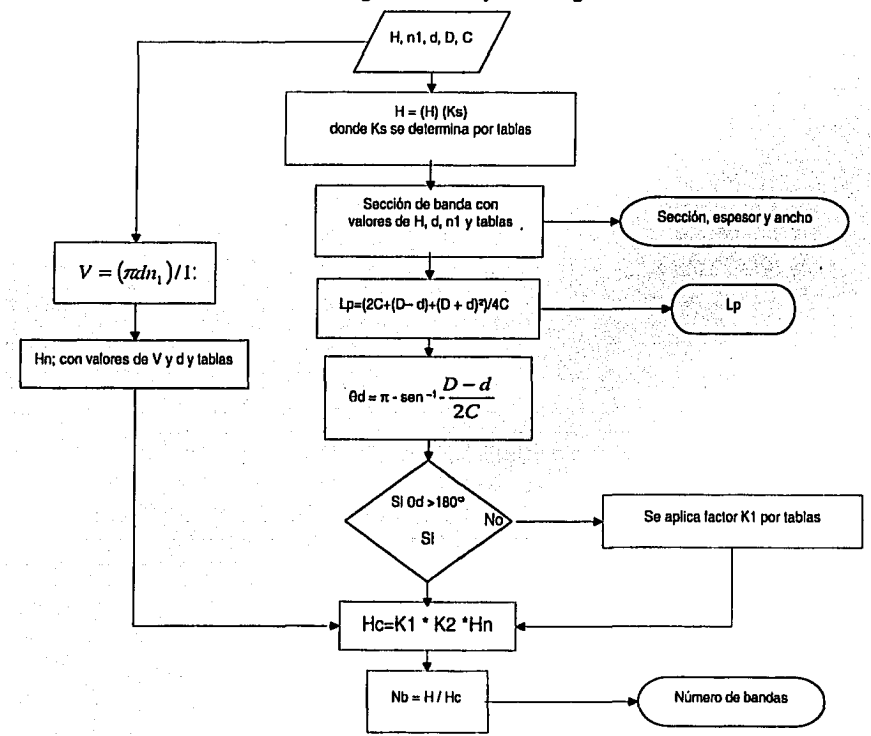

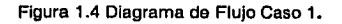

## **1.4.2 Solución Caso 2.**

#### Descripción:

- 1) Entrada de datos; diámetros de poleas, revoluciones, número de bandas, factor de servicio, longitud de banda.
- 2) Cálculo de la velocidad de desplazamiento de Ja banda.
- 3) Cálculo de la potencia nominal; con valores de V y d y tablas.
- 4) Cálculo del factor de corrección K2; con 885 y tablas.
- 5) Cálculo de la potencia corregida.
- 6) Cálculo de Ja potencia de diseño.
- 7) Cálculo de Ja potencial del mecanismo.

A continuación se muestra el diagrama de flujo en la figura 1.5.

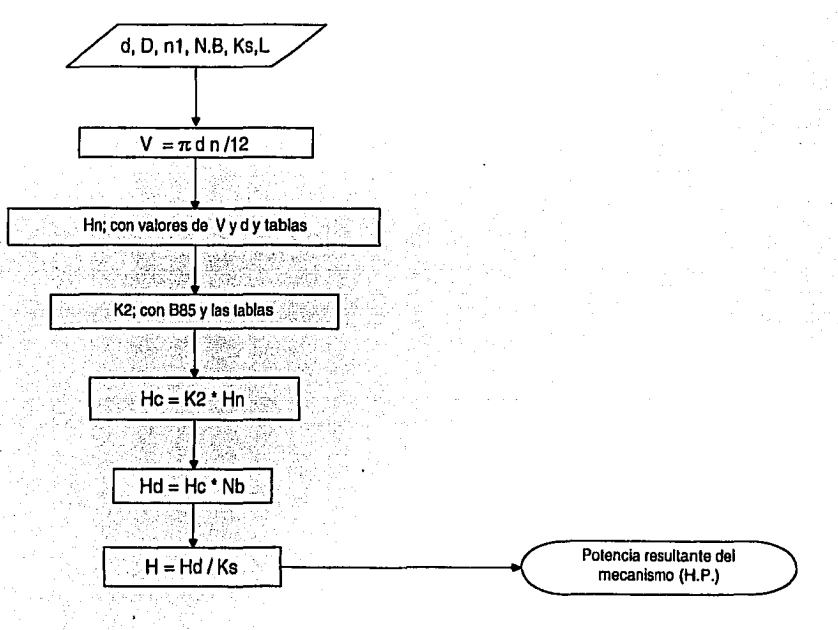

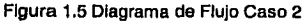

## **1.4.3 Solución Caso 3.**

## Descripción:

- 1} Entrada de datos; velocidad de la banda, diámetros de poleas, factor de servicio.
- 2} Cálculo de la tensión permisible; con el ancho de la banda y tablas.
- 3} Determinación del factor de corrección; con d y tablas.
- 4} Cálculo del factor de corrección de velocidad si V no es mayor a 600 ft/min ajustar el factor con tablas.
- 5) Cálculo de la potencia máxima transmitida con la ecuación 1.13.
- 6) Cálculo de la tensión inicial por la ecuación 1.12.
- 7) Cálculo del ángulo de contacto de la polea menor ecuación 1.1.
- 8) Determinación del coeficiente de fricción de tablas
- 9) Cálculo de las tensiones resultantes con la ecuación 1.6.

A continuación se muestra el diagrama de flujo en la figura 1 .6.

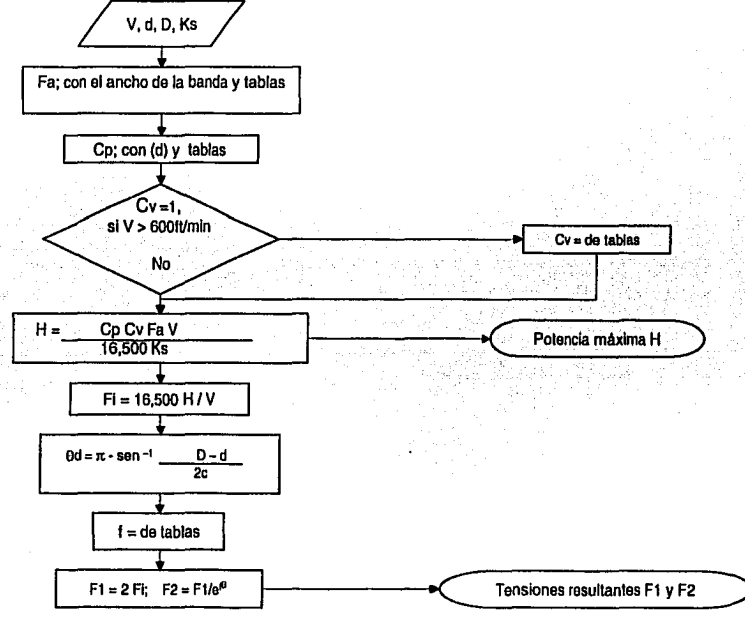

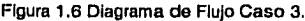

## **1.4.4 Solución Caso 4.**

## Descripción:

- 1) Entrada de datos; diámetros de poleas, potencia, distancia entre centros, revoluciones, factor de servicio.
- 2) Cálculo de los ángulos de contacto por las ecuaciones 1.1, 1.2.
- 3) Cálculo de la longitud de la banda.
- 4) Cálculo de la velocidad lineal de la banda.
- 5) Determinación del factor de corrección de la polea; con d y tablas.
- 6) Cálculo del factor de corrección de velocidad si V no es mayor a 600 ft/min ajustar el factor con tablas
- 7) Cálculo de la tensión permisible con la ecuación 1.13.
- 8) Determinación de tensión permisible por unidad de ancho, espesor, material; de tablas.
- 9) Cálculo del ancho de la banda.

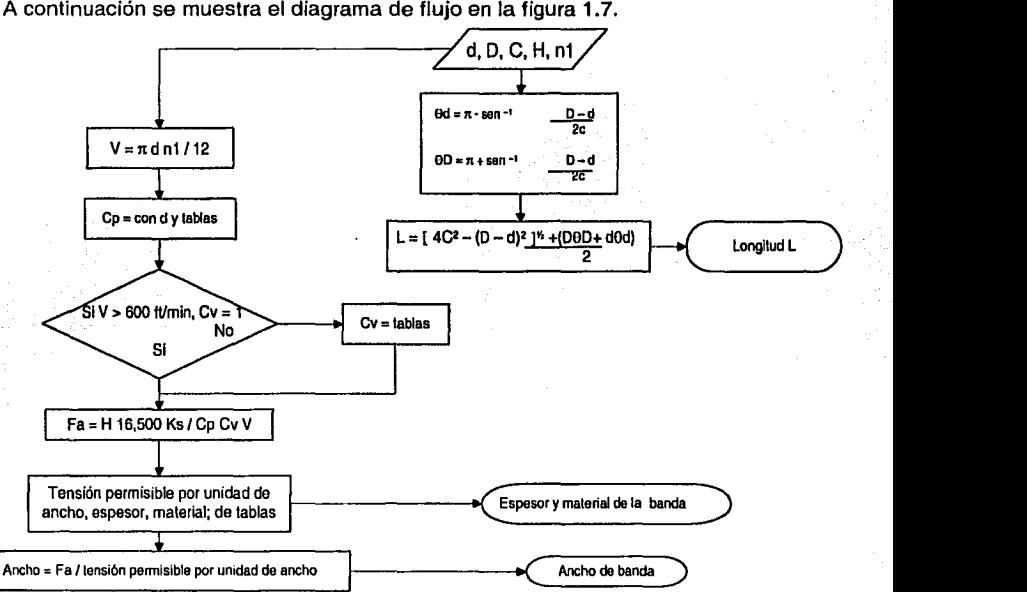

Figura 1.7 Diagrama de Flujo Caso 4

#### **1.5 Programas.**

En la figura 1.8 se muestra la pantalla principal del programa en donde se podrá seleccionar el tipo de banda que se desea utilizar.

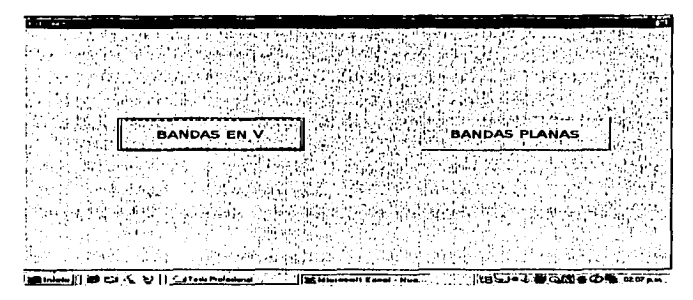

Figura 1.8 Pantalla principal del programa

En la figura 1.9 se muestra la pantalla correspondiente a los casos 1 y 2 correspondientes a bandas en V así como los botones de acceso a cada uno de los casos y el botón de regreso al menú principal.

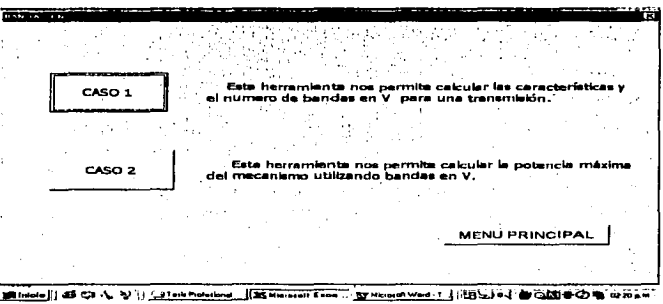

Figura 1.9 Pantalla casos 1 y 2 bandas en V

En la figura 1.1 O se muestra la pantalla correspondiente a la entrada de datos del caso 1, donde habrá que introducir en el espacio en blanco cada una de las variables conocidas que se indican.

TESIS CON **FALLA** DE ORIGEN

En el botón de "Ir a Tabla", el usuario determinará el valor de las variables en base a datos estándares que aparecerán en tablas una vez presionando el botón.

El botón de BORRAR elimina todos los valores de entrada del programa, el botón de **CALCULAR** realiza los cálculos del programa...

| <b>President Mark Address of the American Street, Section</b><br><b>Reported</b>                                                                                       |                         |               |                 |
|----------------------------------------------------------------------------------------------------|-------------------------|---------------|-----------------|
| " Esta herramiente calcula las carácterísticas y el número de bandes en V necesarias pera una transmisión de función de<br><b>Ing DATOS DE ENTRADA BALIDIECHES : 1</b> |                         |               |                 |
|                                                                                                    | <b>ENTRADA DE DATOS</b> |               |                 |
| Diametro (d)                                                                                                    | ۰                       | pula:         | <b>BORRAR</b>   |
| Diámetro (D)<br>Revoluciones (n1)                                                                                                    | 15<br>1700              | pula.<br>rpm. | <b>CALCULAR</b> |
| Potencia (H).<br>Distancia entre Centros (C)                                                                                                    | 45<br>12                | Нp<br>pula.   |                 |
| Factor de Corrección (Ka)                                                                                                    | 1.3.                    | Ir a Tabla    |                 |
| Sección de la Bandal                                                                                                    | 'Biltres                | Ir a Tabla    |                 |
|                                                                                                    |                         |               |                 |
|                                                                                                    |                         |               |                 |
| <b>COLLEGE OF A ALL ALL PROGRAMMENT INCHINESIS CO. INVESTIGATION CONTRACTOR CONTRACTOR OF A REAL PROPERTY.</b>                                                         |                         |               |                 |

Figura 1.10 Pantalla entrada de datos Caso1

En la figura 1.11 muestra la pantalla de resultados del caso 1, donde los resultados preliminares están en fondo gris y los resultados principales en fondo blanco. El botón de REGRESAR nos regresa a la pantalla de entrada del caso 1, el botón de MENU PRINCIPAL programa nos regresa a la pantalla principal

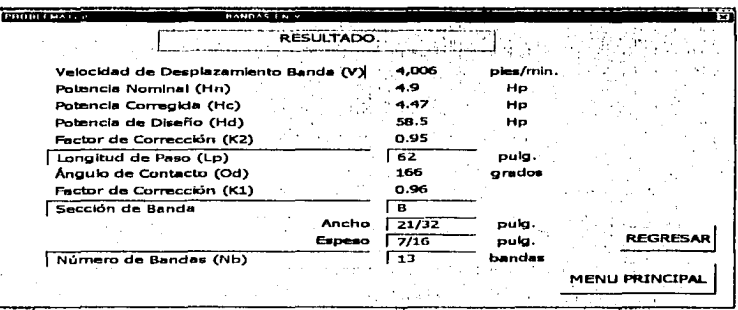

Figura 1.11 Pantalla do resultados Caso 1

20

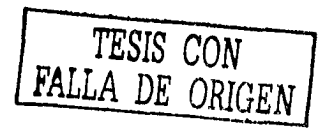

En la figura 1.12 se muestra la pantalla correspondiente a la entrada de datos del caso 2

En el renglón de Sección de banda se selecciona si es A, B, C, D ó E dependiendo del tipo de sección que se requiera

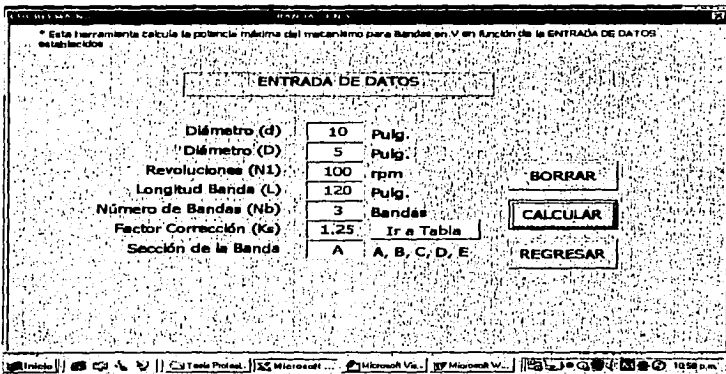

Figura 1.12 Pantalla de entrada de datos Caso 2

En la figura 1.13 muestra la pantalla de resultados del caso 2

| <b>Distance</b><br><b>RESULTADO</b>                                                                                                    |                                  |
|----------------------------------------------------------------------------------------------------|----------------------------------|
| Velocidad de Desplazamiento de la Banda (V)<br>$-262$<br>Potencia Nominal (Hn)<br>1.17<br>Potencia Corregida (Hc)<br>1.3455<br>4.0365<br>Potencia de Diseño (Hd)<br>1.15<br>Factor de Corrección (K2) | ples/min<br>h.p.<br>h.p.<br>h.p. |
| $\overline{3.2}$<br>Potencia del Mecanismo (H)                                                                                                    | h.p.<br><b>REGRESAR</b>          |
|                                                                                                    |                                  |

Figura 1.13 Pantalla de resultados Caso 2

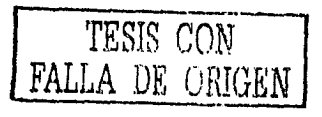

En la figura 1.14 se muestra la pantalla correspondiente a los casos 3 y 4 correspondientes a bandas planas así como los botones de acceso a cada uno de los casos y el botón de regreso al menú principal.

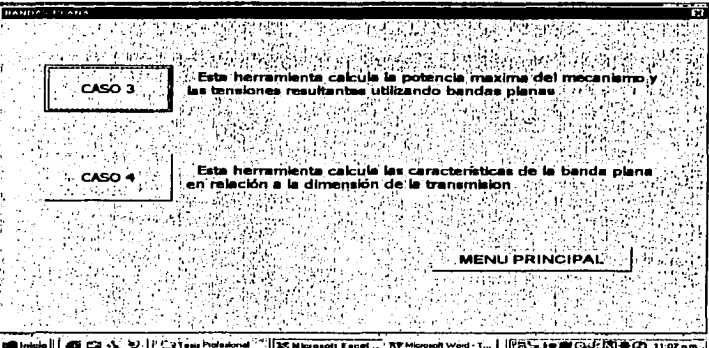

Figura 1.14 Pantalla Caso 3 y 4 bandas planas

En la figura 1.15 se muestra la pantalla correspondiente a la entrada de datos del caso 3

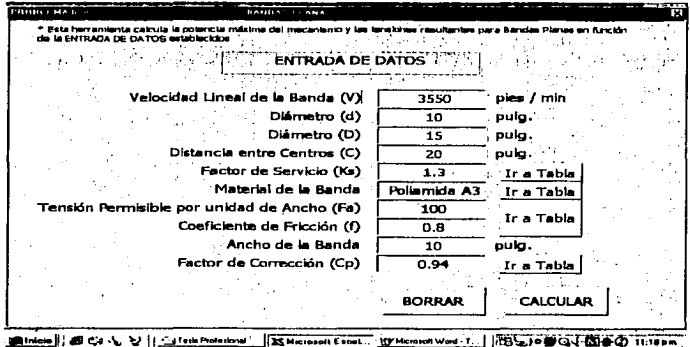

Figura 1.15 Pantalla de entrada de datos Caso 3

TESIS CON FALLA DE ORIGEN

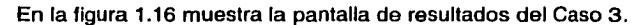

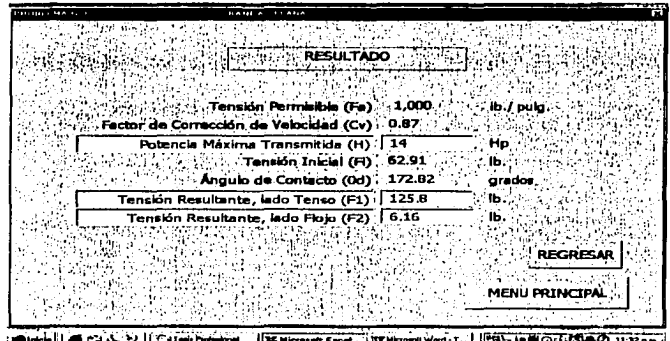

Figura 1.16 Pantalla de resultados Caso 3

En la figura 1.17 se muestra la pantalla correspondiente a la entrada de datos del Caso4.

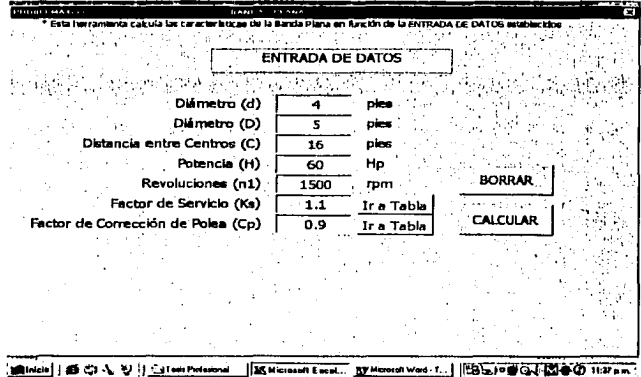

Figura 1.17 Pantalla de entrada de dalos Caso 4

En la figura 1.18 muestra la pantalla de resultados del Caso 4.

El botón de Seleccione en el rengión de selección de material, habrá que seleccionar el tipo de material a utilizar dado que pueden funcionar diferentes materiales en relación a los resultados del programa.

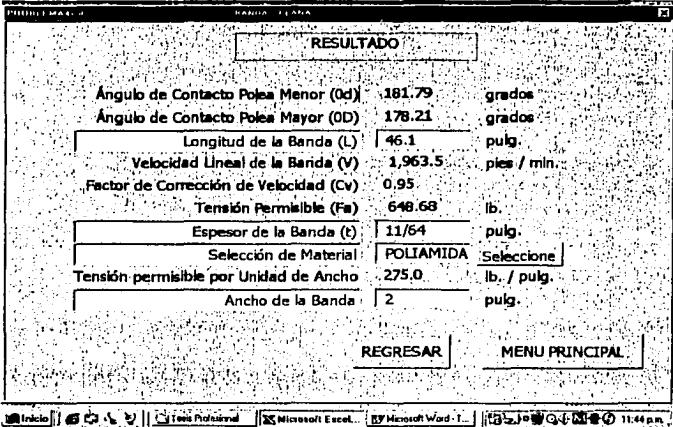

Figura 1.18 Pantalla de resultados Caso 4

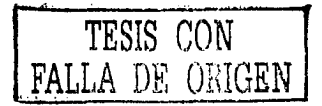

## CAPÍTULO 2

## DISEÑO DE ENGRANES CONICOS.

## 2.1 Introducción.

Este tipo de engranes se obtienen a partir de piezas cilíndricas y es usado para la transmisión de potencia donde se requiere que las flechas no sean paralelas y que no se intercepten.

Existen cuatro tipos principales de engranes cónicos, los cuales se mencionarán a continuación dando una breve explicación para cada uno.

### 2.1.1 Engranes Cónicos Rectos.

Es el tipo más sencillo de engrane cónico, en este tipo de engrane los dientes del mismo están fabricados en forma recta formando un cono en el cual si los dientes se prolongaran hacia el interior todos se intersectarían formando un vértice sobre la flecha. Estos engranes se utilizan para velocidades relativamente bajas (velocidad en la línea de paso de 1000 pies/min) y donde el ruido y la suavidad de movimiento no sean factores importantes de considerar. Figura 2.1.

### 2.1.2 Engranes Cónicos Zerol.

Este engrane es parecido al engrane cónico recto y la diferencia radica en que los dientes del engrane cónico zerol son curvados. Este tipo de engrane tiene la ventaja de tener localizado el contacto en el diente, además de poder ser utilizados en los mismos montajes que los engranes cónicos rectos ya que las cargas axiales son iguales. Figura 2.2.

El número mínimo de dientes sugerido para los engranes cónicos zerol es de 14, y el ángulo de presión básico es de 20º aunque algunas veces se tienen ángulos de 22%º o 25º para eliminar el recorte del diente.

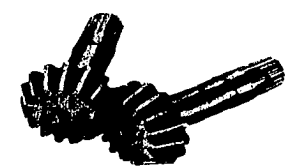

Figura 2.1 Engranes cónicos rectos

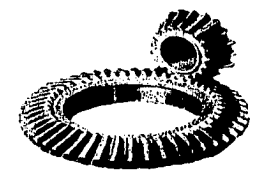

Figura 2.2 Engranes cónicos Zerol

25

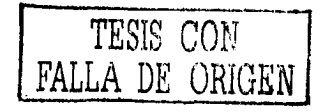

### **2.1.3 Engranes Cónicos Hellcoldales.**

Los engranes cónicos helicoidales tienen dientes curvados y oblicuos, lo que permite un contacto suave y gradual. Estos son extremadamente útiles en aplicaciones donde las velocidades son altas y el ruido y la vibración sean factores importantes. En los engranes cónicos helicoidales se logra tener un contacto localizado en el diente, lo cual indica que puede tenerse en el montaje deflexiones producidas por las cargas sin que esto produzca concentración de cargas en los extremos de los dientes. Debido a que los engranes cónicos helicoidales son más resistentes que los cónicos rectos y zerol para tamaños comparables, éstos pueden ser utilizados en casos de relación de reducción de velocidad alta con una instalación de tamaño reducido. Figura 2.3.

El ángulo de presión estándar es de 20º aunque también se usan ángulos de 14%º y 16º siendo el ángulo de la hélice por lo general de 35º.

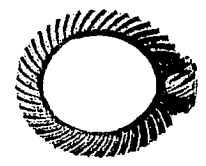

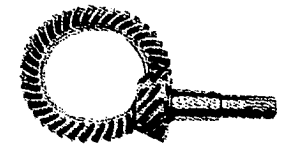

Figura 2.3 Engranas cónicos helicoidales Figura 2.4 Engranas cónicos hipoidales

TESIS CON FALLA DE ORIGEN

#### **2.1.4 Engranes Hlpoidales.**

Los engranes cónicos hipoidales son muy parecidos a los engranes cónicos helicoidales, siendo la principal diferencia la superficie de paso ya que en el caso de los engranes cónicos hipoidales son hiperboloides en lugar de conos, lo que da como resultado que sus ejes de paso no se intersecan, el piñón permanece por debajo o por arriba del eje del engrane.

Los engranes hipoidales se prefieren en aplicaciones donde se requieran reducciones altas de velocidad, con flechas que no se intersequen y se requiera movimiento suave y sin ruido.

Los ángulos de presión son generalmente de 19º y 22%º. El número mínimo de dientes sugerido es de 8 para relaciones de velocidad mayores de 6:1, y de 6 para relaciones menores.

## **2.2 Engranes Cónicos.**

La relación de velocidades para los engranes cónicos esta dada por I Deutschmanm, 1998]

$$
r_v = \frac{n_0}{n_p} = \frac{d_p}{d_g} = \frac{w_g}{w_p} = \frac{N_\phi}{N_\text{lg}}
$$
 (2.1)

donde:

*rv* = relación de velocidad  $n_p$  = velocidad del piñón (rpm)<br> $n_q$  = velocidad del engrane imp  $n_0$  = velocidad del engrane impulsado (rpm)<br>d<sub>r</sub> = diámetro de paso del piñón (plg)  $d_p =$  diámetro de paso del piñón (plg)<br> $d_q =$  diámetro de paso del engrane im  $\begin{array}{rcl} d_{\mathbf{g}}^{\mathsf{T}} & = \text{diámetro de paso del engrano impulsado (plg)} \\ w_{\mathsf{a}} & = \text{velocidad angular del piñón (rad/s)} \end{array}$  $W_p$  = velocidad angular del piñón (rad/s)<br> $W_p$  = velocidad angular del engrane impu  $W_0$  = velocidad angular del engrane impulsado (rad/s)<br>N<sub>ip</sub> = número de dientes del piñón  $N_{1p}$  = número de dientes del piñón<br> $N_{1q}$  = número de dientes del engra:  $=$  número de dientes del engrane impulsado

El ángulo entre las flechas es igual a la suma de los ángulos de los pasos del piñón y engrane como lo muestra la figura 2.5.

$$
\Sigma = \Gamma + \gamma
$$

donde:

- $\Sigma$  = ángulo entre flechas<br> $\Gamma$  = ángulo de paso del e
- $\Gamma$  = ángulo de paso del engrane impulsado<br> $\gamma$  = ángulo de paso del piñón
- = ángulo de paso del piñón

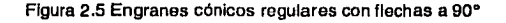

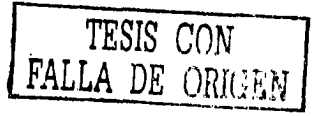

(2.2)

Los ángulos de paso pueden obtenerse de las siguientes ecuaciones

$$
\tan \Gamma = \frac{\text{Sen } \Sigma}{(\text{N}_{\text{tp}} / \text{N}_{\text{tg}}) + \cos \Sigma}
$$
\n
$$
\tan \gamma = \frac{\text{Sen } \Sigma}{(\text{N}_{\text{tr}} / \text{N}_{\text{tr}}) + \cos \Sigma}
$$
\n
$$
(2.4)
$$

Si el ángulo entre las flechas es de 90º, las ecuaciones cambian a

$$
\tan \Gamma = \frac{N_{ig}}{N_{ip}} \tag{2.5.a}
$$

$$
\tan \gamma = \frac{N_{\text{lp}}}{N_{\text{tg}}} \tag{2.5.b}
$$

Para el análisis de engranes cónicos, se requiere un número formativo de dientes con el cual se pueden entrar a las tablas de los engranes rectos, para obtener este número formativo de dientes se utilizarán las siguientes ecuaciones:

$$
N_{lg'} = \frac{N_{lg}}{\cos \Gamma}
$$
 (2.6.a)

$$
N_{tp}' = \frac{N_{tp}}{\cos \gamma}
$$
 (2.6.b)

donde:

 $N_{1p}^{\prime}$  = número de dientes del piñón<br> $N_{1p}^{\prime}$  = número de dientes del engrat

 $n =$ número de dientes del engrane impulsado

Los diámetros de paso exteriores pueden obtenerse de las siguientes ecuaciones [Avallone, 1995]:

$$
d_p = \frac{N_p}{P}
$$
 (2.7.8)

28

$$
\tag{3.7.b}
$$

 $\rm N_{to}$  $d_{g} = \frac{N_{tg}}{P}$ p

 $P = p$ aso diametral

La longitud del cono de paso esta dada por la siguiente ecuación

$$
L = \sqrt{\left(\frac{d_{\rho}}{2}\right)^2 + \left(\frac{d_{\theta}}{2}\right)^2}
$$
 (2.8)

donde:

 $L =$  longitud del cono de paso

En la figura 3.6 se puede observar los radios y la longitud de paso para un engrane cónico.

## 2.3 Cargas sobre Engranes Cónicos.

Por lo general, en el diseño de engranes se conoce la potencia transmitida y las velocidades angulares. Con esta información se puede calcular el par de torsión que uno de los engranes transmite al otro. [Deutschmanm, 1998]

$$
hp = \frac{T \cdot n_{p}}{63,000}
$$
\n(2.9)  
\nAnswer 1000 cm

Donde:

 $ho$  = caballos de fuerza

29

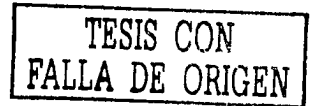

 $T =$  par de torsión (lb/plg)

La fuerza que el diente de uno de los engranes ejerce sobre el diente de los engranes es normal a la superficie del diente, y actúa a largo de la línea de acción. La fuerza normal F<sub>n</sub> es la fuerza ejercida por el diente del engrane impulsado sobre el diente de engrane motriz. La fuerza normal se descompone en dos componentes  $F_t$ (fuerza tangencial) y F, (fuerza radial) las cuales se calculan por las siguientes ecuaciones

$$
F_t = F_n \cdot \cos \varnothing \tag{2.10}
$$

donde:

- $F_1$  = carga tangencial transmitida (lb)<br> $F_n$  = fuerza normal (lb)
- $\overline{F}_n$  = fuerza normal (lb)<br>  $\varnothing$  = ángulo de presión
- = ángulo de presión transversal y

$$
F_r = F_n \cdot \text{sen } \varnothing = F_1 \cdot \text{tan } \varnothing \tag{2.11}
$$

donde:

$$
F_r = \text{fuerza radial (lb)}
$$

Para el diseño de engranes se supone que la fuerza tangencial permanece constante mientras mantenga el contacto entre dos dientes en movimiento desde la parte superior del diente hasta la parte inferior del mismo. El par de torsión que la fuerza normal produce con respecto al centro de los engranes es:  $(2.12)$ 

$$
T = F_n \frac{d_p}{2} \cdot \cos \varnothing = F_1 \cdot \frac{d_p}{2}
$$

La velocidad en la línea de paso está dada por:

$$
V_p = \frac{\pi d_p \cdot n_p}{12}
$$
 (2.13)

donde:

 $V_p$  = velocidad de la línea de paso (ft/min)

Sustituyendo estos valores en la ecuación de hp se obtiene que

$$
F_t = \frac{hp \cdot 33,000}{V_p} \tag{2.14}
$$

## 2.3.1 Cargas Dinámicas.

Las ecuaciones de la carga dinámica para engranes rectos pueden ser utilizadas para los engranes cónicos obteniendo resultados muy favorables.

Las ecuaciones para determinar esta carga dinámica son las siguientes:

 $\frac{600 + V_p}{600}$  F<sub>1</sub> Para  $0 < V_0 \le 2,000$  pie/min (2.15)  $F_d = \frac{1200 + V_p}{120} F_t$ Para 2,000 <  $V_p \leq 4,000$  pie/min (2.16) 78 + $\sqrt{V_p}$ 

78

Para  $V_n \ge 4,000$  pie/min (2.17)

(2.18)

donde:

 $F_d$  = carga dinámica (lb)

Se debe cumplir lo siguiente

$$
F_w \geq F_d \, y \, F_f \geq F_d
$$

donde:

 $F_1$  = carga admisible por flexión (lb)<br> $F_w$  = carga admisible al desgaste (lb

 $=$  carga admisible al desgaste (lb)

En estas ecuaciones ya esta contemplado el efecto dinámico sobre el diente del engrane.

La velocidad en la línea de paso  $V_p$  a usarse en estas ecuaciones se obtiene considerando el diámetro de paso medio. Ecuación 3.13.

## 2.3.2 Carga al Desgaste.

Las cargas al desgaste sobre engranes cónicos están dadas en la siguiente ecuación:

$$
F_w = \frac{d_p \cdot K \cdot Q'}{\cos \gamma}
$$
 (2.19)

- $K =$  factor de carga al desgaste<br> $Q' =$  se obtiene de la siquiente e
- $=$  se obtiene de la siguiente ecuación

$$
Q' = \frac{2 \cdot N_{tg'}}{N_{in'} + N_{in'}} \tag{2.20}
$$

Para engranes de acero se pueden utilizar los valores de la siguiente ecuación cuando no se tienen a disposición valores más exactos

$$
S_e = (400) (BHN) -10,000 lb/plg2
$$
 (2.21)

donde:

 $S_e$  = esfuerzo límite de fatiga en la superficie (lb/plg<sup>2</sup>)  $BHN = d$ ureza Brinell

## 2.3.3 **Carga** a la **Flexión.**

La carga a flexión está dada por la ecuación de Lewis, la cual está modificada para engranes cónicos y es la siguiente:

$$
F_{1} = \frac{S_{o} \cdot Y' \cdot b}{P} \left( 1 - \frac{b}{L} \right)
$$
 (2.22)

donde:

- $S_0$  = esfuerzo estático de seguridad para ecuación Lewis (lb/plg<sup>2</sup>)<br>Y = factor de Lewis de acuerdo al púmero formativo de dientes y
- $=$  factor de Lewis de acuerdo al número formativo de dientes y al paso diametral

$$
b = \text{ancho del engrane}
$$

Una forma de modificar la ecuación de Lewis si se conoce el paso circular y sabemos que

$$
p = \frac{\pi}{P}
$$
 (2.23)

donde:

 $p =$  paso circular

$$
Y'=\frac{Y'}{\pi}
$$

(2.24)

*y·* =factor de Lewis de acuerdo al número formativo de dientes y al paso circular

Entonces sustituyendo tenemos que:

$$
F_t = S'y' \cdot b' p \left( 1 - \frac{b}{L} \right) \tag{2.25}
$$

#### **2.4 Método AGMA para Diseño de Engranes Cónicos.**

En el enfoque de Agma se utilizan dos fórmulas fundamentales para los esfuerzos, una para el esfuerzo por flexión y otra para el esfuerzo al desgaste, y dos fórmulas para los esfuerzos admisibles, una para el esfuerzo admisible de diseño máximo a la flexión y otra para el esfuerzo por contacto admisible.

## **2.4.1 Fórmula Fundamental para el Esfuerzo por Flexión.**

La ecuación del método AGMA para los esfuerzos calculados en la raíz del diente para engranes cónicos es la siguiente:

$$
\sigma_{t} = \frac{F_{t} \cdot K_{o} \cdot P \cdot K_{s} \cdot K_{m}}{K_{v} \cdot b \cdot J}
$$
 (2.26)

donde:

- $\sigma_t$  = esfuerzo calculado en la raíz del diente (lb/plg<sup>2</sup>)
- $K_o$  = factor de corrección por sobrecarga<br> $K_e$  = factor de corrección por tamaño
- $K_s$  = factor de corrección por tamaño<br> $K_m$  = corrección por distribución de la
- $K_m$  = corrección por distribución de la carga<br> $K_v$  = factor dinámico
- $K_v$  = factor dinámico<br> $J =$ factor geométric
- $=$  factor geométrico

## 2.4.2 **Fórmula Fundamental para el Esfuerzo al Desgaste.**

La ecuación del mótodo AGMA para el desgaste es la siguiente:

$$
\sigma_{c} = C_{p} \sqrt{\frac{F_{t} C_{o}}{C_{v}} \frac{C_{s}}{db} \frac{C_{m} C_{l}}{l}}
$$
 (2.27)

- $\sigma_c$  = número del esfuerzo de contacto calculado<br>C<sub>o</sub> = coeficiente que depende de las propiedades
- $C_p$  = coeficiente que depende de las propiedades elásticas de los materiales<br> $C_o$  = factor de sobrecarga
- $C_0$  = factor de sobrecarga<br> $C_v$  = factor dinámico
- $C_v$  = factor dinámico<br> $C_s$  = factor de correct
- $C_s$  = factor de corrección por tamaño<br> $C_m$  = factor de distribución de la carga
- $C_m$  = factor de distribución de la carga<br> $C_f$  = factor de la condición de la super
- $\overline{C}_I$  = factor de la condición de la superficie<br> $I$  = factor geométrico
- = factor geométrico

### **2.4.3 Fórmula para el Esfuerzo Admisible por Flexión.**

Ahora se podrá calcular el esfuerzo admisible por flexión de acuerdo a la fórmula de la AGMA.

$$
S_{ad} = \frac{S_{al}K_L}{K_T K_B}
$$
 (2.28)

donde:

- $S_{ad}$  = esfuerzo de diseño máximo admisible (lb/plg<sup>2</sup>)<br>S<sub>at</sub> = esfuerzo admisible según el material (lb/plg<sup>2</sup>)
- $S_{at}$  = esfuerzo admisible según el material (lb/plg<sup>2</sup>)<br>K<sub>l</sub> = factor de vida

 $K_L$  = factor de vida<br> $K_T$  = factor debido

- $=$  factor debido a temperatura
- $K_{\rm R}$  = factor de seguridad

Para que el diseño del engrane sea el adecuado se debe cumplir lo siguiente

$$
\sigma_t \leq S_{ad} \tag{2.29}
$$

## **2.4.4 Fórmula para el Esfuerzo por Contacto Admisible.**

Ahora hay que evaluar el número del esfuerzo calculado y se debe satisfacer la ecuación:

$$
\sigma_{\rm c} \le S_{\rm ac} \left[ \frac{C_{\rm t} \cdot C_{\rm H}}{C_{\rm T} \cdot C_{\rm H}} \right] \tag{2.30}
$$

donde:

 $S_{ac}$  = número del esfuerzo por contacto admisible<br> $C_L$  = factor de vida

 $C_L$  = factor de vida<br> $C_H$  = factor de la rei

- CH = factor de la relación de dureza
- $C_T$  = factor por temperatura
- $C_{\rm B}$  = factor de seguridad

34
### 2.5 **Definición de los Problemas.**

En la industria se tiene un reductor en almacén pero por algún motivo no se cuenta con la placa de datos, este reductor se quiere ocupar pero no se sabe si proporciona la potencia que requiere la máquina que se va a impulsar, un punto que no se podrla saber de este reductor es el material de los engranes, pero tomando en cuenta que se puede apreciar fácilmente la diferencia entre acero, hierro fundido o bronce, la única proposición que hacemos es que se tomen los datos más bajos de las tablas para cada material con la finalidad de que no esté en el límite de trabajo, también se podría tomar un factor de seguridad alto.

Otro caso que se presenta en la industria es el que fallan los dientes del piñón de un reductor, y se desea fabricar otros para su sustitución por lo que es necesario saber cuál sería el material más adecuado para que no falle de nuevo.

### Caso 1

Se desarrollará una herramienta que permita diseñar los engranes cónicos rectos con 90º entre ángulo de flechas, y ángulo de contacto de 20º ó 25º. Para obtener la potencia transmitida donde conocemos el paso diametral, el ángulo de presión transversal, la velocidad del piñón en rpm, el ancho del diente del engrane en pulgadas, el número de dientes del piñón, el número de dientes del engrane, y el material de ambos engranes.

### Caso2

Se desarrollará una herramienta que permita diseñar los engranes cónicos rectos con 90º entre ángulo de flechas, y ángulo de contacto de 20º ó 25º. Para obtener el material adecuado para fabricar el piñón de un reductor, conociendo el material y la dureza del engrane, la potencia transmitida en hp, la velocidad del piñón en rpm, el ancho del diente del engrane en pulgadas, la relación de velocidad, el diámetro de paso y número de dientes del engrane.

## 2.6 Solución al Caso **1.**

#### Descripción:

- 1) Se da entrada a los datos
- 2) Se calcula la relación de velocidad con la fórmula 2.1. entrando con el número de dientes.
- 3) Se despeja la velocidad del engrane de la fórmula 2.1. y se calcula ésta entrando con la relación de velocidad y la velocidad del piñón.
- 4) Se calcula el número formativo de dientes del engrane, despejando el ángulo de paso del engrane de la fórmula 2.5.a. y sustituyendo en la fórmula 2.6.b, entrando con el número de dientes.
- 5) Se calcula el número formativo de dientes del piñón, despejando el ángulo de paso del piñón de la fórmula 2.5.b. y sustituyendo en la fórmula 2.6.a, entrando con el número de dientes.
- 6} Se calcula la longitud del cono de paso sustituyendo las fórmulas 2.7.a. y 2.7.b. en la fórmula 2.8, entrando con el número de dientes y el paso diametral.
- 7) Se calcula Q' con la fórmula 2.20. entrando con el número formativo de dientes.
- 8) Se calcula la velocidad de la línea de paso sustituyendo la fórmula 3.7.a, en la fórmula 2.13. entrando con el número de dientes del piñón, el paso diametral y la velocidad del piñón.
- 9) Se calcula la carga admisible al desgaste con la fórmula 2.19, despejando el ángulo de paso del piñón de la fórmula 2.5.b., y se sustituye junto con la fórmula 2.7.a. en la fórmula 2.19. entrando con  $Q'$ , el número de dientes, y tomando el valor K de las tablas que se encuentran dentro del paquete.
- 1 O)Se calcula la carga admisible a la flexión de la fórmula 2.22, entrando con el ancho del diente, el paso diametral, y la longitud del cono de paso, y tomando los valores Y' y S<sub>o</sub>, de las tablas que se encuentran dentro del paquete.
- 11}EI programa hace referencia al comando IF donde checa si el valor de la velocidad de la línea de paso es menor que 2,000 si es vérdadero entonces calcula la carga tangencial despejando la fórmula 2.15. y sustituyendo la fórmula 2.18. para ambos casos.
- 12)Si es falso entonces el programa hace referencia al 2º comando IF donde checa si el valor de la velocidad de la línea de paso está entre 2,000 y 4,000 si es verdadero entonces calcula la carga tangencial despejando la fórmula 2.16. y sustituyendo la fórmula 3.18. para ambos casos.
- 13)Si es falso entonces el programa hace referencia al 3°' comando IF donde checa si el valor de la velocidad de la línea de paso es mayor que 4,000 si es verdadero entonces calcula la carga tangencial despejando la fórmula 2.17. y sustituyendo la fórmula 3.18. para ambos casos.
- 14) Da los resultados de los hp despejando los mismos de la fórmula 2.14. tanto para carga al desgaste como para carga a la flexión.
- 15)EI programa hace referencia a otro comando IF donde pregunta si se quiere calcular los hp por el método de la AGMA si éste es falso termina los cálculos.
- 16)Si es verdadero calcula la fuerza tangencial por flexión despejada de la fórmula 2.26. sustituyendo la fórmula 3.28, antes igualada con la fórmula 2.29, entrando con los valores de las tablas que se encuentran dentro del paquete.
- 17)Se calcula la fuerza tangencial al desgaste igualando las fórmulas 2.27. y 2.30, despejando la fuerza tangencial, entrando con los valores de las tablas que se encuentran dentro del paquete.
- 18)Da los resultados de los Hp por el método AGMA despejando los mismos de la fórmula 2.14. tanto para carga al desgaste como para carga a la flexión.

El diagrama de flujo se muestra en la figura 2.7.

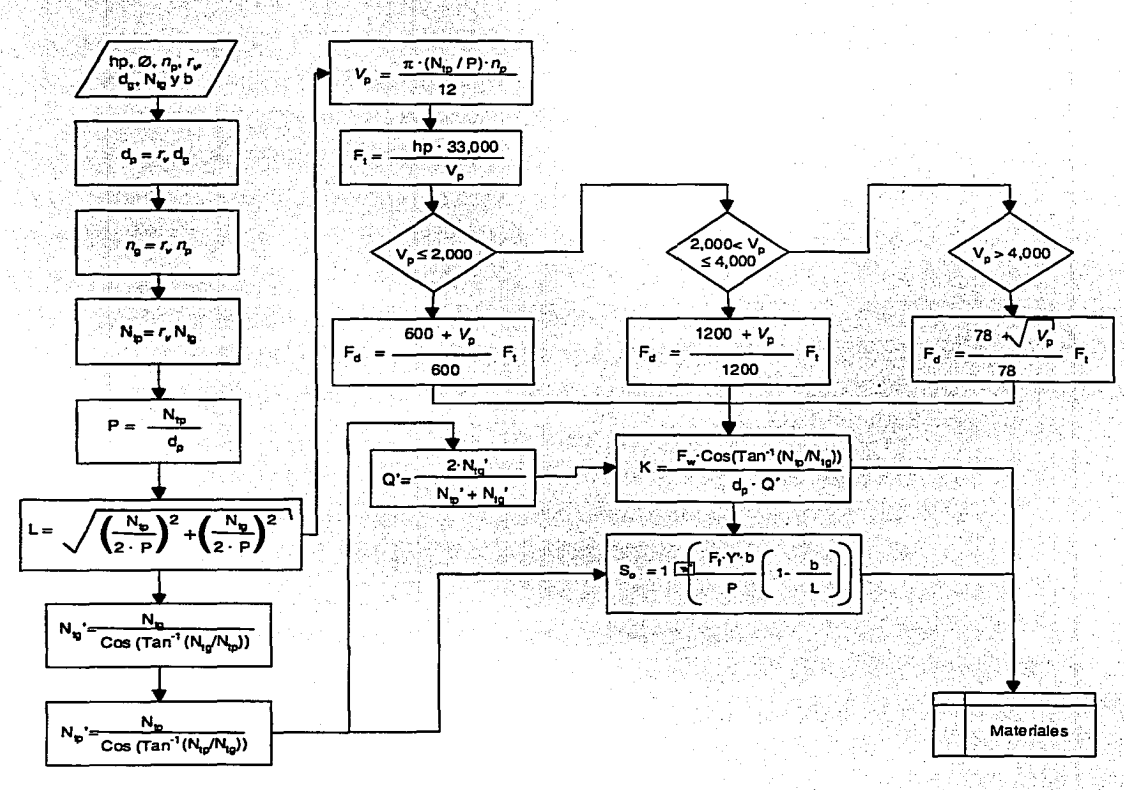

Figura 2.7 Diagrama de Flujo Caso 1

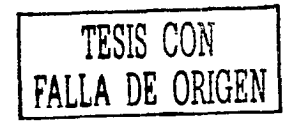

# 2.7 **Solución al Caso 2.**

## Descripción:

- 1) Da entrada a los datos.
- 2) Se calcula el diámetro de paso del piñón despejado de la fórmula 2.1. entrando con el diámetro de paso del engrane y la relación de velocidad.
- 3) Calcula la velocidad del engrane despejado de la fórmula 2.1. entrando con la velocidad del piñón y la relación de velocidad.
- 4) Calcula el número de dientes del piñón despejado de la fórmula 2.1. entrando con la relación de velocidad y el número de dientes del engrane.
- 5) Se calcula el paso diametral despejado de la fórmula 2. 7.a.
- 6) Se calcula la longitud del cono de paso sustituyendo las fórmulas 2.7.a. y 2.7.b. en la fórmula 2.8, entrando con el número de dientes y el paso diametral.
- 7) Se calcula el número formativo de dientes del engrane, despejando el ángulo de paso del engrane de las fórmula 2.5.a. y sustituyendo en la fórmula 2.6.b, entrando con los números de dientes.
- 8) Se calcula el número formativo de dientes del piñón, despejando el ángulo de paso del piñón de las fórmula 2.5.b. y sustituyendo en la fórmula 2.6.a, entrando con los números de dientes.
- 9) Se calcula la velocidad de la línea de paso con la fórmula 2.13.
- 10)Se calcula la carga tangencial con la fórmula 2.14.
- 11) El programa hace referencia al comando IF donde checa si el valor de la velocidad de la línea de paso es menor que 2,000 si es verdadero entonces calcula la carga dinámica con la fórmula 2.15.
- 12)Si es falso entonces el programa hace referencia al 2º comando IF donde checa si el valor de la velocidad de la línea de paso está entre 2,000 y 4,000 si es verdadero entonces calcula la carga dinámica con la fórmula 2.16.
- 13)Si es falso entonces el programa hace referencia al  $3<sup>er</sup>$  comando IF donde checa si el valor de la velocidad de la línea de paso os mayor que 4,000 si es verdadero entonces calcula la carga dinámica con la fórmula 2.17.
- 14)El programa calcula Q' con la fórmula 2.20.
- 15)EI programa calcula K despejado de la fórmula 2.19.
- 16)El programa calcula  $S<sub>a</sub>$  despejado de la fórmula 2.22.
- 17)EI programa da los materiales que se pueden utilizar para el piñón de las tablas que están internas en el programa.

El diagrama de flujo se muestra en la figura 2.8.

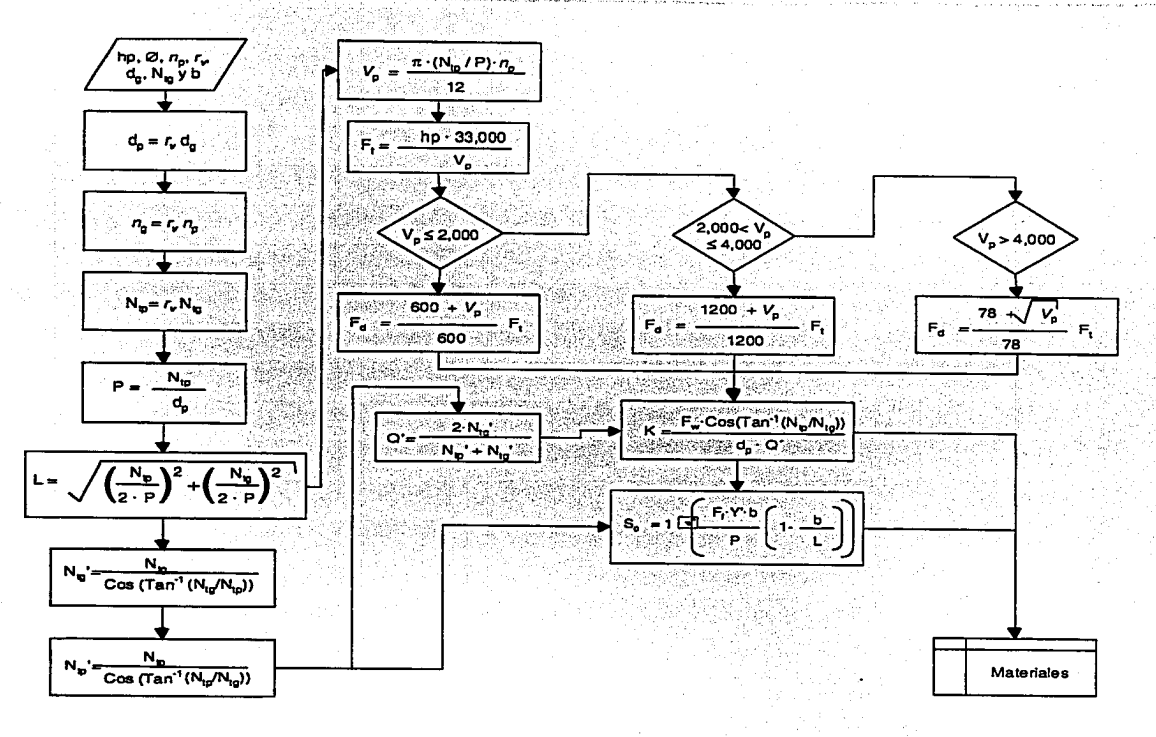

Figura 2.8 Diagrama de Flujo Caso 2

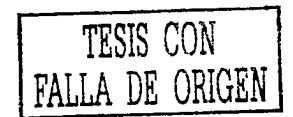

39

#### 2.8 Programas.

En la figura 2.9 se aprecia la pantalla principal para el programa de engranes cónicos se tienen 2 botones para acceder a cualquiera de los casos.

Engranes Lónicos Caso1. Caso<sub>2</sub> Se pretende encontrar la Se pretende encontrar el: potencia que es capaz de material adecuado de un soportar un juego de iueao : de: endranes engranes cónicos rectos cónicos rectos con con ángulo entre flechas ángulo entre flechas de  $de 90^\circ$ 90° **IR A PROGRAMA IR A PROGRAMA** Abre el programa del caso

Figura 2.9 Pantalla principal para los casos de engranes cónicos.

La figura 2.10 muestra la pantalla del caso 1, las casillas o celdas para la entrada de datos son de fondo color blanco, debajo de las celdas de entrada manual de datos se encuentran las celdas tipo ventana las cuales tienen valores ya asignados, en la parte de abajo del lado izquierdo existen 4 botones que tienen los siguientes textos, NTP, NTG, NG y P estos botones se utilizan cuando no se tiene algún dato de entrada de las celdas de entrada de datos, el primer caso NTP, abrirá un formulario donde hay que dar el valor de la relación de velocidad, y con éste y dado anteriormente el número de dientes del engrane calculará el número de dientes del piñón, de forma similar trabajan los otros 3 botones, si se coloca el cursor por encima de cualquiera de ellos aparecerá la función que realizan. Existen otros 2 botonos, en la parte inferior derecha del formulario, el primero BORRAR DATOS, borra los datos de entrada existentes en el formulario, esto con la finalidad de evitar errores en el cálculo por confundir algún valor ya dado, aparte de borrar los valores de las celdas de entrada, coloca el primer valor que tienen las celdas de ventana. El segundo botón CALCULAR, abrirá el formulario que contiene los resultados para los valores dados.

La figura 2.11 muestra la pantalla de resultados 1 del caso 1, en esta figura se puede apreciar los resultados preliminares aparecen con fondo gris, y el resultado

40

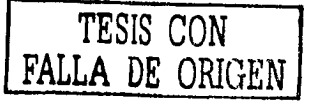

principal se muestra en celdas de fondo blanco, a diferencia de las celdas de entrada de datos en esta pantalla no se pueden modificar los valores; se aprecian 3 botones en la parte inferior del formulario el primero ¿QUIERES CALCULAR POR EL MÉTODO AGMA? Abrirá el formulario de entrada de datos para el cálculo por el método AGMA. El segundo REGRESAR regresa a la pantalla anterior y MENÚ PRINCIPAL es para regresar al menú principal del programa.

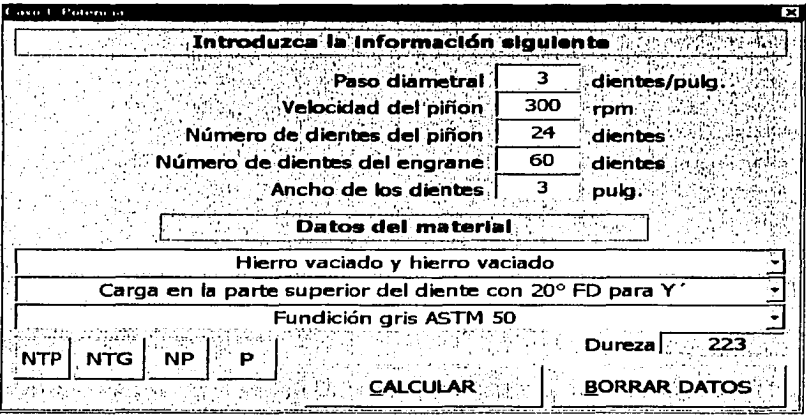

Figura 2.10 Formulario de datos para el Caso 1

TESIS CON FALLA DE ORIGEN

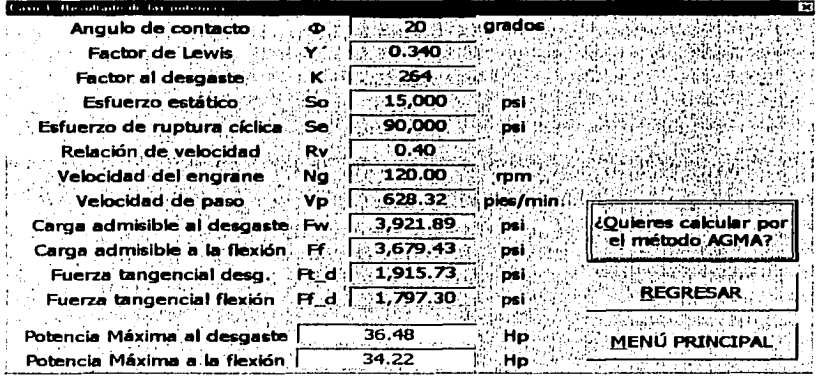

Figura 2.11 Pantalla 1 de resultados del Caso 1.

La figura 2.12 muestra la pantalla para el cálculo de los valores de entrada cuando no se tiene alguno de ellos (NTP, NTG, NP ó P) en este caso es la pantalla para el botón NTP (de la pantalla de entrada de datos caso 1) se aprecia una celda de datos y un botón, al entrar el dato y oprimirlo el programa calculará el valor del número de dientes del piñón y el formulario se cerrará en la pantalla de entrada de datos del caso 1 aparecerá el valor en la celda de entrada de datos.

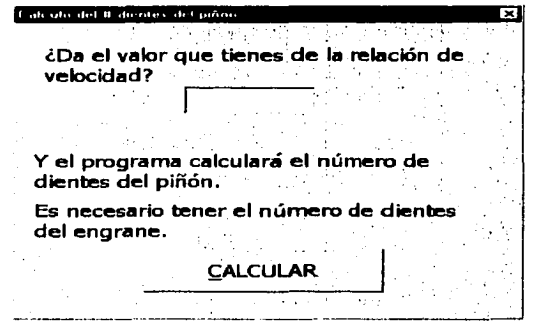

Figura 2.12 Pantalla para calcular el número de dientes del piñón cuando no se tiene este dato de entrada.

La Figura 2.13 muestra la pantalla, muestra la entrada de datos para el cálculo por el método AGMA, todas las casillas de entrada de datos son de fondo

| Introduzca la Información siguienta.<br>Uniforme<br>Carga en la maguina impulsada<br>Factor de<br>tama lo Ks<br>.Ko<br>1.00<br>Uniforme<br>:Carga en la fuente de energía (<br>Industria en general<br>Km<br>Ambos engranes montados entre apoyos<br>. Factor<br>doomátrico de<br><b>AUTO:47</b><br>Número de control de calidad<br>résistencia :<br>ĸu<br>: flaxdóm<br>Acero Normalizado 140 BHN<br>11,000<br>Material<br>St.<br>:90,000<br>Sc<br>Factor de duración<br><b>Hasta 1,000</b><br>化压缩图<br>no. de ciclos<br>ю<br>√ Factor<br>ùsométrico de<br>0.7<br>Factor de temperatura, °F<br>ĸr<br>resistantos (<br>desgaste.<br>Alta confiabilidad<br>Confiabilidad flexión:<br>-1.50<br>Kr.<br>Alta confiabilidad<br>Confiabilidad desgst.<br>1.25<br>Сr<br>Piñón de acero<br>Factor de<br>Coeficiente elásticol<br>rel ción de<br>Engrane de acero<br>:2800<br>Cp.<br>dreza<br>Buen acabado superficial<br>Factor de superficie.<br>CALCI. | and I there is a motivated Atimes |  |  |
|----------------------------------------------------------------------------------------------------|-----------------------------------|--|--|
|                                                                                                    |                                   |  |  |
|                                                                                                    |                                   |  |  |
|                                                                                                    |                                   |  |  |
|                                                                                                    | Distribución de carga             |  |  |
|                                                                                                    |                                   |  |  |
|                                                                                                    |                                   |  |  |
|                                                                                                    |                                   |  |  |
|                                                                                                    |                                   |  |  |
|                                                                                                    |                                   |  |  |
|                                                                                                    |                                   |  |  |
|                                                                                                    |                                   |  |  |
|                                                                                                    |                                   |  |  |
|                                                                                                    |                                   |  |  |
|                                                                                                    |                                   |  |  |
|                                                                                                    |                                   |  |  |
|                                                                                                    |                                   |  |  |

Figura 2.13 Pantalla de entrada de datos para calcular por el método AGMA

Blanco, en el lado derecho existen 5 botones de los cuales 4 de ellos muestran las gráficas para calcular los factores geométricos, de tamaño y de dureza, el último CALCULAR abre la pantalla de los resultados calculados por el método AGMA.

AGMA, los resultados preliminares aparecen con fondo gris mientras que los resultados principales de fondo blanco.

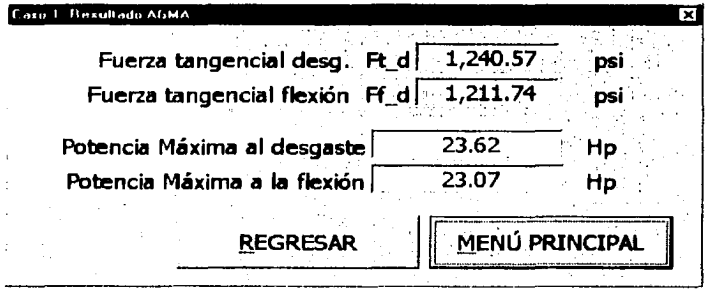

Figura 2.14 Pantalla 2 de resultados del Caso 1.

La figura 2.15 muestra una de las gráficas para obtener el valor del factor geométrico para un juego de engranes cónicos con ángulo de contacto de 20º, esta gráfica aparece al oprimir el botón **FACTOR GEOMÉTRICO DE RESISTENCIA A LA FLEXIÓN** de la pantalla de entrada de datos para calcular por el método **AGMA.** 

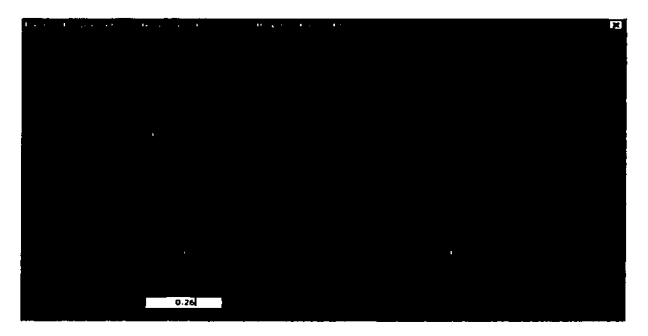

Figura 2.15 Gráfica del factor geométrico de resistencia a la flexión

La figura 2.16 muestra la pantalla de entrada de datos para el Caso 2, las casillas o celdas para la entrada de datos son de fondo color blanco, debajo de las celdas de entrada manual de datos se encuentran las celdas tipo ventana las cuales tienen valores ya asignados, en la parte de abajo del lado derecho existen 2 botones el primero **BORRAR DATOS,** borra los datos de entrada existentes en el formulario, esto con la finalidad de evitar errores en el cálculo por confundir algún valor ya dado, aparte de borrar los valores de las celdas de entrada, coloca el primer valor que tienen las celdas de ventana. El segundo botón **CALCULAR,** abrirá el formulario que contiene los resultados para los valores dados.

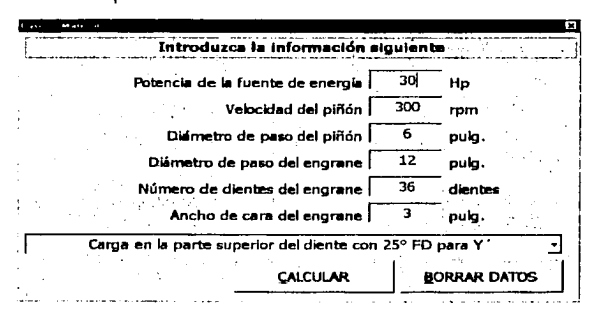

Figura 2.16 Formulario do datos para el Caso 2

*TESIS CON* **J** 

**FALLA DE** *ORIGEN* 

La figura 2.17 muestra la pantalla con los resultados preliminares para el Caso 2, en esta figura se puede apreciar los resultados preliminares aparecen con fondo gris, y a diferencia de las celdas de entrada de datos en esta pantalla no se pueden modificar los valores; en esta pantalla se aprecian 4 botones los dos primeros DATOS DEL MATERIAL PARA AMBOS ENGRANES POR DESGASTE y DATOS DEL MATERIAL PARA EL PIÑÓN POR FLEXIÓN son para abrir las páginas de los materiales que soportan el diseño de los engranes tanto a la flexión como al desgaste mientras que el tercero REGRESAR regresa a la pantalla anterior y el último MENÚ PRINCIPAL es para regresar al menú principal del programa.

La figura 2.18 muestra la lista de materiales adecuados para el diseño al desgaste, se observa et fondo blanco con letras negras, et botón REGRESAR que se encuentra en ta parte inferior derecha regresa a ta pantalla anterior.

| He sultado fracca                                   |     |                 |                |
|-----------------------------------------------------|-----|-----------------|----------------|
| Número de dientes del piñón                         | Ntp | 18.00           | dientes        |
| Paso diametral                                      | P   | $3.00^\circ$    | dientes/pulg   |
| Relación de velocidad                               | Rv. | 0.50            |                |
| Velocidad del engrane                               | Ng  | 150.00          | rpm            |
| Velocidad de paso                                   | ٧p  | 471.24          | pies/min       |
| Fuerza tangencial                                   | R   | 2,100.84        | ⊹psi           |
| Carga dinámica                                      | Fd  | 3,750.84        | psi            |
| Factor de carga al desgaste                         | ĸ   | 349.46          |                |
| Esfuerzo Admisible por flexión a So                 |     | 18,388.44       | DSİ.           |
| Datos del material para ambos engranes por desgaste |     |                 |                |
| Datos del material para el piñón por flexión        |     |                 |                |
|                                                     |     | <b>REGRESAR</b> | MENÚ PRINCIPAL |

Figura 2.17 Pantalla de resultados del Caso 2.

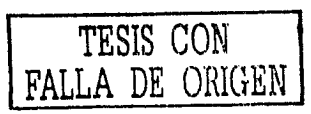

| Caso 2. Be odbadno cde materiale, por designate |          |                                 |                         |
|-------------------------------------------------|----------|---------------------------------|-------------------------|
| Materiales del piñón y engrane                  | Se (psi) | K con $\overline{f} = 20^\circ$ | K con $f = 25^\circ$    |
| acero (375 BHN) para piñon y engrane            | 140000   | 318                             | 384                     |
| acero (400 BHN) para piñon y engrane            | 150000   | 366                             | 453                     |
|                                                 |          |                                 |                         |
|                                                 |          |                                 |                         |
|                                                 |          |                                 |                         |
|                                                 |          |                                 |                         |
|                                                 |          |                                 |                         |
|                                                 |          |                                 |                         |
|                                                 |          |                                 | ł,                      |
|                                                 |          |                                 | 法                       |
|                                                 |          |                                 |                         |
|                                                 |          |                                 |                         |
|                                                 |          |                                 | $\overline{\mathbf{u}}$ |
|                                                 |          |                                 | m                       |
|                                                 |          |                                 |                         |
|                                                 |          |                                 |                         |
|                                                 |          |                                 |                         |
|                                                 |          |                                 |                         |
|                                                 |          |                                 |                         |

Figura 2.18 Pantalla de materiales adecuados por desgaste del Caso 2.

La figura 2.19 muestra la lista de materiales adecuados para el diseño a la flexión, se observa el fondo blanco con letras negras, el botón REGRESAR que se encuentra en la parte inferior derecha regresa a la pantalla anterior.

| Resultado de maternales por Hexion                           |                 |     |  |
|--------------------------------------------------------------|-----------------|-----|--|
| Material                                                     | So (psi)        | BHN |  |
| Acero vaciado (bajo carbón) 0.20% C, sin tratamiento térmico | 20,000          | 180 |  |
| Acero vaciado (bajo carbón) 0.20% C, WOT                     | 25,000          | 250 |  |
| Acero al carbón forjado SAE 1030 sin tratamiento             | 20,000          | 180 |  |
| Acero al carbón forjado SAE 1035 sin tratamiento             | 23,000          | 190 |  |
| Acero al carbón forjado SAE 1040 sin tratamiento             | 25,000          | 202 |  |
| Acero al carbon forjado SAE 1045 sin tratamiento             | 30,000          | 215 |  |
| Acero al carbón foriado SAE 1045 endurecimiento con WOT      | 32.000          | 205 |  |
| Acero al carbón forjado SAE 1050 endurecimiento con QQT      | 35,000          | 223 |  |
| Acero aleado SAE 2320 endurecido superficialmente y WOT      | 50,000          | 225 |  |
| Acero aleado SAE 2345 endurecido por OOT                     | 50,000          | 475 |  |
| Acero aleado SAE 3115 endurecido superficialmente y QQT      | 37,000          | 212 |  |
| Acero aleado SAE 3145 endurecido por OOT                     | 53,000          | 475 |  |
| Acero aleado SAE 3245 endurecido por QQT                     | 65,000          |     |  |
|                                                              | <b>REGRESAR</b> |     |  |

Figura 2.19 Pantalla de materiales adecuados por flexión del Caso 2.

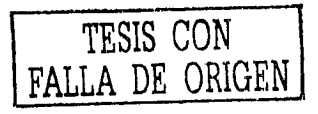

# CAPÍTUL03

# DISEÑO DE TORNILLO SINFÍN

# 3.1 Introducción.

Arquímedes realizó una de las primeras contribuciones con la invención del tornillo sinfín que se le atribuye tradicionalmente. La acción impulsora del tornillo de Arquímedes es similar a la de la pieza semejante a un sacacorchos que tienen las picadoras de carne manuales.

Los romanos desarrollaron otras máquinas y mecanismos hidráulicos; no sólo empleaban el tornillo de Arquímedes para bombear agua en la agricultura y minería, sino que también construyeron extensos sistemas de acueductos, algunos de los cuales todavía funcionan. El arquitecto e ingeniero romano Vitrubio inventó la rueda hidráulica horizontal durante el siglo 1 A. C., con lo que se revolucionó la técnica de moler grano.

El mecanismo tornillo sinfín - corona, permite transmitir el movimiento entre ejes o árboles que se cruzan. El eje del motor coincide siempre con el tornillo sinfín, que comunica el movimiento de giro a la rueda dentada que engrana con él, llamada corona. Una vuelta completa del tornillo provoca el avance de un diente de la corona, por lo que este mecanismo es muy eficiente como reductor de velocidad. Es un mecanismo que tiene muchas pérdidas por roce entre dientes, esto obliga a utilizar metales de bajo coeficiente de roce y una lubricación abundante, se suele fabricar el tornillo (gusano) de acero y la corona de bronce. En la figura 3.1 se aprecia un ejemplo de este tipo de mecanismo.

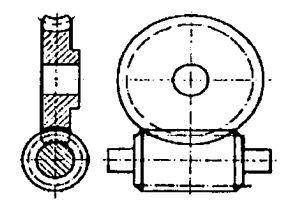

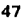

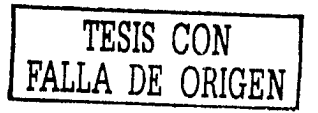

### Figura 3.1 Mocanismo tornillo sinfín - corona

Otro mecanismo, el tornillo sinfín - tuerca es de uso común cuando se necesita un movimiento rectilíneo en máquinas herramienta (aunque hoy en día está siendo sustituido por el husillo de bolas). **El** tornillo sinfín será el conductor, mientras que el engranaje recto se encontrará bloqueado. De este modo pueden conseguirse desplazamientos rectilíneos con gran precisión.

Algunas aplicaciones típicas de los tornillos sinfín son transportadores, elevadores, reductores, prensas de alta presión, bombas de tornillo sin fin, camas de hospital, etc.

En el análisis de fuerzas de los engranes rectos se supone que éstas actúan en un solo plano. En los tornillos sinfín, así como en los engranes cónicos y helicoidales los análisis de fuerzas no son coplanares. La razón de esto es que, en los tornillos sin fin los dientes ya no son paralelos al eje de rotación; también existen otras razones que analizaremos posteriormente.

En el análisis emplearemos el siguiente plan general de presentación: consideraciones cinemáticas, análisis de fuerzas, resistencia a la flexión y resistencia en la superficie, en ese orden.

#### **3.2 Consideraciones Cinemáticas.**

La figura 3.2 muestra un tornillo sinfín (o gusano) y su engrane. Debe notarse que los ejes no se cortan y que el ángulo entre los mismos es de 90º; éste es el usual entre ejes, aunque pueden utilizarse otros. El tornillo sinfín, a veces llamado simplemente sinfín, se distingue por la figura que tiene, quizá cinco o seis dientes (o hilos de rosca). Un gusano de un diente se asemejaría mucho a un hilo de rosca de tornillo Acme.

Los mecanismos de tornillo sinfín pueden ser simple o doblemente envolventes. Los del primer tipo son aquéllos en los que la rueda envuelve o encierra parcialmente el tornillo, como se muestra en la figura 3.2. Los mecanismos en los que cada elemento envuelve parcialmente al otro son, desde luego, los doblemente envolventes. La diferencia más importante que hay entre los dos es que existe contacto de superficie entre los dientes de los elementos doblemente envolventes y sólo *contacto de línea* entre los elementos simplemente envolventes.

En la figura 3.3 se ilustran los nombres que se dan a las partes de los mecanismos de tornillo sinfín. Los elementos tienen el mismo sesgo de hélice que los engranes helicoidales cruzados, pero los ángulos de hélice suelen ser completamente diferentes. Generalmente, el ángulo de hélice del tornillo es bastante grande y el de la rueda muy pequeño. Debido a esto, es usual especificar el ángulo de avance *'J...* para el gusano y el ángulo de hélice *wG* para el engrane; los dos ángulos son iguales cuando se tiene un ángulo entre ejes de 90º. El ángulo de avance· del tornillo es el complemento de su ángulo de hélice, como se indica en la figura 3.3

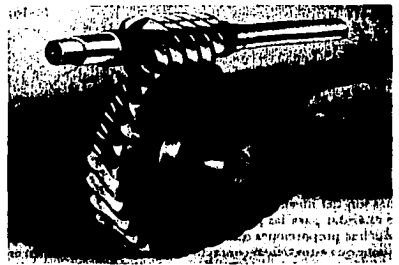

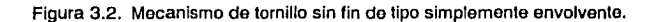

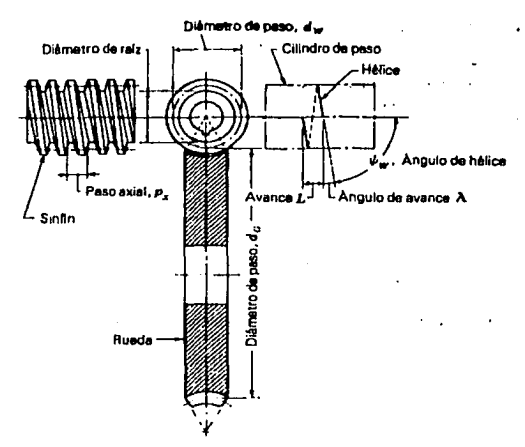

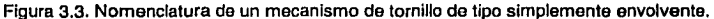

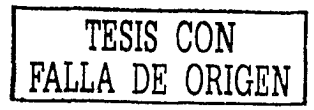

Al especificar el paso en mecanismos de tornillo sinfín se acostumbra enunciar el paso axial Px del tornillo y el paso circular transversal Pt, (a veces llamado simplemente paso circular) del engrane conectado. Estos pasos son iguales cuando el ángulo entre ejes es de 90°. El diámetro de paso del engrane es el diámetro medido sobre un plano que contiene al eje del gusano, como se muestra en la Figura 4.3; es el mismo que para los engranes rectos y vale:

$$
d_G = \frac{N_G P_t}{\pi} \tag{3.1}
$$

Puesto que no hay relación con el número de los dientes, el tornillo sinfín puede tener cualquier diámetro de paso; sin embargo, éste debe ser igual al de paso del cortador utilizado para formar los dientes del engrane del gusano. Por lo general hay que seleccionar el diámetro del paso del sinfín de modo que quede dentro del intervalo.

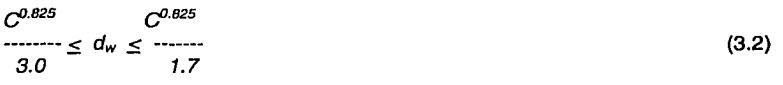

Donde:

C es la distancia entre centros.

Estas proporciones dan como resultado la capacidad óptima de potencia del mecanismo.

El avance L y el ángulo de avance  $\lambda$  del sinfín tienen las siguientes relaciones

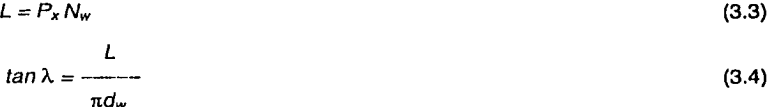

Las formas de dientes para los mecanismos de gusano no han sido ampliamente estandarizadas, quizá porque se emplean cada vez menos y no ha sido muy necesario. Los ángulos de presión empleados dependen de los ángulos de avance, y deben ser lo suficientemente grandes para evitar el rebaje por corte de los dientes del engrane en el lado en que termina el contacto. Una altura de dientes satisfactoria, que guarde la proporción correcta con el ángulo de avance, puede obtenerse dando a la altura un valor en proporción al del paso circular axial.

El ancho de cara  $F_G$  de la rueda del sinfín debe ser igual a la longitud de una tangente a la circunferencia de paso del sinfín entre sus puntos de intersección con la circunferencia de adendo, como se indica en la figura 3.4.

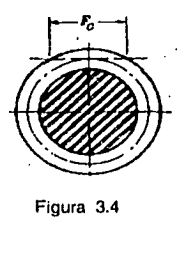

Figura 3.4

### 3.3 Análisis de Fuerzas.

Si se desprecia la fricción, entonces la única fuerza ejercida por el engrane sería W (figura 3.3), que tiene tres componentes ortogonales: Wx, Wy y Wz. Por la configuración geométrica de la figura se aprecia que:

 $W^x$  = W cos  $\phi_n$  sen  $\lambda$ 

 $W^{\gamma} = W$  sen  $\phi_n$  (3.5)

 $W^2 = W \cos \phi_0 \cos \lambda$ 

Ahora se utilizarán los subíndices W y G para indicar las fuerzas que actúan contra el gusano (en inglés, worm) y el engrane (gear), respectivamente. Se observa que Wy es la fuerza radial o de separación para el gusano y la rueda. La fuerza tangencial que actúa sobre el tornillo sin fin  $Wx$  y sobre el engrane es  $Wz$ , suponiendo que el ángulo entre ejes es de 90°. La fuerza axial sobre el sinfín es Wz y sobre el engrane Wx. Puesto que las fuerzas en el engrane son opuestas a las que actúan en el tornillo, estas relaciones se resumen como sigue:

 $W_{\omega l}$  =  $\cdot W_{Ga}$  =  $W^{\alpha}$ 

 $W_{\text{wr}} = -W_{\text{Gr}} = W^{\prime}$ 

 $W_{\infty}$ ...  $W_{\alpha} = W^{\beta}$ 

(3.6)

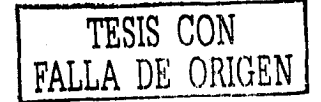

51

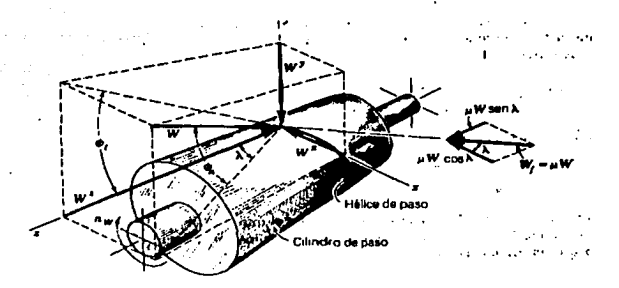

Figura 3.5 Croquis del cilindro de paso de un sinfln en el que se indica las fuerzas que el engrane ejerce sobre él.

Al utilizar las ecuaciones  $(3.5)$  y  $(3.6)$ , es útil observar que el eje del engrane es paralelo a la dirección x, que el eje del sinfín es paralelo a la dirección z y que se ha empleado un sistema derecho de coordenadas.

En el estudio de los dientes de engranes rectos se vio que el movimiento de un diente relativo al del diente embonante es principalmente un rodamiento; de hecho, cuando el contacto ocurre en el punto de paso, el movimiento es una rodadura simple. En contraste, el movimiento relativo entre los dientes de gusano y rueda en un deslizamiento puro y, así, es de esperar que la fricción tenga una función importante en el funcionamiento de un mecanismo de sinfín. Introduciendo el coeficiente de fricción  $\mu$  se obtiene otro conjunto de relaciones similar al de las ecuaciones (3.5) En la figura 3.5 se ve que la fuerza *W,* normal al perfil del diente del sinfín, produce una fuerza de fricción  $W_{1}$ =  $\mu$  W, que tiene una componente  $\mu$  W cos  $\lambda$ en la dirección negativa de x, y otra componente  $\mu$  W sen  $\lambda$  en dirección positiva de z. Por lo tanto, la ecuación (3.5) se convierte en.

 $W^* = W$  (cos  $\phi_n$  sen  $\lambda + \mu$  cos  $\lambda$ )

 $W^{\gamma} = W$  sen  $\phi_n$  (3.7)

 $W^2 = W$  (cos  $\phi_n$  cos  $\lambda - \mu$  sen  $\lambda$ )

Desde luego, la ecuación (3.6) sigue siendo válida. Si se sustituye *W'* en la tercera de las ecuaciones  $(3.6)$  y se multiplican ambos miembros por  $\mu$ , se halla que la fuerza de fricción o rozamiento es

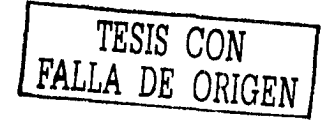

µWGI  $W_1 = \mu W = \frac{\mu W_{\text{GI}}}{1.588 \text{ J}}$  (3.8)  $\mu$  sen  $\lambda$  –  $\cos \phi_n \cos \lambda$ 

Hay otra relación útil que puede obtenerse resolviendo simultáneamente la primera y la tercera ecuación de (3.6) para tener una relación entre las dos fuerzas tangenciales. El resultado es

$$
W_{\text{wt}} = W_G \frac{\cos \phi_n \operatorname{sen} \lambda + \mu \cos \lambda}{\mu \operatorname{sen} \lambda - \cos \phi_n \cos \lambda} \tag{3.9}
$$

La *eficiencia n* puede definirse por la ecuación:

$$
\eta = \frac{W_{wt}(\sin friccio'n)}{W_{wt}(\sin friccio'n)}
$$
(3.10)

Se sustituye la ecuación (4.9) con  $\mu$  =0 en el numerador de la ecuación (a) y la misma ecuación, sin cambio alguno, en el denominador. Después de reordenar resulta que la eficiencia es:

$$
\eta = \frac{\cos \phi_n - \mu \tan \lambda}{\cos \phi_n - \mu \cot \lambda}
$$
 (3.11)

Diversos experimentos han demostrado que el coeficiente de fricción depende de la velocidad relativa o de deslizamiento. En la figura 3.6 *Va* es la velocidad en la línea de paso del engrane y V<sub>w</sub>, la velocidad en la línea de paso del<br>sinfín. En consecuencia, vectorialmente se tiene V<sub>w</sub> = V<sub>G</sub> + V<sub>s</sub>; y por lo tanto:

$$
V_s = \frac{V_w}{\cos \lambda} \tag{3.12}
$$

53

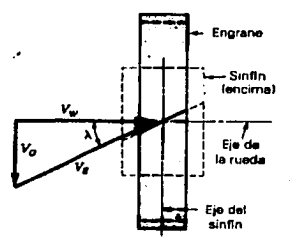

Figura 3.6. Componentes de Velocidad en un mecanismo de sinfín.

#### 3.4 Capacidades de Potencia de un Mecanismo.

Cuando se utilizan estos dispositivos intermitentemente o a velocidades bajas del engrane de resistencia a la flexión de los dientes del engrane puede llegar a ser el factor de diseño principal. Puesto que los dientes del sinfín son intrínsecamente más resistentes que los de su engrane, por lo general no se los calcula aunque se pueden utilizar para calcular los esfuerzos en los dientes de un tornillo. Los dientes de los engranes de sinfín son gruesos y cortos en los dos bordes de la cara y delgados en el plano central; esto hace difícil determinar el esfuerzo por flexión. Buckingham adapta la ecuación de Lewis como sigue:

$$
\sigma = \frac{V_{GI}}{P_n F_G Y} \tag{3.13}
$$

 $(3.14)$ 

TESIS CON FALLA DE ORIGEN

$$
P_n = P_n \cos \lambda
$$

donde:

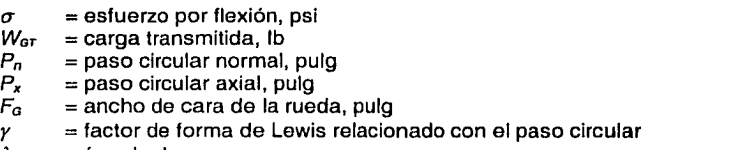

λ  $=$  ángulo de avance

Puesto que la ecuación sólo es una aproximación poco precisa no se considera la concentración es esfuerzos. También por esta razón, los factores de forma no están relacionados con el número de dientes sino solamente con el ángulo de presión normal.

La ecuación de AGMA para la potencial nominal de entrada (en hp) de un mecanismo de tornillo sin fin es

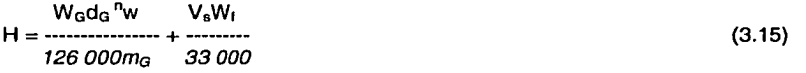

El primer término del segundo miembro es la potencia de salida y el segundo es la *pérdida de potencia.* La carga transmitida *permisible W<sub>or</sub>* se calcula con la ecuación:

$$
W_{\text{GI}} = K_3 d^{0.8}{}_{\text{G}} F_{\text{e}} K_{\text{m}} K_{\text{v}}
$$

(3-16)

donde:

- $W_{\text{ar}}$  = carga a transmitir, lb<br> $d_{\alpha}$  = diámetro de paso del
- $d_G$  = diámetro de paso del engrane, pulg<br> $n_w$  = velocidad del tornillo, rpm
- $=$  velocidad del tornillo, rpm
- $m_a$  = relación de transmisión =  $N_a/N_w$ <br> $V_s$  = velocidad de deslizamiento en el
- *V<sub>s</sub>* = velocidad de deslizamiento en el diámetro medio de tornillo, Pie/min<br>*W<sub>r</sub>* = fuerza de fricción. Ib
- $W_i$  = fuerza de fricción, lb<br>Ks = factor de corrección p
- $=$  factor de corrección por tamaño y materiales
- $F<sub>z</sub>$  = ancho de cara efectivo. Esta dimensión es el ancho de cara del engrane o dos tercios del diámetro de paso del sinfín. Se usa el menor de estos dos valores
- $K_m$  = factor de corrección de la relación de velocidades<br> $K_v$  = factor de velocidad
- $=$  factor de velocidad

Los valores de factor de corrección de la relación de velocidades *Km* y el factor de la velocidad  $K_{\nu}$ , se encuentran en las tablas 3.1 y 3.2, respectivamente.

# 3.5 Definición de los Problemas

Como se comentó en la introducción de este capítulo, los tornillos sinfín tienen múltiples aplicaciones prácticas en la industria, no sólo en la fabricación de maquinaria y equipo sino también como solución a muchas necesidades de industrialización y mecanización de procesos de producción.

En general en la industria los ingenieros con poca experiencia en el diseño de tornillos sinfin, resuelven en forma práctica sus necesidades de industrialización de

procesos utilizando tornillos sinfín y engranes de catálogo. Es probable y casi seguro que el mecanismo elegido del catálogo sea más robusto que lo que se requiere para resolver nuestro problema, pero al ser un mecanismo que se utiliza para resolver una aplicación concreta y no para formar parte de los elementos y materiales de equipos y maquinaria, el costo de oportunidad es mucho más alto que el diseñar el sinfín a detalle y mandar a fabricar bajo diseño.

Al seleccionar el mecanismo siempre será necesario conocer y confirmar la carga que se puede mover, la potencia del motor que mueve el mecanismo y el esfuerzo que se presenta en los dientes del engrane y tornillo sinfín.

El sinfín es un mecanismo muy común la industria de la aviación utiliza mecanismos de tornillo sinfín para movimiento de mecanismos de engranes para aterrizar, operación del movimiento de puertas, control de entrada de aire, etc. Los tornillos sinfín se usan mucho en las máquinas herramienta para el posicionamiento de control numérico, movimiento de placas y correderas. Otras aplicaciones del sinfín se dan en gatos, movimiento de brazos de antena, mecanismos de armas de fuego etc. Para estas industrias y muchas más, el diseño del mecanismo es muy importante ya que determina la calidad del producto y tiene un peso importante dentro de la estructura de costes.

Por lo expresado anteriormente, se decide resolver los siguientes casos:

#### Caso 1

Se desarrollará una herramienta de diseño que, a partir de los datos en catálogo de un sinfín y corona, y suponiendo una velocidad estándar de un motor, al que acoplaremos un sinfín, el poder conocer la carga en libras que el mecanismo puede mover o transmitir, velocidad lineal en el eje axial del sinfín, velocidad de giro del engrane por si requerimos usar este mecanismo como reductor de velocidad, la potencia que requerimos del motor para mover el mecanismo y la carga y el esfuerzo en los dientes para evaluar con el esfuerzo permisible y conocer su confiabilidad.

### Caso2

Se desarrollará una herramienta de diseño que mueva un sinfín a la velocidad lineal o axial que deseamos se mueva y la velocidad angular a la que deseamos se mueva el engrane o corona y conociendo o suponiendo la velocidad a la que hacemos girar el mecanismo podremos conocer el diámetro de paso del sinfín, ángulo de avance del gusano, paso axial del gusano y paso circular transversal del engrane y por último el número de dientes del sinfín.

Es necesario estimar un avance y evaluar los resultados del cálculo. Podemos suponer los valores de L hasta obtener el diseño que mejor resuelva nuestras necesidades.

# 3.6 **Solución al Caso 1.**

# Descripción

- 1) Del catálogo comercial para mecanismos de tornillo sinfín obtenemos  $P_{x}$ ,  $N_{G}$ ,  $F_{G}$ ,  $L$ ,  $I$ ,  $F_{w}$ ,  $d_{w}$ ,  $n$ .
- l,F, •. *dw, n.* 2) Seleccionamos el material del engrane y con *NG* obtenemos *Ks* de tabla 4.4.
- 3) Se obtiene *Nw* de la ecuación 3.3.
- 4) Con el número de dientes del sinfín y del engrane calculamos *ma.*
- 5) Con maconsultamos la tabla 3.6 y por interpolación obtenemos *Km.*
- 6) Se obtiene *dG* de la ecuación 3.1.
- 7) Calculamos *Vw*
- 8) Conociendo la velocidad lineal del sinfín obtenemos *Vs* de la ecuación 3.12.
- 9) Con *Vs* consultamos la tabla 3.5 obtenemos *Kv.*
- 10) Comparamos el valor de 2/3 del diámetro de paso del sinfín con el ancho de cara del engrane. El menor de ambos se toma como *Fe.*
- 11) Usando la ecuación 4.16 obtenemos W<sub>GI</sub>.
- 12) Utilizamos la gráfica B de la figura 3.6 y obtenemos *µ.*
- 13) Con  $\mu$  y Wat obtenemos H de la ecuación 3.15.
- 14) Calculamos  $\phi$ . y consultamos tabla 3-3 obtenemos y.
- 15) Usando ecuación 3.14 y sabiendo que los ejes del mecanismo están a 90º obtenemos *Pn* y *pn.*
- 16) Usando la ecuación 4.13 encontramos *ay* resolvemos el primer problema.

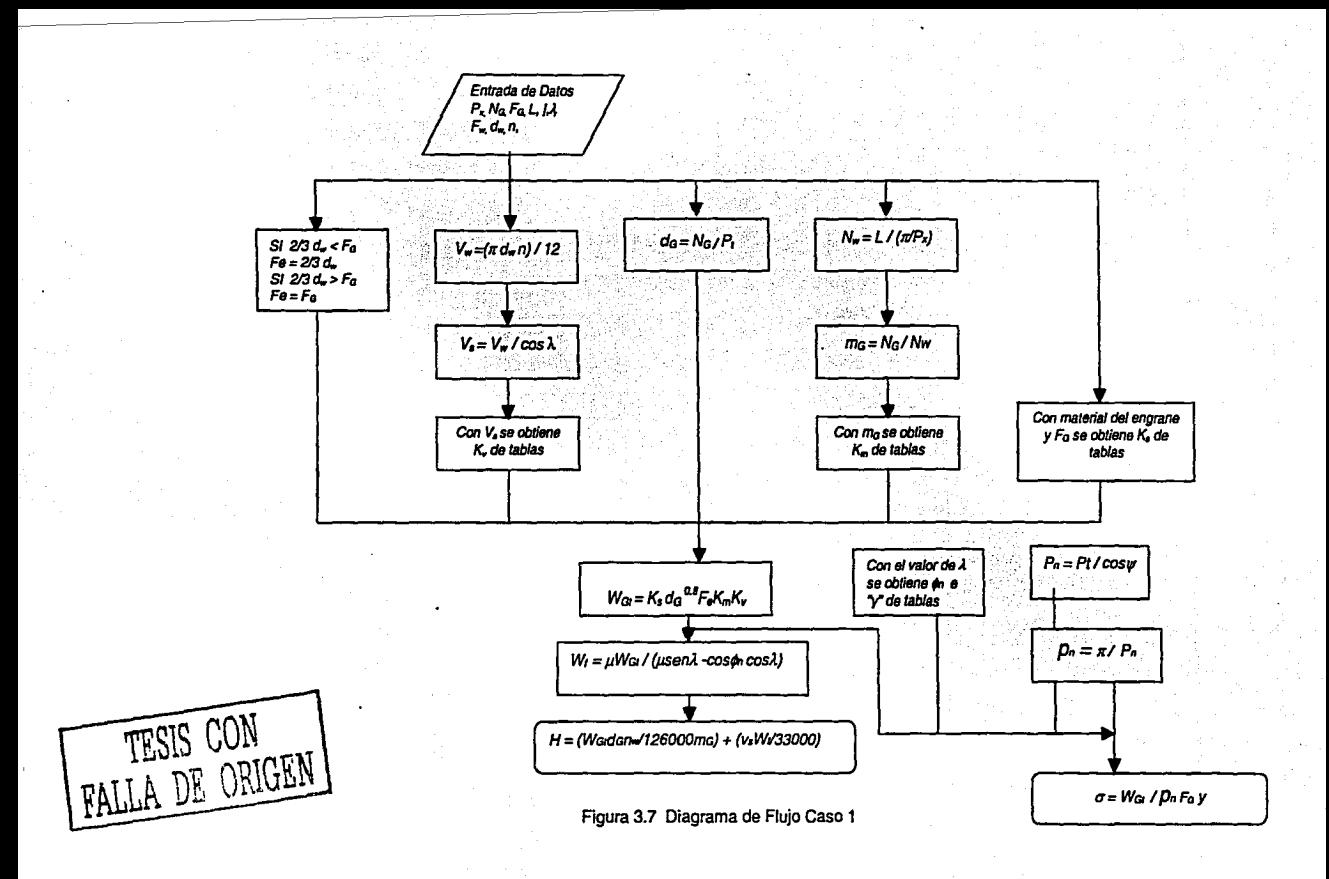

# 3.7 **Solución Caso 2**

# Descripción

- 1) Conociendo *Vw* y las rpm a las que gira el sinfín obtenemos *dw.*
- 2) Suponemos L *y* despejando la ecuación 3.4 obtenemos A..
- 3) De la ecuación 3.12 calculamos *Vs.*
- 4) Apoyándonos en la figura 3.5 obtenemos *Va.*
- 5) Despejando la ecuación 3.1 calculamos *P1.*
- 6) Usando la ecuación 3.3 obtenemos el número de dientes del sinfín.
- 7) Si se desea se puede, obtener W<sub>t</sub> y H de la ecuación 3.15.

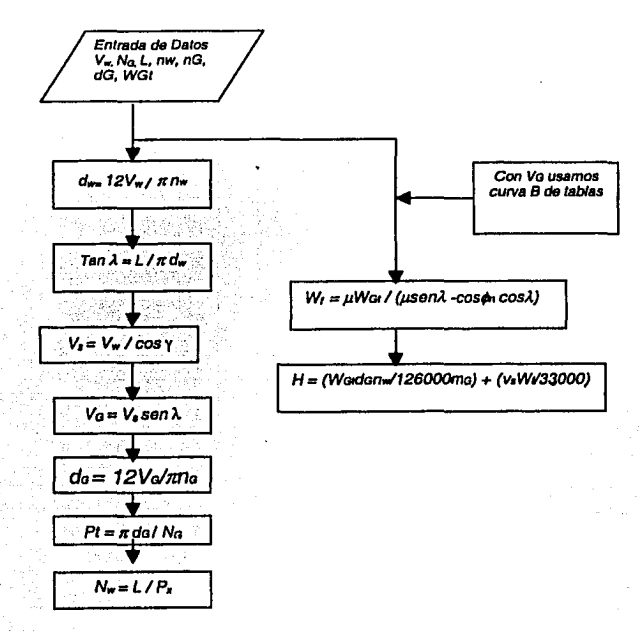

Figura 3.8 Diagrama de Flujo Caso 2

# 3.8 **Programas.**

La figura 3.9 muestra el menú o pantalla principal, donde podremos elegir pulsando el botón el caso o diseño que queremos realizar.

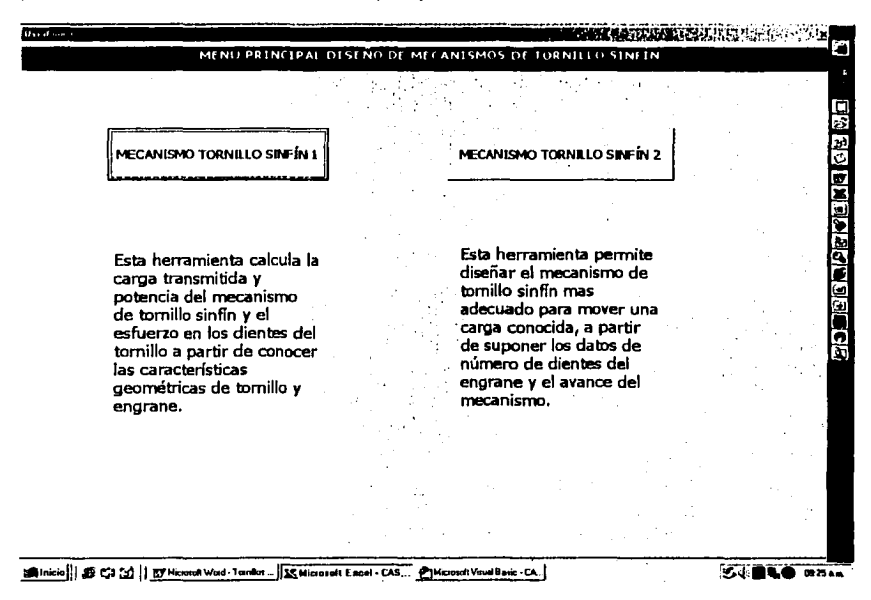

Figura 3.9 Pantalla Menú Principal

Si elegimos el caso 1, el programa calcula la carga en libras capaz de mover o transmitir así como la potencia del motor requerida para mover el mecanismo y dicha carga; por último también calcula el esfuerzo en el diente o dientes del engrane.

En la figura 3.10 se muestra la pantalla correspondiente a la entrada de datos del programa, donde habrá que elegir tanto el proceso de fabricación del engrane como la calidad de los materiales del mecanismo. En los espacios en blanco hay que introducir las variables conocidas que se indican.

FALLA DE ORIGEN

El botón de **BORRAR DATOS,** elimina los valores Introducidos en el último cálculo y nos permite volver a introducir nuevas variables para realizar un nuevo cálculo.

El botón **MOSTRAR RESULTADOS** realiza los cálculos y nos muestra los mismos.

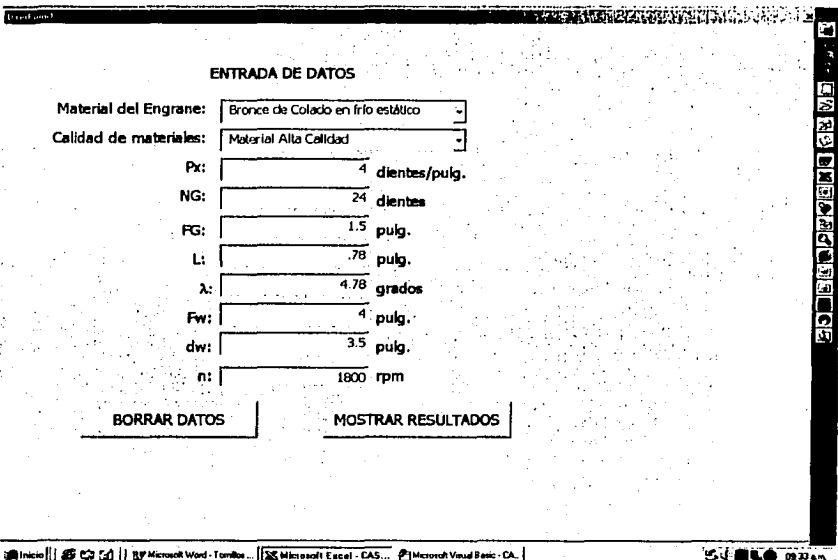

Figura 3.10 Pantalla Entrada de Datos Caso 1

En la figura 3.10 se muestra la pantalla con los datos de salida o resultados del programa y los datos de entrada en fondo gris. Los resultados preliminares también los muestra en fondo gris mientras que los resultados finales en fondo blanco.

Para cada cálculo el usuario deberá elegir en los botones de selección marcados en azul los valores más cercanos a mg y a Vs para calcular los factores Km y Kv. Respectivamente.

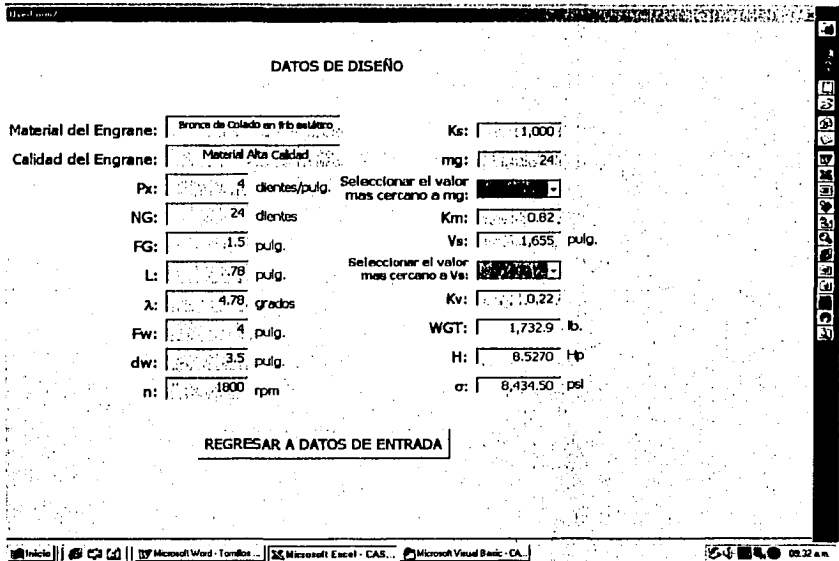

#### Figura 3.11 Pantalla de Resultados Caso 1

El botón REGRESAR A DATOS DE ENTRADA nos coloca nuevamente en el menú de Datos de Entrada.

Si elegimos el botón para el caso 2, el programa calcula los variables de diámetro de paso del sinfín y del engrane así como el número de dientes del sinfín y el paso. También nos arroja el cálculo de la potencia requerida para mover la carga conocida a las velocidades que requerimos.

En la figura 3.11 se muestra la pantalla correspondiente a la entrada de datos del programa. En los espacios en blanco hay que introducir las variables conocidas que se indican y suponer un número de dientes del engrane o corona si es que no se conoce este dato.

El botón de BORRAR DATOS, elimina los valores introducidos en el último cálculo y nos permite volver a introducir nuevas variables para realizar un nuevo cálculo.

TESIS CON<br>FALLA DE ORIGEN

El botón **MOSTRAR RESULTADOS** realiza los cálculos y nos muestra los mismos.

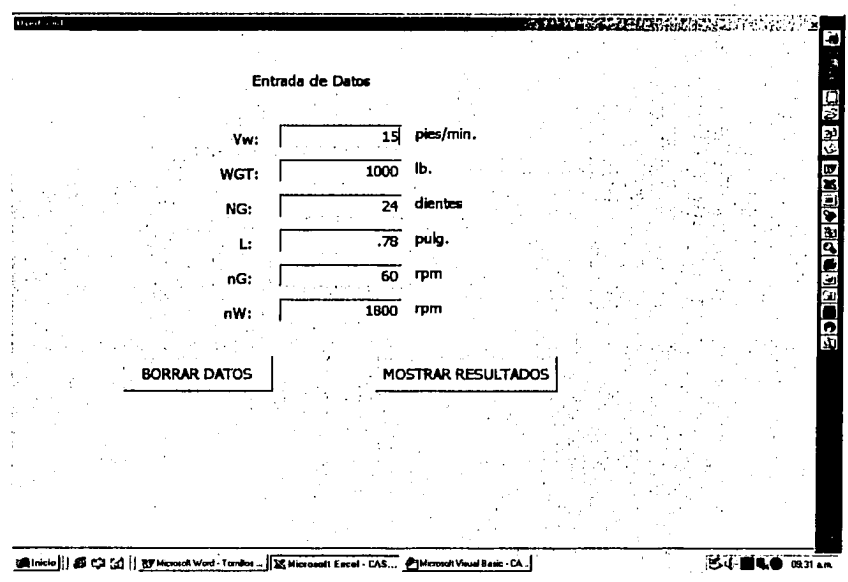

Figura 3.12 Pantalla Entrada de Dalos Caso 2

En la figura 3.12 se muestra la pantalla con los datos de salida o resultados del programa y los datos de entrada en fondo gris. Los primeros resultados son los relativos al diseño de la forma del sinfín y corona. Se muestra también el resultado de la potencia necesaria para mover el mecanismo en azul.

El botón **REGRESAR A DATOS DE ENTRADA** nos coloca nuevamente en el menú de Datos de Entrada.

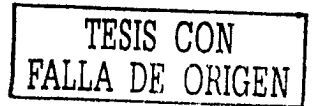

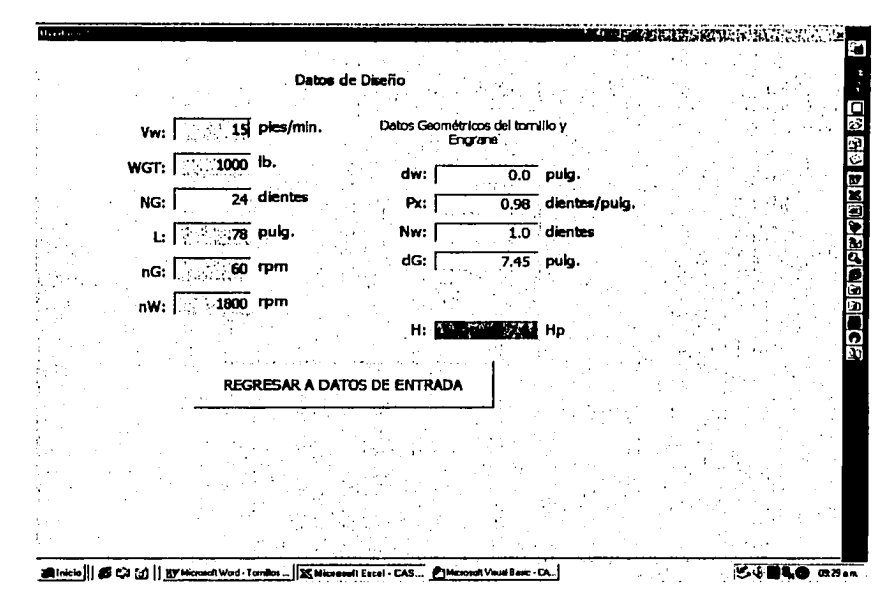

Figura 3.13 Pantalla de Resultados Caso 2

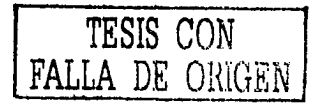

64

the Partners.

# **CAPÍTUL04**

# **DISEÑO DE BRIDAS.**

### **4.1. Introducción.**

A finales de 1700 sobresale el uso de equipos de bombeo, el uso de calderas y la necesidad de proteger al personal de fallas catastróficas. Los equipos de bombeo así como las calderas con presiones mayores a la atmosférica, el descuido y la negligencia de los operadores, las fallas de diseño en las válvulas de seguridad e inspecciones inadecuadas producen muchas fallas y explosiones de equipos en los Estados Unidos y Europa.

En junio de 1817, el comité del consejo de Filadelfia expone las explosiones de equipos en barcos. Este comité recomienda que se establezca un instituto legislador y que se reglamenten las capacidades de presión e inspecciones mensuales.

En 1911, debido a la falta de uniformidad para la fabricación de equipos de presión, los fabricantes y usuarios de recipientes a presión recurrieron al consejo de la A.S.M.E., para corregir esta situación.

En respuesta a las necesidades obvias de diseño y estandarización, numerosas sociedades fueron formadas entre 1911 y 1921, tales como la A.S.A. (Asociación Americana de Estándares) ahora ANSI (Instituto Americano de Estándares Nacionales) el A.l.S.C. (Instituto Americano del Acero de Construcción) y la A.W.S. (Sociedad Americana de Soldadura)

Los códigos estándares fueron establecidos para proporcionar métodos de fabricación, registros y reportar datos de diseño.

#### **4.1.1. A.S.M.E. (American Soclety of Mechanlcal Engineers).**

En 1913, el comité editó el primer reporte preliminar de 2000 ingenieros mecánicos, profesionales e inspectores de seguros. En 1914, se editó la sección **1**  del código A.S.M.E., uno de los primeros códigos y estándares en Estados Unidos.

El comité recomienda el código para calderas y recipientes a presión así como el estándar para construcción y códigos de inspección.

## **4.1.2. Código A.S.M.E. Sección VIII División 1.**

El código A.S.M.E. sección VIII división 1 establece los requerimientos mínimos para el diseño, fabricación e inspección y para obtener la certificación autorizada de la ASME para los recipientes a presión.

Basándose en esto se ha dividido en:

Subsección A. Parte UG que cubre los requerimientos generales.

Subsección B. Requerimientos de fabricación.

Parte UW.- Para recipientes que serán fabricados por soldadura.

Parte UF.- Para recipientes que serán fabricados por forjado.

Parte UB.- Para recipientes que serán fabricados utilizando un material de relleno no ferroso a este proceso se le denomina "brazing".

Subsección C. Requerimientos de materiales

Parte UCS.- Para recipientes construidos con acero al carbón y de baja aleación.

Parte UNF.- Para los construidos con materiales no ferrosos.

Parte UCI.- Para los construidos con fierro fundido.

Parte UCL.- Para los construidos con una placa "clad" integral o con recubrimiento tipo "lining".

Parte UCD.- Para los construidos con fierro fundido dúctil.

Parte UNT.- Para los construidos con aceros ferríticos con propiedades de tensión mejoradas por tratamiento térmico.

Parte ULW.- Para los fabricados por el método de multicanas.

Parte ULT.- Para los construidos con materiales con esfuerzos permisibles más altos a bajas temperaturas.

La ASTM tiene como objetivo primordial la promoción del conocimiento de los materiales de ingeniería y la normalización de las especificaciones y de los procedimientos de ensayo. Esto se relaciona con las propiedades químicas y físicas de los materiales y productos.

### 4.2. Recipientes a Presión.

Existen numerosos tipos de recipientes que se utilizan en las plantas industriales o de procesos. Algunos de éstos tienen la finalidad de almacenar sustancias que se dirigen o convergen de algún proceso, este tipo de recipientes son llamados en general tanques. Los diferentes tipos de recipientes que existen, se clasifican de la siguiente manera:

Por su uso los podemos dividir en recipientes de almacenamiento y en recipientes de procesos. Los primeros nos sirven únicamente para almacenar fluidos a presión y de acuerdo con sus servicios son conocidos como tanques de almacenamiento, tanques de día, tanques acumuladores, etc.

Por su forma los recipientes a presión pueden ser cilíndricos o esféricos. Los primeros son horizontales o verticales y pueden tener en algunos casos, chaquetas para incrementar o decrecer la temperatura de los fluidos según sea el caso.

Los esféricos se utilizan generalmente como tanques de almacenamiento, y se recomiendan para almacenar grandes volúmenes esféricos a altas presiones. Puesto que la forma esférica es la forma natural que toman los cuerpos al ser sometidos a presión interna esta sería la forma más económica para almacenar fluidos a presión sin embargo en la fabricación de éstos es mucho más cara en comparación de los recipientes cilíndricos.

Los tipos más comunes de recipientes pueden ser clasificados de acuerdo a su geometría como:

#### 1. - Recipientes abiertos.

1.1 Tanques abiertos.

- 2. Recipientes cerrados.
	- 2.1 Tanques cilíndricos verticales, fondo plano.
	- 2.2 Recipientes cilíndricos horizontales *y* verticales con cabezas formadas.
	- 2.3 Recipientes esféricos.

### 4.2.1. Diseño de Recipientes a Presión según ASME.

En general los recipientes a presión diseñados de acuerdo con el código ASME Sección. VIII División 1. son diseñados por reglas que no requieren una evaluación detallada de todos los esfuerzos. Se reconoce que existen esfuerzos secundarios elevados flexionantes pero al admitir un factor elevado de seguridad y las reglas del diseño, estos esfuerzos serán compensados como regla general cuando se realiza un análisis más detallado de esfuerzos permiten considerar esfuerzos admisibles mayores en lugar de usar un factor de seguridad elevado

como el utilizado en el código. Un factor de seguridad elevado refleja una falta de conocimiento de los esfuerzos reales.

El código ASME define dos fórmulas para el cálculo de espesores de pared basándose en la generación de esfuerzos un circunferencial y un longitudinal ecuaciones 4.1 *y* 4.2 respectivamente, de las formulas 4.1 *y* 4.2 se sabe que el esfuerzo circunferencial siempre es mayor al longitudinal, por esta razón para el cálculo de espesor en la pared de columna se selecciona la ecuación 4.1. y se agrega un factor por corrosión de 1/8" de espesor por lo tanto nuestra ecuación para él cálculo de espesor en pared de columna se define en la ecuación 4.3.

1. - Fórmula esfuerzo circunferencial sogún ASME.

$$
t_{req} = \frac{PR}{SE - 0.6P}
$$
\n(4.1)

2. - Fórmula esfuerzo longitudinal según ASME

$$
t_{req} = \frac{PR}{2SE + 0.4P} \tag{4.2}
$$

3. - Fórmula propuesta para el cálculo de espesor en columna.

$$
t_{rq} = \frac{P \cdot (\frac{D_C}{2})}{(S_n \cdot ef) - (0.6 \cdot P)} + ep \tag{4.3}
$$

donde:

÷.

 $t_{req}$  = espesor mínimo de pared requerido [plg.]

P = presión interna de diseño (psi.)

 $R =$  radio interno del recipiente [plg.]

S = esfuerzo máximo permisible del material [psi.]

E =eficiencia en las uniones.

 $D_c$  = diámetro exterior de columna [plg.]

- $S_n$  = esfuerzo máximo permisible de columna [psi.]
- $ep =$ factor de corrosión constante (1/8")

*ef* .=eficiencia de las uniones constante (0.7) según el apartado UW-12 de ASME. [ASME Bollar and Vessel Coda, 1995)

### 4.3 **Bridas.**

Cuando se desea que una unión o junta pueda ser desensamblada sin aplicar métodos destructivos y que sea lo suficientemente fuerte para resistir cargas externas de tensión, de flexión o de cortante, o una combinación de éstas, entonces las bridas atornilladas simples, con rondanas o arandelas templadas en el perno es una buena solución. Tales medios de conexión pueden resultar peligrosos a menos que se diseñen apropiadamente y sean manufacturados con los más estrictos controles de calidad. Una vista en corte de una brida atornillada con carga a tensión se muestra en la figura 4.1, observe el espacio libre entre el perno y agujero de alojamiento y el uso de dos arandelas. Un método convencional simplificado se aplica aquí para representar la rosca de un tornillo. Nótese también cómo la rosca o cuerda se adentra en el cuerpo de la unión.

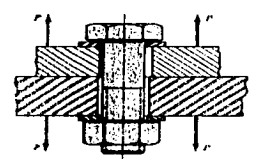

Figura 4.1 Conexión atornillada cargada a tensión por las fuerzas P.

El objeto del tornillo es aplicar y mantener la presión entre las dos o más piezas unidas. Al apretar la tuerca se ejerce así la fuerza de sujeción. Tal efecto se llama pretensado o precarga del tornillo. Aparece en la conexión después de que la tuerca ha sido apretada adecuadamente, sin importar que se ejerza o no la carga externa de tensión P. Desde luego, puesto que los elementos se sujetan a presión, la fuerza sujetadora que produce la tensión en el tornillo ocasiona también compresión en las placas.

La figura 5.2 muestra otra brida para carga de tensión. Esta brida emplea tornillos de maquinaria que enroscan o entran en agujeros roscados en uno de los elementos sujetados. Otro tipo de unión atornillada es la que utiliza pernos prisioneros.

Un perno prisionero (espárrago o birlo) es una espiga con rosca en ambos extremos. El perno se atornilla en un agujero roscado en el elemento inferior, y el elemento superior se ensarta en el perno y se asegura con arandela y tuerca de metal templado. Los pernos prisioneros se consideran como sujetadores permanentes, y la brida puede ser desarmada simplemente quitando la tuerca y la arandela. Por lo tanto, la parte roscada de la placa inferior no se daña al poner y quitar el tornillo.

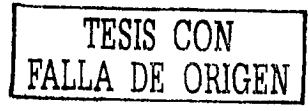

69

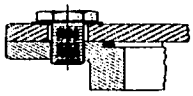

Figura 4.2 Vista en sección de un extremo de un recipiente de presión cilíndrico. Los tornillos de maquinaria con cabeza hexagonal se usan para fijar la tapa al cilindro. Obsérvese el uso del sello o empaque de anillo "O".

Un caso especial de aplicación de diseño de bridas es en las bombas de circulación vertical, la figura 4.3. muestra un equipo de bombeo vertical tradicional en donde las bridas se utilizan como elementos de unión entre, Columnas (recipiente a presión), cabezal de descarga y tubería, columnas con cabezal de descarga, columnas con tazón, tazón con alineador y alineador con campana de succión, nuestro caso de análisis es solo para bridas en columna.

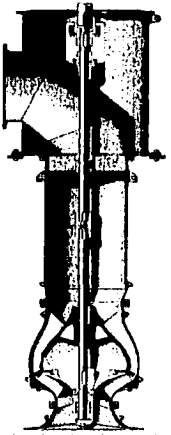

Figura 4.3. equipo de bombeo de circulación vertical, cortesía de Flowserve, Co.

Este diseño de brida aplica exclusivamente para bridas circulares atornilladas en donde el ensamble es cara a cara y para bridas que se consideran idénticas la figura 4.4. muestra un detalle típico del tipo de brida que se quiere diseñar.

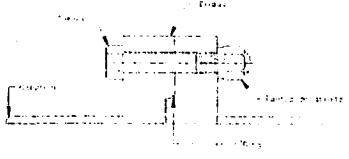

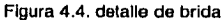

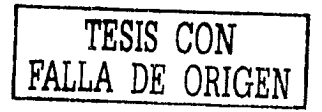
## 4.3.1. Consideraciones de Diseño.

Es necesario realizar algunas consideraciones importantes en el diseño de bridas tales como:

1. El contacto entre caras es uniforme de metal contra metal.

2. Se asume que la junta está en línea con la pared del tubo de columna.

3. La presión equivalente incluye la presión hidrostática y las fuerzas externas.

4. La fuerza de reacción debido a la junta es despreciable.

5. El diseño de la brida aplica solo para aceros al carbón y aceros inoxidables.

6. Los tamaños de columna (rango de aplicación), espesores de columna, espesor de junta, rangos de chaflán, ajuste macho y ajuste hembra se definen de acuerdo a la tabla 4.1

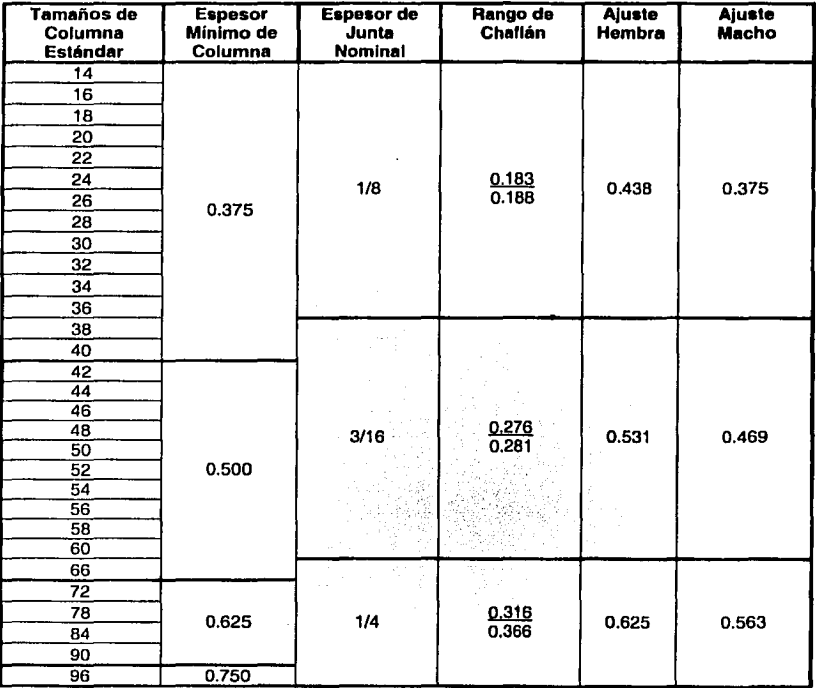

Tabla 4.1 Consideraciones dimensionales.

## **4.3.2. Proceso de Diseño de Bridas según ASME.**

El proceso de diseño propuesto por ASME para bridas circulares atornilladas aplica para diversas clases de ensamble de bridas, nuestro caso de estudio como se mencionó anteriormente es sólo para aquellas bridas circulares atornilladas donde el ensamble es para un par de bridas idénticas y donde las caras tienen contacto directo de metal contra metal, este proceso considera que las bridas son continuas, y se consideran como placas anulares con propiedades de elasticidad y rigidez, por lo tanto este problema puede ser considerado como un problema de teoría de vigas. El proceso para analizar las diversas clases de bridas propuesto por ASME es básicamente el mismo aunque muchas ecuaciones aparentan ser idénticas, las diferencias sutiles existen y se debe tener cuidado en el análisis, el método propuesto por ASME para determinar los esfuerzos y reacciones en el diseño de bridas es el siguiente:

- a) Diagrama de cuerpo libre identificando la geometría a analizar así como los momentos y reacciones generados en el cuerpo de la brida.
- b) Cargas requeridas por los tornillos.
- c) Clasificación del ensamble y categorización de bridas individuales.
- d) Análisis de bridas.
- e) Esfuerzos permisibles de diseño en bridas.

## **a) Diagrama de fuerzas y momentos en bridas**

La figura 4.5 muestra el diagrama de fuerzas, momentos y reacciones generados en la brida, en la figura se observan las cargas actuando sobre la brida.

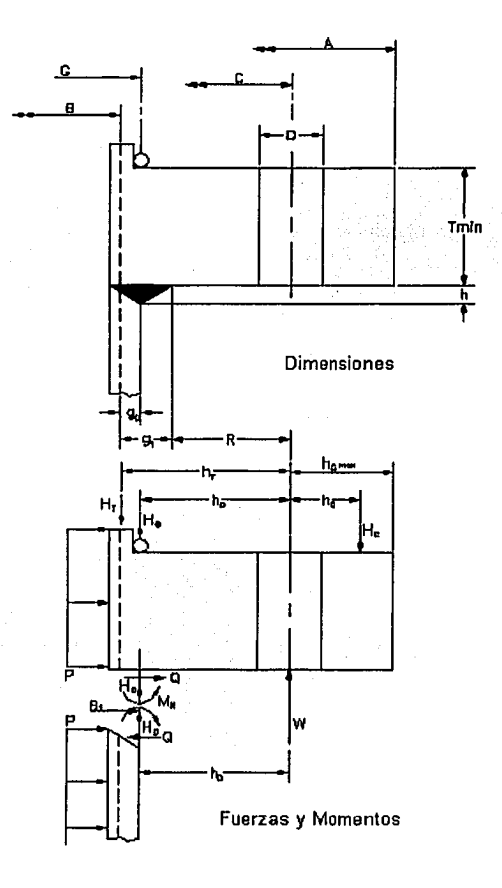

Figura 4.5 Diagrama de Fuerzas y Momentos

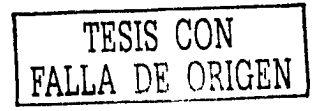

### **b) Cargas requeridas en los tornillos**

Carga requerida de los tornilios. La carga requerida de los tornillos deberá dar la suficiente fuerza de sujeción en las bridas y es calculada de la siguiente manera.

La carga requerida por el tornillo en condiciones de operación *w.,,* debe ser lo suficientemente fuerte para resistir la suma de las fuerzas hidrostáticas  $H$  ejercida por la presión máxima de trabajo permisible en el área dada por el diámetro de la junta y la fuerza de contacto H<sub>c</sub> ejercida por la otra brida en la sección anular donde la cara de la brida esta en contacto, a esta fuerza deberá de sumarse la fuerza de la junta  $H_c$ .

Antes de que la fuerza de contacto H<sub>c</sub> pueda ser determinada es necesario obtener el valor por su brazo de momento *lle.* Debido a la interacción entre la elongación del tornillo y la dellexión de la brida, *he* que involucra el espesor de la bridat, el esfuerzo en los tornillos  $\sigma_{\mu}$  el factor de precarga inicial  $r_s$ .

donde:

$$
r_{\rm s} = 1 - \frac{S_i}{\sigma_b} \tag{4.4}
$$

 $S<sub>i</sub>$  = esfuerzo inicial de tornillo dado por la ecuación (4.12) [psi]

El esfuerzo longitudinall, el factor elástico  $r<sub>e</sub>$  y el momento total de carga en la brida.

donde:

$$
l = 2 \cdot t + t_{s} + \left(\frac{1}{2}d_{b}\right)
$$
\n
$$
(4.5)
$$

 $d<sub>b</sub>$  = diámetro nominal del tornillo [plg]

 $r_E$  = factor de elasticidad según tabla UF-27 de ASME. [ASME Boiler and Vessel Code, 1995]

 $t =$  espesor de brida [plg]

 $t_{s}$  = espesor del espaciador [plg]

Esto es basándose en un diseño que asume un valor para *lle* y después del cálculo de los valores iniciales de esfuerzo en el tornillo si éste satisface la condición.

Sin embargo la distancia <sup>*li<sub>c</sub>* desde él circulo de tornillos que permiten el</sup> contacto de brida con brida es una variable de diseño por lo que se dice que:

$$
n_c < n_{\text{CMAX}}
$$

Es inherente que en los procedimientos computacionales las bridas deberán tener un contacto tangencial tal que:

 $C+2\cdot h_c$ 

Y un diámetro exterior de brida tal que:

 $C + 2 \cdot h_{\text{cmax}}$ 

La interacción del momento del mamelón de la bridaM *s,* el cual actúa en la brida es expresada por la ecuación (4.7)

La fuerza de contacto  $H_c$  es determinada por la fórmula (4.9)

La carga requerida en los tornillos para las condiciones de operación es determinada de acuerdo con  $W_{m1}$  ecuación (4.10)

El área total requerida en los tornillos y el diseño de la carga en los tornillos para las bridas. El área total requerida de sección transversal de los tornillos A<sub>-</sub>

es igual a:  $\frac{W_{m1}}{S}$ .

#### donde:

 $S<sub>b</sub>$  = esfuerzo de diseño permisible del tornillo a temperatura de operación [psi.]

La selección de tornillos debe hacerse con el área total de la sección transversal de los tornillos  $A_{\mu}$  la cual no debe ser menor que  $A_{\mu}$ . El diseño de la carga *W* de los tornillos en la brida debe tender a ser igual a  $W_{\text{min}}$ 

### c) Clasificación y categorización de ensamble

Se clasifica el ensamble según el apéndice "Y" de ASME, como un ensamble clase 1 , categoría 1 ensamble tipo "A" para bridas atornilladas y en donde las bridas se consideran nominalmente idénticas con respecto a:

- 1. Perfil de contacto.
- 2. Dimensiones.
- 3. Propiedades físicas.
- 4. Esfuerzos permisibles.

75

## d) Análisis de bridas

El objeto de calcular los esfuerzos en bridas es con la finalidad de determinar si el diseño propuesto cumple con los requerimientos de ASME para el cálculo de los esfuerzos en bridas es necesario aplicar tos siguientes criterios:

#### Factor usado en el cálculo de momento de brida

$$
F' = g_0^{2} (h_0 + F \cdot t) / V \tag{4.6}
$$

donde:

 $g_0 =$  espesor mínimo de columna [plg.]

 $F =$  factor para bridas integrales según tabla 2-7.2 de ASME.

 $V =$  factor para bridas integrales según tabla 2-7.3 de ASME.

$$
h_0 = \sqrt{B \cdot g_0} \tag{4.6.1}
$$

 $B =$  diámetro interior de la brida. [plg.]

#### Momento en la brida debido a Interacciones

$$
M_{s} = \frac{J_{\rho} \cdot F^{\prime} M_{\rho}}{I^{3} + J_{s} F^{\prime}}
$$
\n(4.7)

donde:

2B.

$$
J_{p} = \frac{1}{B_{1}} \left[ \frac{h_{D}}{\beta} + \frac{h_{C}}{a} \right] + \pi \cdot r_{B}
$$
\n(4.7.1)  
\n
$$
B_{1} = B + g_{0}
$$
\n
$$
h_{D} = R + (0.5 \cdot g_{1})
$$
\n(4.7.2)

$$
\beta = \frac{(C + B_1)}{2B_1^2} \tag{4.7.4}
$$
\n
$$
\alpha = \frac{(A + C)}{2B_1^2} \tag{4.7.5}
$$

76

$$
\mathcal{L}_{\mathcal{A}}^{\mathcal{A}}
$$

(4.7.5)

$$
r_{B} = \frac{1}{n} \left( \frac{4}{\sqrt{1 - AR^{2}}} \tan^{-1} \sqrt{\frac{1 + AR}{1 - AR}} - \pi - 2 \cdot \overline{AR} \right)
$$
\n(4.7.6)  
\n
$$
\overline{AR} = \frac{n \cdot D}{\pi \cdot C}
$$
\n
$$
M_{P} = H_{D} \cdot h_{D} + H_{T} \cdot h_{T} + H_{G} \cdot h_{G}
$$
\n
$$
H_{D} = 0.785 \cdot B^{2} \cdot P
$$
\n(4.7.8)  
\n
$$
H = 0.785 \cdot G^{2} \cdot P
$$
\n(4.7.9)  
\n
$$
H_{T} = H - H_{D}
$$
\n
$$
h_{C} = \frac{C - G}{2}
$$
\n(4.7.11)  
\n
$$
h_{C} = \frac{C - G}{2}
$$
\n(4.7.12)  
\n
$$
J_{S} = \frac{1}{B_{1}} \left[ \frac{2 \cdot h_{D}}{\beta} + \frac{h_{C}}{a} \right] + \pi \cdot r_{B}
$$
\n(4.7.13)  
\n
$$
A = \text{diameter order for de brida [p|g]}
$$
\n
$$
D = \text{diameter order for de a biointic bhl}
$$
\n
$$
T = \text{diameter order for the abrlat (p|q]}
$$

$$
G =
$$

 $h_c =$  distancia radial desde el circulo de barrenos a el contacto tangencial [plg]

$$
H_{\mathbf{G}} =
$$
 fuerza de reacción de la junta [lb]

 $h_r =$  distancia radial desde el circulo de barrenos a la ubicación de la fuerza  $H_r$  [plg]

 $n =$  número de tornillos.

*P=* presión interna de diseño [psi)

#### Cálculo del ángulo de inclinación de la brida en el diámetro interior

$$
E\theta_{B} = \frac{5.46}{\pi \cdot t^{3}} \left( J_s \cdot M_s + J_p \cdot M_p \right)
$$
\n(4.8)

donde:

 $M_{\mu}$  = momento que actúa en la unión de columna con brida [plg-lb]

Fuerza de contacto entre bridas a una distancia  $h_c$ 

$$
H_C = \frac{(M_P + M_S)}{h_C} \tag{4.9}
$$

Carga del tornillo en condiciones de operación

$$
W_{m1} = H + HG + HC \tag{4.10}
$$

# Esfuerzo del tornlllo en condiciones de operación

$$
\sigma = \frac{W_{ml}}{A_h} \tag{4.11}
$$

donde:

$$
A_b = \sec \dot{\theta} \text{ a transversal del tornillo [plg2]}
$$

Precarga de diseño en el tornlllo

$$
S_{t} = \sigma_{b} - \frac{1.159h_{c}^{2}(M_{P} + M_{s})}{a \cdot t^{3} \cdot l \cdot r_{E} \cdot B_{i}}
$$

donde:

 $\sigma_{\mu}$  = esfuerzo en el tornillo [psi]

Esfuerzo radial en la brida, en el circulo de barrenos

$$
SR = \frac{6(M_P + M_S)}{t^2 (\pi \cdot C - n \cdot D)}
$$

78

(4.12)

(4.13)

Esfuerzo radial en la brida, diámetro interno

$$
SR = -\left(\frac{2 \cdot F \cdot t}{h_0 + F \cdot t} + 6\right) \frac{M_s}{\pi \cdot B_1 \cdot t^2}
$$

Esfuerzo tangencial en la brida, diámetro interno

$$
ST = \frac{t \cdot E\theta_B}{B_1} + \left(\frac{2 \cdot F \cdot t \cdot Z}{h_0 + F \cdot t} - 1.8\right) \frac{M_S}{\pi \cdot B_1 \cdot t^2}
$$

donde:

$$
K = \frac{A}{B}
$$

$$
Z = \frac{K^2 + 1}{K^2 - 1}
$$

Esfuerzo longitudinal

$$
SH = \frac{h_0 \cdot E\theta_B \cdot f}{0.9 \left(\frac{g_1}{g_0}\right)^2 B_1 \cdot V}
$$

donde:

*g,* = espesor máximo de columna [plg)

 $f =$  factor de corrección para bridas integrales.

 $V =$  factor para bridas integrales Según ASME tabla 2-7.3 [ASME Boiler and Vessel Code, 1995)

#### e) Esfuerzos permisibles en el diseño de bridas

Los esfuerzos calculados por las ecuaciones anteriores, son esfuerzos de tensión o compresión según el signo, estos valores deberán de cumplir con las siguientes condiciones:

(4.15)

(4.15.1)

(4.15.2)

(4.16)

ESTA TESES NO SALI **DE LA BIBLIOTECA** 

(4.14)

- (a) Esfuerzo del tornillo  $\sigma_k < S_k$  para valores de diseño de *S*,
- (b) El esfuerzo longitudinal  $S_H < 1.5 \cdot S_I$  o  $S_H < 1.5 \cdot S_n$  tomando el valor más pequeño de *S*1 <sup>o</sup>*s.*

donde:<br> $S_t =$ 

esfuerzo permisible para el material de la brida a temperatura de diseño [psi.]

*s.=* esfuerzo permisible del material de la columna [psi.]

- (c) El esfuerzo radial  $S_R < S_I$
- (d) El esfuerzo tangencial *s,* <sup>&</sup>lt;*S* <sup>1</sup>

(e) El esfuerzo combinado  $\frac{(S_H + S_R)}{2} < S_I$ 

(f) El esfuerzo combinado  $\frac{(S_H + S_T)}{2} < S_I$ 

Si el diseño cumple con estas condiciones entonces el diseño es un diseño aceptable por la norma ASME.

## 4.4 Definición de **Problema.**

El problema que se presenta es cotidiano puesto que en la realización de diseños de bombas verticales es necesario realizar el diseño de columna con brida definiendo las variables de diseño necesarias para su construcción y fabricación el método que se utiliza actualmente para el diseño de bridas y columnas es un método tradicional que es por medio de tablas que se desarrollaron hace ya algunos años, aplicando los criterios de diseño de ASME las desventajas de utilizar estas tablas es que no es un método flexible y que esta restringido a solo dos o tres tipos de metalurgia.

Es necesario realizar un programa que a diferencia del procedimiento de ASME y que con el menor número de variables de entrada tales como:

- 1- Diámetro de columna.
- 2- Número de tornillos.
- 3- Presión interna equivalente.
- 4- Esfuerzo permisible de columna.
- 5- Esfuerzo permisible de brida.
- 6- Esfuerzo permisiblo de tornillo.

Encuentre variables de salida que son necesarias en el diseño de bridas aplicando los criterios de diseño estudiados anteriormente, a diferencia de ASME *y* con la finalidad de lograr un diseño económico y seguro se propone la realización de un programa de computo capaz de definir como variables de programa algunos de los datos que en ASME son propios de las variables o datos de entrada el método de solución dentro del programa propuesto para la solución de este problema es un método iterativo el cual por medio de ciclos o bucles realiza varios análisis de brida incrementando en cada análisis las variables de programa teniendo como candados los requerimientos mínimos de ASME, las variables de salida propuestas son las siguientes:

- 1. Espesor de columna requerido.<br>2. Espesor nominal de columna.
- 2. Espesor nominal de columna.<br>3. Diámetro exterior de la brida.
- Diámetro exterior de la brida.
- 4. Dimensiones de materia prima.
- 5. Diámetro del circulo de barrenos.<br>6. Espesor mínimo de la brida reque
- 6. Espesor mínimo de la brida requerido.
- 7. Diámetro nominal del tornillo.
- B. Tipo de tornillo.
- 9. Dimensiones geométricas para construcción (propias de la aplicación).

La figura 4.6 muestra a detalle el diseño en particular del diseño de bridas *y*  columnas para bombas de circulación vertical.

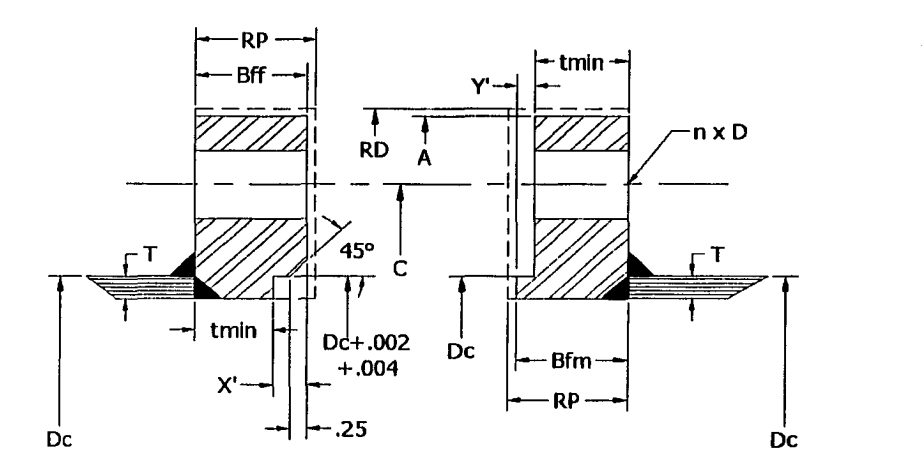

Figura 4.6 Diseño particular de brida.

## **4.5 Solución.**

El objetivo es definir las variables necesarias en el diseño y construcción de columnas y bridas.

1. Entrada de datos, obsérvese que el diámetro de columna de preferencia deberá de cumplir con lo indicado en la tabla 4.1

2. Aplicando la ecuación 4.3 se determina el espesor mínimo de columna requerido.

3. Determinar el espesor de columna nominal si el espesor determinado es menor o igual al espesor mínimo de columna de la tabla 4.1 entonces el espesor nominal es el indicado en la tabla 5.1 de otra forma si el espesor calculado en el paso 2 excede el espesor nominal correspondiente al indicado en la tabla 5.1 entonces tomar el siguiente valor nominal para espesor de columna y propone variables de programa.

4. Resuelve las ecuaciones de análisis de tornillo y las de análisis de bridas con las ecuaciones 4.4, 4.5 y de la 4.6 a la 4.16

5. Evaluar las variables de salida del programa con los requerimientos de ASME si cumple entonces mostrar datos de salida si no se cumplen realizar incrementos en las variables de programa y volver a realizar análisis.

6. Mostrar las variables de salida que satisfacen el diseño de ASME obteniendo así el diseño más económico y seguro

En la figura 4.7 se muestra el diagrama de flujo correspondiente a la solución del problema.

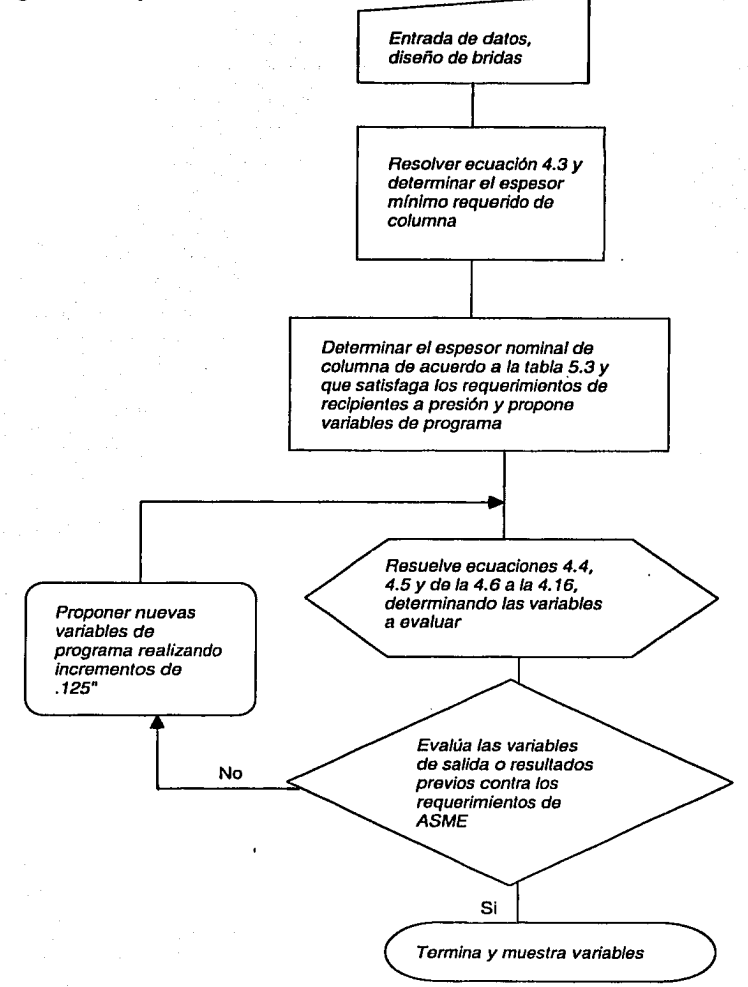

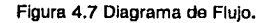

### 4.6 Programas.

En la figura 4.8 se muestra la única pantalla del programa, en ésta deben de ser capturados los datos de entrada en la columna de datos de entrada que ésta del lado izquierdo, la corrida del programa se efectúa con el botón de ejecutar y dependiendo de la velocidad y de la capacidad del ordenador el tiempo de muestra de resultados prácticamente es instantánea las variables de diseño se muestran en las dos columnas restantes del lado derecho si se desea introducir otros datos para diferentes tamaños de columna entonces presione el botón de borrar si lo que se desea es solo variar algunos datos de entrada para la corrida en pantalla solo modifique el valor de entrada que se quiere cambiar y vuelva a ejecutar la corrida, con el botón salir abandona la aplicación y da la opción de guardar o no los resultados mostrados en la última corrida.

La pantalla mostrada en la figura 5.8 muestra un dibujo del diseño de brida como soporte al usuario.

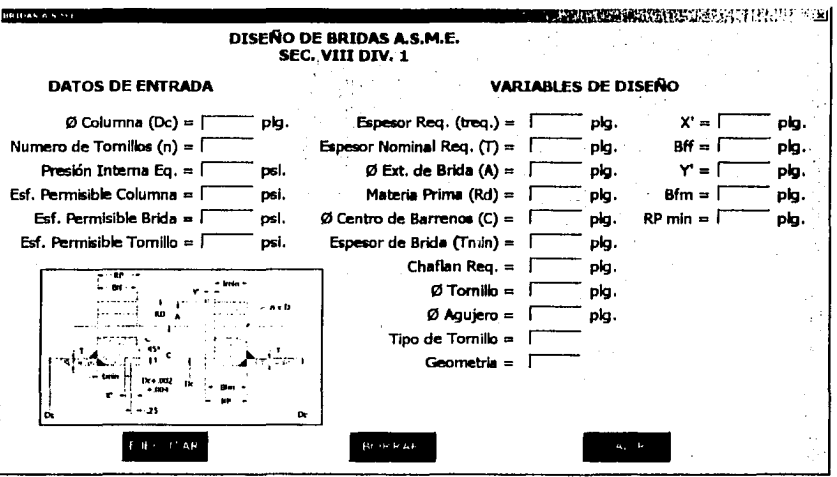

Figura 5.8 Pantalla principal Diseño de Bridas.

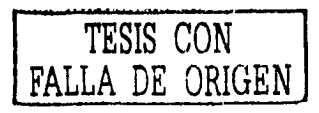

## **CAPfTUL05**

## **RESORTES HELICOIDALES A TENSIÓN**

## 5.1 Introducción.

Los resortes mecánicos se utilizan en las máquinas con objeto de ejercer fuerzas, proporcionar flexibilidad y almacenar o absorber energía. En general, pueden clasificarse como resortes de alambre, planos o con formas especiales, teniéndose variantes dentro de esta clasificación. Los de alambre incluyen los resortes helicoidales de sección circular o cuadrada y se fabrican con el fin de resistir cargas de tensión, de compresión o de torsión. Dentro de los resortes planos se tienen los tipos en voladizo y elípticos, los resortes de fuerza para máquina de reloj y los cónicos con forma de rondana, que se denominan generalmente arandelas o muelles Belleville. [Shigley, 1990].

No es recomendable para resortes el uso de alambre de sección rectangular o cuadrada, a menos que las limitaciones de espacio lo hagan necesario. Los resortes de alambre de forma especial no se fabrican en grandes cantidades, como los de alambre redondo, pues su desarrollo carece de refinamientos y, por lo tanto, no pueden ser tan eficaces como los resortes fabricados con alambre de sección circular. Cuando el espacio está excesivamente limitado, debe considerarse el empleo de los resortes de alambre redondo en paralelo o concéntricos, éstos pueden aportar una ventaja económica sobre los resortes de sección especial, así como mayor resistencia. [Shigley, 1990].

#### 5.2. Diseño de Resortes Helicoidales a Tensión.

El diseño de un resorte nuevo comprende las siguientes consideraciones:

- El espacio en el que debe adaptarse y operar.
- Valores de las fuerzas y deformaciones que se producirán.
- Exactitud y confiabilidad necesarias.
- Tolerancias y variaciones permisibles de las especificaciones.
- Condiciones ambientales, como temperatura y entorno corrosivo.
- Costo y cantidades que se necesitan.

El diseñador utiliza estos factores a fin de seleccionar el material y especificar los valores adecuados para el tamaño del alambre, el número de espiras, el diámetro y la longitud libre, el tipo de extremos y el módulo de resorte necesarios para satisfacer los requisitos de carga y deformación de trabajo.

Los resortes se fabrican mediante procesos de trabajo en frío o en caliente, dependiendo ello del tamaño del material, el índice del resorte y las propiedades deseadas. El devanado o enrollado de un resorte helicoidal induce esfuerzos residuales por la flexión, pero dichos esfuerzos son perpendiculares a la dirección de los esfuerzos de trabajo torsionales que se tienen en un resorte helicoidal. Con frecuencia en la fabricación de resortes, éstos quedan liberados de esfuerzos, después del enrollado, por medio de un tratamiento térmico suave.

El diseñador dispone de una gran variedad de materiales para resortes incluyendo los aceros al carbono simples, aleados y resistentes a la corrosión, así como materiales no férreos como bronce fosforado, latón para resortes, cobre al berilio y diversas aleaciones de níquel.

Los materiales para resortes pueden compararse analizando sus resistencias a la tensión, que varían mucho según el tamaño del alambre, no pudiendo especificarse hasta que se conozca el tamaño en cuestión. El material y su procesamiento, desde luego, también tienen efecto en la resistencia a la tensión. Se ve que la gráfica de la resistencia a la tensión en función del diámetro es casi una recta para algunos materiales cuando se traza en papel log-log. Expresando la ecuación de esa línea como

$$
S_{\omega} = A/d^m
$$

(5.1)

donde:

- $S_{\text{ut}}$  = la resistencia a la tensión mínima
- $A =$  llamada la intercepción<br>M = el exponente
- = el exponente

Ello proporciona un medio eficaz para evaluar las resistencias a la tensión mínima cuando se conocen la intercepción A y la pendiente m de la recta.

Aunque la rosistencia de fluencia a la torsión es necesaria para diseñar el resorte y analizar su funcionamiento, los materiales para resortes suelen probarse sólo por resistencia a la tensión, quizá porque ello es una prueba fácil y económica do realizar. Una muy aproximada estimación de la resistencia de fluencia torsional puede obtenerse suponiendo que la resistencia a la tensión, está entre 60 y 90% de la resistencia tensional. Luego, la teoria de la energía de distorsión se puede emplear a fin de obtener la resistencia de fluencia torsional. Este procedimiento da por resultado el intervalo:

 $0.35 S_{ut} \le S_{sv} \le 0.52 S_{ut}$ 

donde:

 $S_{\text{ut}}$  = resistencia a la tensión mínima<br> $S_{\text{sv}}$  = resistencia de fluencia a la torsi

 $=$  resistencia de fluencia a la torsión para los aceros

En vez de la resistencia de fluencia a la torsión, Joerres [Shigley, 1986] utiliza el esfuerzo torsional máximo permisible en el caso de aplicaciones estáticas. Esta es la mejor y más confiable información disponible y en el caso de los resortes puede utilizarse en vez de los valores de *Ssv·* Los valores obtenidos por Joerres son:

 $\mathrm{S}_{\mathrm{sy}}=% \mathrm{S}_{\mathrm{sy}}$ 0.45  $\mathbf{S_{ut}}$ 0.50  $\mathbf{S_{ut}}$  $0.35$   $\rm S_{ut}$ acero al carbono estirado en frío<br>acero al carbono templado y revenido, y acero acero al carbono templado y revenido, y acero de baja aleación acero inoxidable austenílico y aleaciones no férreas

Samónov [Samónov, 1984], describe este problema y muestra que

$$
S_{\text{sy}} = \sigma_{\text{adm}} = 0.56 S_{\text{ut}} \tag{5.2}
$$

para aceros de resortes de alta resistencia a la tensión.

#### 5.3. **Esfuerzos y Deformación que se Producen en Resortes Hellcoldales.**

La figura 5.1a, muestra un resorte helicoidal hecho de alambre redondo, que soporta una carga axial. Ahora imagínese que el resorte se considera seccionado en algún punto, se separa una porción y se sustituye por el efecto de las fuerzas internas sobre la porción restante. Luego, como se indica en la figura 5.1 (b), la parte seccionada ejercería una fuerza cortante directa y un momento de torsión en la parte restante del resorte. Para visualizar el efecto de torsión, hay que imaginar una manguera de jardín enrollada en espiral. Si ahora se tira de un extremo de la manguera en línea recta perpendicular al plano del rollo, a medida que cada vuelta de la manguera se saca de la espiral, el tubo elástico se tuerce o gira sobre su propio eje. En forma similar, la deformación producida por la carga en un resorte de este tipo origina una torsión sobre el alambre del mismo.

El esfuerzo máximo en el alambre puede calcularse mediante las ecuaciones

$$
\sigma = F / A \tag{5.3}
$$

donde:

- $\sigma$  = esfuerzo cortante directo (no flexional)<br> $F$  = carga axial
- $F = \text{carga axial}$ <br>A = área de la s
- $=$ área de la sección transversal

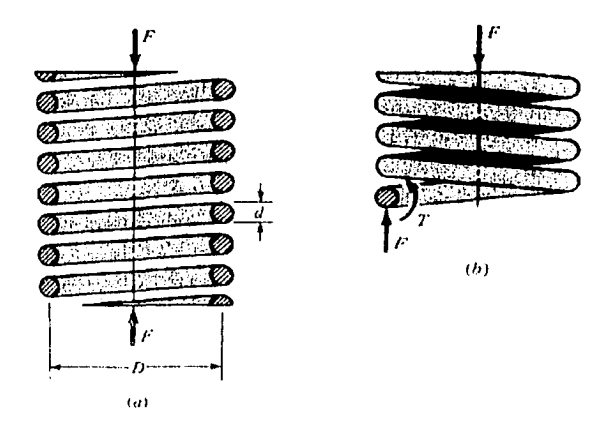

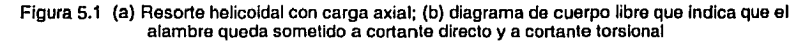

$$
\sigma = \text{Tr} \, I \, \mathsf{J} \tag{5.4}
$$

donde:

 $\sigma$  = esfuerzo de torsión<br>
T = momento torsionan

 $T =$  momento torsionante<br>  $r =$  radio de la sección tra

- $=$  radio de la sección transversal
- J = el momento polar de inercia del área transversal

El resultado es:

 $\sigma = \pm T r / J + F / A$  (5.5)

donde el primer término es la fórmula de la torsión y el segundo la del esfuerzo cortante directo (no flexiona!).

**TESIS** CON **·1 FALLA DE ORIGEN**  Se tiene:

 $J = \pi d^4 / 32$  $\Delta = \pi d^2 / A$  $T = F D/2$  r= d/2

Reemplazando, se obtiene:

 $\sigma =$  BFD /  $\pi d^3 +$  F /  $\pi d^2$ (5.6)

que da el esfuerzo cortante en la fibra interior del resorte.

Ahora, se define el índice del resorte:

$$
C = D/d \tag{5.7}
$$

Como una medida de la curvatura de las vueltas. Con esta relación, la ecuación 6.5 puede ordenarse como sigue:

$$
\sigma = K_{\rm S} \ \rm 8FD \ / \ \rm \pi d^3 \tag{5.8}
$$

donde Ks es un factor de corrección de esfuerzo cortante, que se define por la ecuación:

$$
K_S = 2C + 1/2C \tag{5.9}
$$

Para la mayoría de los resortes C variará aproximadamente de 6 a 12. la ecuación 5.7 es por completo general y se aplica para cargas estáticas y dinámicas.

Cuando es probable la falla por fatiga o cuando el material del resorte debe considerarse como frágil,  $K<sub>c</sub>$  se trata como un factor de concentración de esfuerzo y se aplica según las recomendaciones anteriores.

la energía de deformación total en el caso de un resorte helicoidal consta de una componente torsional y una componente de corte.

 $Y = \delta U / \delta F = 8FD^3 N / d^4 G + 4FD N / d^2 G$ 

(5.10)

donde:

 $Y = desplazamiento$ <br>G = módulo de rigide

 $=$  módulo de rigidez

Puesto que C = D / d, la ecuación 5.16 puede ordenarse de modo que se tiene:

 $Y = (8FD<sup>3</sup>N / d<sup>4</sup>G) [1 + (1 / 2C<sup>2</sup>)] \approx 8FD<sup>3</sup>N / d<sup>4</sup>G$ (5.11)

La constante o módulo de rigidez del resorte es  $k = F / Y$ , y así:

## $k = d<sup>4</sup>G / 8D<sup>3</sup>N$

Los resortes de tensión necesariamente deben tener medios para transmitir la carga desde el soporte hasta el cuerpo del resorte. Aunque esto puede hacerse mediante un tapón roscado o un gancho giratorio, ambos dispositivos elevan el costo del producto terminado y, por lo tanto, suele emplearse uno de los métodos siguientes: a) Con media espira de máquina, abierta; b) Con gancho alzado; c) Con espira torcida, corta; d) Con espira torcida, completa. [Shigley, 1990].

En la figura 5.2 (a) y (b), se muestra un método muy utilizado para diseñar dicho extremo. La concentración de esfuerzo ocasionada por dobladura (o doblez) muy cerrada, hace imposible diseñar el gancho con la misma resistencia que el cuerpo. Los experimentos muestran que el factor de concentración de esfuerzo es aproximadamente:

## $K = r_m / r_i$  (5.13)

Lo cual se cumple para esfuerzos por flexión y se presenta cuando el gancho está desplazado, así como para esfuerzos torsionales. Las figuras 5.2 (c) y (d) indican un mejor diseño debido a un diámetro reducido de las espiras, y no a la eliminación de la concentración de esfuerzo. El menor diámetro de espira da por resultado un esfuerzo inferior, por efecto del brazo de palanca más corto. No es necesario un factor de concentración de esfuerzos para la componente axial de la carga.

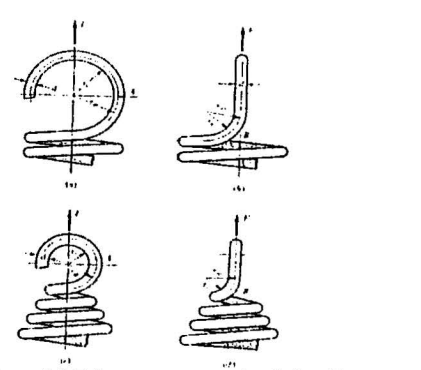

Figura 5.2 Extremos para resortes de tensión.

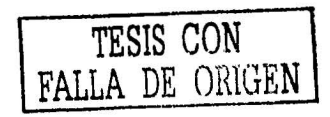

(5.12)

(a) En argolla, el esfuerzo en A se debe a una combinación de fuerzas axiales y de flexión. (b) Vista lateral de la parte (a), el esfuerzo en B en su mayor parte es torsional. (c) Diseño mejorado, el esfuerzo en A se debe a fuerzas axiales y de flexión combinadas. (d) Vista lateral de (c), el esfuerzo en B en su mayor parte es por torsión.

La longitud libre de un resorte extensor es igual a la longitud del cuerpo más dos veces la protuberancia del gancho y se mide a la superficie interior de los ganchos. La longitud del cuerpo está dada por la ecuación:

$$
L_B = d (N_a + 1) \tag{5.14}
$$

donde:

 $N_a$  = número de espiras activas.

#### 5.4. **Definición de los Problemas.**

Los fabricantes de resortes, como lo son en México Grupo Fonssaint S.A de C.V. Resortes Plus S.A de C.V y Resortes Detroit S.A de C.V, generalmente adquieren de proveedores externos el alambre con el cual manufacturan los mismos. De esta forma el fabricante de resortes tiene dos alternativas para la adquisición del material:

- 1) Adquirir el alambre de catálogo del proveedor, es decir, de un material y diámetro predeterminados por él mismo, por tratarse de los más comerciales.
- 2) Realizar un pedido específico de material, adecuado a las especificaciones de diseño físico y de resistencia, así como a las necesidades de acabado, peso y costo.

Enfocándonos en atender estas necesidades específicas, que son los problemas más comunes que enfrenta la industria, se ha decidido resolver los siguientes casos:

### Caso 1

Se construirá una herramienta de diseño rápido que permita calcular las dimensiones del resorte, cuando ya se tiene o se ha elegido un material de fabricación, se conoce la carga axial que deberá soportar y se ha estimado o está limitado el desplazamiento del resorte.

### Caso 2

Se construirá una herramienta de diseño rápido que permita definir de qué material debe fabricarse un resorte, cuando se conocen o están limitadas las

dimensiones del mismo, se conoce la carga axial que deberá soportar y se ha estimado o está limitado el desplazamiento máximo que deberá tener.

## 5.5. **Soluclón Caso 1.**

Descripción.

- 1) Elegir el material. Se presentan las opciones de los aceros comunes para la fabricación de resortes.
- 2) Definir el diámetro del alambre. Se define como uno de los datos de entrada necesarios.
- 3) Determinar la resistencia a la tensión. En función del material, se obtienen de tablas el exponente y la intercepción, posteriormente se aplica la ecuación 5.1.
- 4) Determinar la resistencia a la torsión. Se aplica la ecuación 5.2.
- 5) Se define una carga axial. Se define como uno de los dalos de entrada necesarios.
- 6) Se determina el diámetro medio del resorte. Sustituyendo la ecuación 5.7 en la ecuación 5.9, el resultado se sustituye en la ecuación 5.8 y se despeja para obtener el diámetro del resorte.
- 7) Se determina el índice del resorte. Se aplica la ecuación 5.7.
- 8) Determinar el factor de corrección del esfuerzo cortante. Mediante la ecuación 5.9.
- 9) Se define un desplazamiento. Se define como uno de los dalos de entrada necesarios.
- 10)Se determina el número de espiras. Se despeja el número de espiras de la ecuación 5.11.
- 11)Se determina la constante del resorte, aplicando la ecuación 5.12.
- 12) Se determina la longitud libre, aplicando la ecuación 5.14.

La figura 5.3 nos muestra el diagrama de flujo para la solución del Caso **1.** 

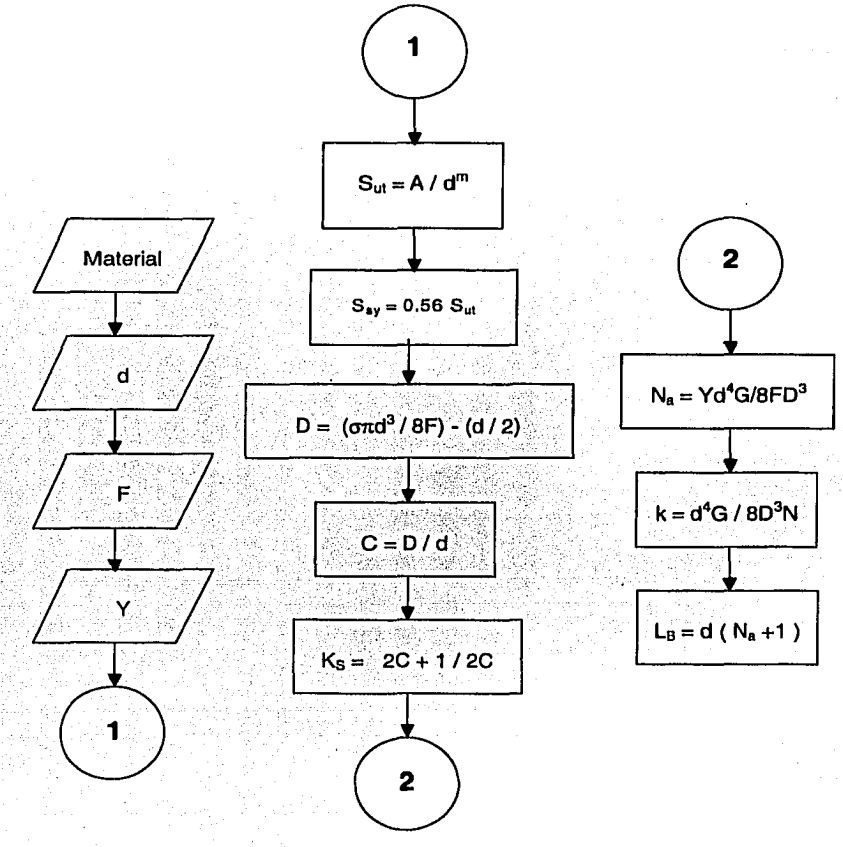

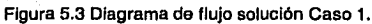

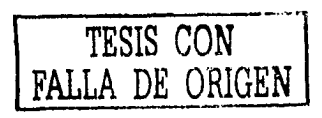

## 5.6. **Solución Caso 2.**

## Descripción

- 1) Definir el diámetro del alambre. Se define como uno de los datos de entrada necesarios.
- 2) Definir el diámetro medio del resorte. Se define como uno de los datos de entrada necesarios.
- 3) Determinar el índice del resorte. Se aplica la ecuación 5.7.
- 4) Determinar el factor de corrección del esfuerzo cortante. Mediante la ecuación 5.9.
- 5) Se define una carga axial. Se define como uno de los datos de entrada necesarios.
- 6) Se define un desplazamiento máximo. Se define como uno de los datos de entrada necesarios.
- 7) Se define el número de espiras. Se define como uno de los datos de entrada necesarios.
- 8) Se determina la constante del resorte. Se aplica la ecuación 5.12.
- 9) Se determina la longitud libre del resorte. Mediante la ecuación 5.14.
- 1 O)Se determina el esfuerzo de torsión. Se aplica la ecuación 5.8.
- 11 )Se determina la resistencia a la tensión. Se despeja de la ecuación 5.1.
- 12)Se obtienen las opciones de material con una resistencia a la tensión mayor a la requerida.

La figura 5.4 nos muestra el diagrama de flujo para la solución del Caso 2.

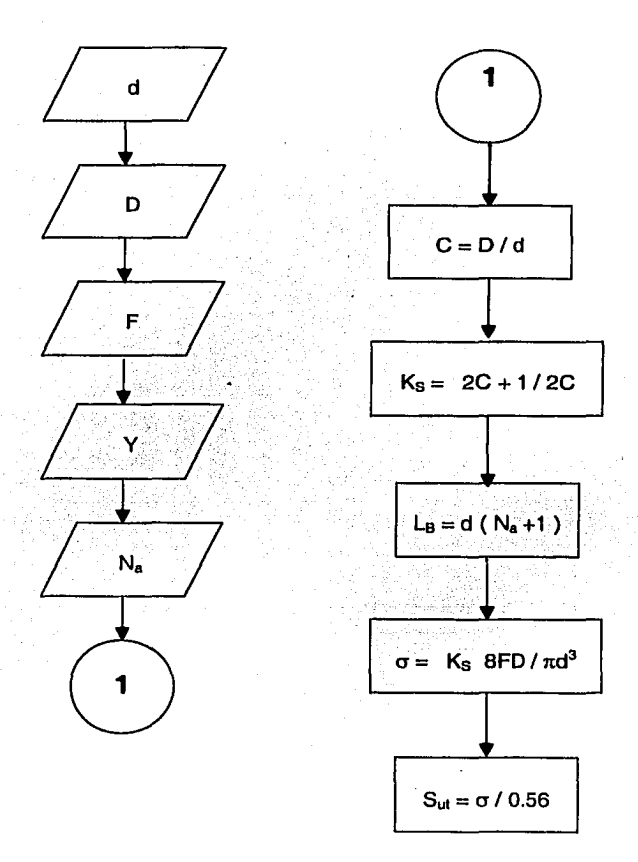

Figura 5.4 Diagrama de flujo solución Caso 2.

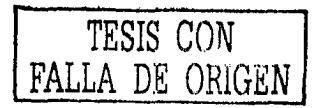

### 5.7. Programas.

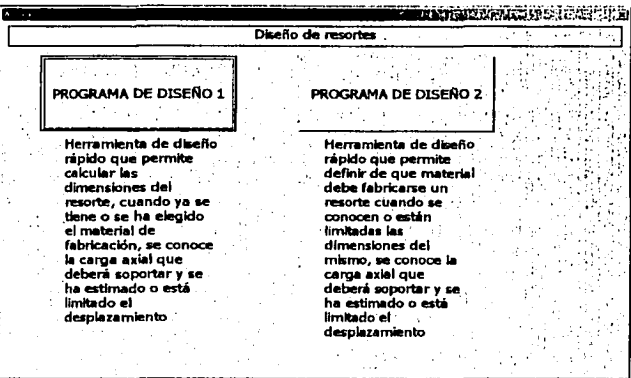

Figura 5.5 Formulario de acceso para diseño de resortes helicoidales a lenslón.

La figura 5.5 nos muestra el formulario que contiene el menú de acceso a los programas de diseño de resortes helicoidales a tensión. El botón PROGRAMA DE DISEÑO 1, ejecuta la herramienta de solución para el Caso 1. El botón PROGRAMA DE DISEÑO 2, ejecuta la herramienta de solución para el Caso 2. Bajo cada uno de los botones encontramos una breve descripción de lo que es capaz de hacer cada uno de los programas.

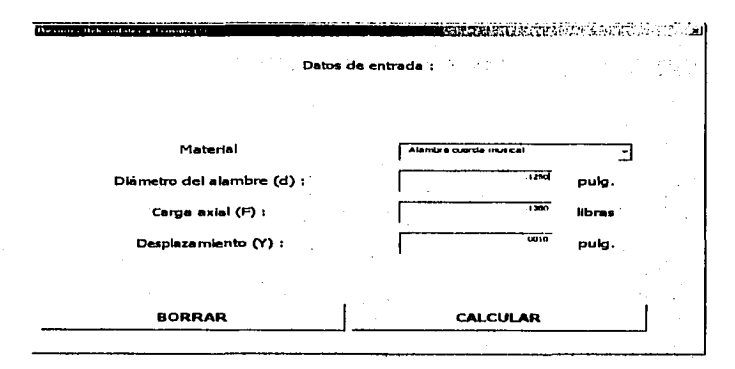

Figura 5.6 Entradas en la primera herramienta para diseñar resortes helicoidales a tensión.

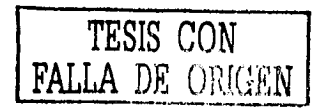

La figura 5.6 nos muestra el formulario en el cual deberán capturarse los valores de entrada para el Caso 1 en las unidades indicadas. El botón **BORRAR**  ejecuta un programa que borra los datos capturados con anterioridad. En el caso del material, debe elegirse de una serie de materiales cuyas opciones se muestran en el cuadro de lista presentado. En el caso de los demás datos deberán capturarse en los recuadros blancos. Una vez capturados estos datos de entrada deberá accionarse el botón **CALCULAR,** el cual ejecuta el programa de diseño del caso 1.

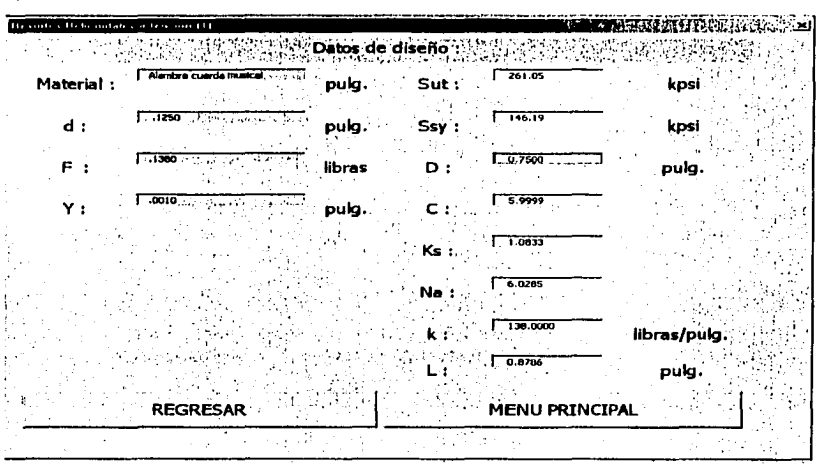

Figura 5.7 Datos de diseño en la primera herramienta para diseñar resortes helicoidales a tensión.

La figura 5.7 nos muestra mediante un formulario los resultados del primer programa de diseño de resortes helicoidales a tensión en las unidades indicadas. El botón **REGRESAR** como su nombre lo indica regresa a la pantalla anterior y esto con el fin de realizar ajustes a los datos de entrada, que aquí se muestran en gris, o bien, para realizar un recálculo completo, dependiendo del sentido que tengan los resultados obtenidos respecto a la posibilidad de fabricar el resorte con la información obtenida. El botón **MENU PRINCIPAL** cierra los programas de diseño de resortes helicoidales a tensión y nos lleva al menú principal para poder elegir el diseño de otro elemento de máquinas o bien salir definitivamente.

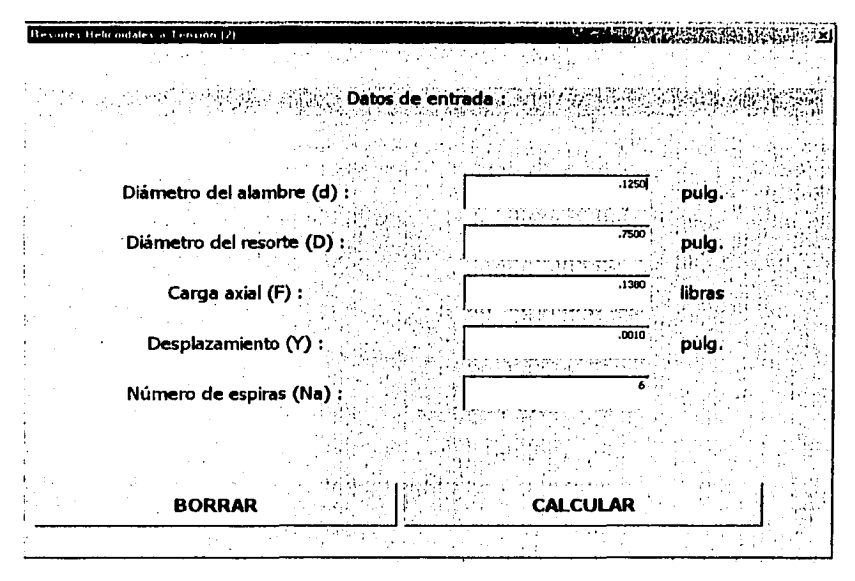

Figura 5.B Entradas en la segunda herramienta para diseñar resortes helicoidales a tensión.

La figura 5.8 nos muestra el formulario en el cual deberán capturarse los valores de entrada para el Caso 2 en las unidades indicadas. El botón BORRAR ejecuta un programa que borra los datos capturados con anterioridad. Los datos de entrada deberán capturarse en los recuadros blancos. Una vez capturado un dato se puede accionar "Enter'' en el teclado para ir al recuadro siguiente o bien puede utilizarse para ello el clic derecho del "Mouse". Una vez capturados estos datos deberá accionarse el botón CALCULAR, el cual ejecuta el programa de diseño del Caso 2.

TESIS CON FALLA DE OHIGEN

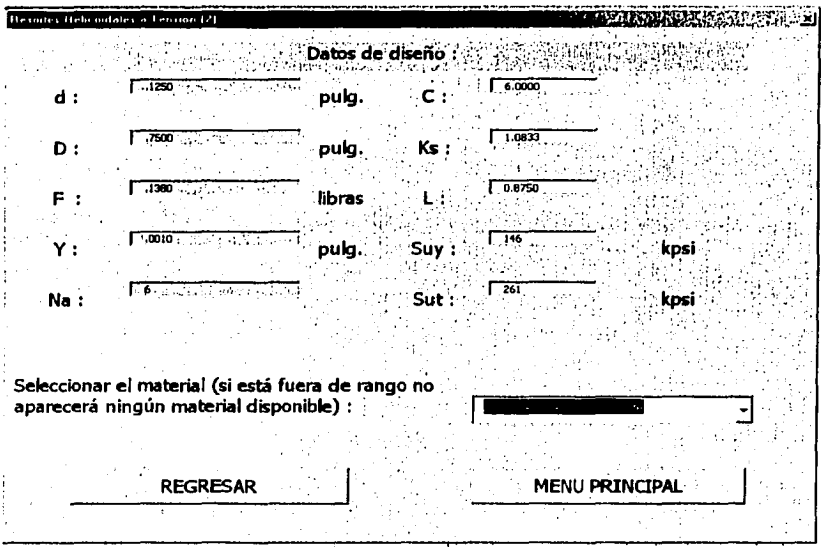

Figura 5.9 Datos de diseño en la segunda herramienta para diseñar resortes helicoidales a tensión.

La figura 5.9 nos muestra mediante un formulario los resultados del segundo programa de diseño de resortes helicoidales a tensión en las unidades indicadas. Deberá elegirse el material de fabricación, de las opciones que aparecen en el cuadro de lista, si no apareciera ningún material disponible quiere decir que debemos ajustar alguno o algunos datos de entrada. El botón REGRESAR como su nombre lo indica regresa a la pantalla anterior y esto con el fin de realizar ajustes a los datos de entrada, que aquí se muestran en gris, o bien, para realizar un recálculo completo, dependiendo del sentido que tengan los resultados obtenidos respecto a la posibilidad de fabricar el resorte con la información obtenida. El botón MENU PRINCIPAL cierra los programas de diseño de resortes helicoidales a tensión y nos lleva al menú principal para poder elegir el diseño de otro elemento de máquinas o bien salir definitivamente.

## **CONCLUSIONES**

El objetivo principal de este trabajo se cumplió de forma satisfactoria. Se desarrollaron programas, basados en hojas de cálculo con lenguaje amigable cuya operación es simple y rápida, aplicados al diseño para carga estática de engranes cónicos, bandas planas y bandas en V, bridas, tornillos sinfín y resortes helicoidales a torsión, que incorporan los fundamentos teóricos de diseño para cada uno de estos elementos y que son una herramienta de proceso que puede utilizar sistemáticamente la industria para el diseño de estos componentes comúnmente utilizados en las máquinas.

Estos programas tienen la posibilidad de ser usados por profesores y estudiantes como complemento en el estudio del diseño de elementos de máquinas.

Se superaron los problemas que presentó la programación. En un inicio, cada uno de los participantes programó con base a su experiencia propia en el uso de hojas de cálculo. Posteriormente se homologaron los criterios en lo posible y combinando estas experiencias se lograron obtener cada vez mejores resultados, obteniéndose una mejor presentación, utilizando herramientas especializadas como son los formularios y en general, aprovechando lo que nos ofrece esta tecnología para facilitar el uso con los fines específicos de diseño de elementos de máquinas.

El trabajo desarrollado nos deja un gran aprendizaje, relacionado al uso de las hojas de cálculo corno herramientas de programación y al potencial que tienen las herramientas de tecnología bien aprovechadas por el Ingeniero Mecánico Electricista, sobre todo en aquellas funciones que se desarrollan en la industria de manera sistemática, es decir, que se pueden programar.

Las herramientas creadas nos permiten en poco tiempo hacer muchas más corridas con lo que se puede obtener un mejor resultado en cada caso que se presente. En base a nuestra experiencia en la industria generalmente se desea aplicar los elementos que se tienen en existencia en almacén por lo que en la mayoría de los casos se deben de hacer varias corridas para poder encontrar el mejor diseño para cada caso; el tiempo empleado para cada corrida en muchas ocasiones es un impedimento para llegar al diseño.

Se pueden desarrollar herramientas de este tipo, siguiendo la metodología planteada en este trabajo, atendiendo a otras necesidades específicas de la industria en el diseño, como pueden ser: cojinetes, pernos, embrague, frenos, copies, volantes, ejes móviles y fijos, resortes a compresión o resortes a torsión, por mencionar algunas.

# **BIBLIOGRAFÍA**

- Shigley, J.E., y Ch. R. Mischke, Diseño de Ingeniería Mecánica, Me. Graw Hill, 5a. edición, México, 2001.
- Aguirre, E.G., Diseño de Elementos de Máquinas, Edil. Trillas, México, 1990.
- Gerling, H., Alrededor de las Máquinas-Herramientas, Edil. Reverté, 2a. edición, España, 1981.
- Shigley, J.E, Diseño en Ingeniería Mecánica, Me Graw Hill, México, 1990.
- ASME Boiler & Pressure Vessel Codean lnternationally Recognized Code, Section VIII, División 1, 1995.